#### **PERATURAN MENTERI KEHUTANAN REPUBLIK INDONESIA Nomor : P. 33/Menhut-II/2009**

#### **TENTANG**

# **PEDOMAN INVENTARISASI HUTAN MENYELURUH BERKALA (IHMB) PADA USAHA PEMANFAATAN HASIL HUTAN KAYU PADA HUTAN PRODUKSI**

#### **DENGAN RAHMAT TUHAN YANG MAHA ESA**

#### **MENTERI KEHUTANAN REPUBLIK INDONESIA,**

- Menimbang : a. bahwa berdasarkan penjelasan Pasal 73 dan Pasal 75 Peraturan Pemerintah Nomor 6 Tahun 2007 sebagaimana telah diubah dengan Peraturan Pemerintah Nomor 3 Tahun 2008 tentang Tata Hutan dan Penyusunan Rencana Pengelolaan Hutan, serta Pemanfaatan Hutan, pemegang Izin Pemanfaatan Hasil Hutan Kayu pada Hutan Produksi wajib menyusun Rencana Kerja Usaha Pemanfaatan Hasil Hutan Kayu berdasarkan inventarisasi berkala sepuluh tahunan yang dilakukan oleh pemegang izin berdasarkan pedoman yang ditetapkan oleh Menteri;
	- b. bahwa berdasarkan Peraturan Pemerintah Nomor 6 Tahun 2007 sebagaimana telah diubah dengan Peraturan Pemerintah Nomor 3 Tahun 2008 telah ditetapkan Peraturan Menteri Kehutanan Nomor P.34/Menhut-II/2007 tentang Pedoman Inventarisasi Hutan Menyeluruh Berkala (IHMB) pada Usaha Pemanfaatan Hasil Hutan Kayu pada Hutan Produksi;
	- c. bahwa berdasarkan hasil evaluasi dan pembahasan antara Tim Pakar IHMB dengan Tim Pengendali Teknis IHMB, Peraturan Menteri Kehutanan Nomor P.34/Menhut-II/2007 sebagaimana tersebut pada butir b masih perlu disempurnakan ;
	- d. bahwa berdasarkan pertimbangan tersebut di atas, maka perlu menetapkan kembali Pedoman Inventarisasi Hutan Menyeluruh Berkala (IHMB) pada Usaha Pemanfaatan Hasil Hutan Kayu pada Hutan Produksi, dengan Peraturan Menteri Kehutanan;

Mengingat….

- Mengingat : 1. Undang-Undang Nomor 5 Tahun 1990 tentang Konservasi Sumber Daya Alam Hayati dan Ekosistemnya (Lembaran Negara Republik Indonesia Tahun 1990 Nomor 49, Tambahan Lembaran Negara Republik Indonesia Nomor 3419);
	- 2. Undang-Undang Nomor 23 Tahun 1997 tentang Pengelolaan Lingkungan Hidup (Lembaran Negara Republik Indonesia Tahun 1997 Nomor 68, Tambahan Lembaran Negara Republik Indonesia Nomor 3699);
	- 3. Undang-Undang Nomor 41 Tahun 1999 tentang Kehutanan (Lembaran Negara Republik Indonesia Tahun 1999 Nomor 167, Tambahan Lembaran Negara Republik Indonesia Nomor 3888), sebagaimana telah diubah dengan Undang-Undang Nomor 19 Tahun 2004 tentang Penetapan Peraturan Pemerintah Pengganti Undang-Undang Nomor 1 Tahun 2004 tentang Perubahan atas Undang-Undang Nomor 41 Tahun 1999 tentang Kehutanan menjadi Undang-Undang (Lembaran Negara Republik Indonesia Tahun 2004 Nomor 86, Tambahan Lembaran Negara Republik Indonesia Nomor 4412);
	- 4. Undang-Undang Nomor 32 Tahun 2004 tentang Pemerintahan Daerah (Lembaran Negara Republik Indonesia Tahun 2004 Nomor 125, Tambahan Lembaran Negara Republik Indonesia Nomor 4437), sebagaimana telah beberapa kali diubah, terakhir dengan Undang-Undang Nomor 12 Tahun 2008 (Lembaran Negara Republik Indonesia Tahun 2008 Nomor 59, Tambahan Lembaran Negara Republik Indonesia Nomor 4844);
	- 5. Undang-Undang Nomor 26 Tahun 2007 tentang Penataan Ruang (Lembaran Negara Republik Indonesia Tahun 2007 Nomor 68, Tambahan Lembaran Negara Republik Indonesia Nomor 4725);
	- 6. Peraturan Pemerintah Nomor 44 Tahun 2004 tentang Perencanaan Kehutanan (Lembaran Negara Republik Indonesia Tahun 2004 Nomor 146, Tambahan Lembaran Negara Republik Indonesia Nomor 4452);
	- 7. Peraturan Pemerintah Nomor 6 Tahun 2007 tentang Tata Hutan dan Penyusunan Rencana Pengelolaan Hutan, serta Pemanfaatan Hutan (Lembaran Negara Republik Indonesia Tahun 2007 Nomor 22, Tambahan Lembaran Negara Republik Indonesia Nomor 4696), sebagaimana telah diubah dengan Peraturan Pemerintah Nomor 3 Tahun 2008 (Lembaran Negara Republik Indonesia Tahun 2008 Nomor 16, Tambahan Lembaran Negara Republik Indonesia Nomor 4814);
	- 8. Keputusan Presiden Nomor 187/M Tahun 2004 tentang Pembentukan Kabinet Indonesia Bersatu, sebagaimana telah beberapa kali diubah, terakhir dengan Keputusan Presiden Nomor 31/P Tahun 2007;

9.Peraturan...

- 9. Peraturan Presiden Nomor 9 Tahun 2005 tentang Kedudukan, Tugas, Fungsi, Susunan Organisasi, dan Tata Kerja Kementerian Negara Republik Indonesia, sebagaimana telah beberapa kali diubah, terakhir dengan Peraturan Presiden Nomor 20 Tahun 2008;
- 10. Peraturan Presiden Nomor 10 Tahun 2005 tentang Unit Organisasi dan Tugas Eselon I Kementerian Negara Republik Indonesia, sebagaimana telah beberapa kali diubah, terakhir dengan Peraturan Presiden Nomor 50 Tahun 2008;
- 11. Peraturan Presiden Nomor : P. 13/Menhut-II/2005 tentang Organisasi dan Tata Kerja Departemen Kehutanan, sebagaimana telah beberapa kali diubah, terakhir dengan Peraturan Menteri Kehutanan Nomor : P. 64/Menhut-II/2008 (Berita Negara Republik Indonesia Tahun 2008 Nomor 80);
- 12. Peraturan Menteri Kehutanan Nomor : P. 10/Menhut-II/2006 tentang Inventarisasi Hutan Produksi Tingkat Unit Pengelolaan Hutan;
- 13.Peraturan Menteri Kehutanan Nomor : P. 67/Menhut-II/2006 tentang Kriteria dan Standar Inventarisasi hutan;

#### **MEMUTUSKAN :**

### **Menetapkan : PERATURAN MENTERI KEHUTANAN TENTANG PEDOMAN INVENTARISASI HUTAN MENYELURUH BERKALA (IHMB) PADA USAHA PEMANFAATAN HASIL HUTAN KAYU PADA HUTAN PRODUKSI.**

#### Pasal 1

Pedoman Pelaksanaan Inventarisasi Hutan Menyeluruh Berkala pada Izin Usaha Pemanfaatan Hasil Hutan Kayu (IUPHHK) pada Hutan Produksi sebagaimana tercantum dalam Lampiran Peraturan ini.

#### Pasal 2

- (1) Pedoman sebagaimana dimaksud dalam Pasal 1 merupakan acuan dalam melaksanakan kegiatan Inventarisasi Hutan Menyeluruh Berkala (IHMB).
- (2) Hasil IHMB sebagaimana dimaksud pada ayat (1) sebagai dasar penyusunan Rencana Kerja Usaha (RKU) jangka panjang 10 (sepuluh) tahun Izin Usaha Pemanfaatan Hasil Hutan Kayu pada Hutan Alam (IUPHHK-HA) dan Izin Usaha Pemanfaatan Hasil Hutan Kayu pada Hutan Tanaman (IUPHHK-HT).
- (3) Selain sebagai dasar penyusunan RKU sebagaimana dimaksud pada ayat (2), dapat juga digunakan sebagai dasar penyusunan proposal teknis permohonan IUPHHK.

Pasal...

#### Pasal 3

Dengan ditetapkannya Peraturan Menteri Kehutanan ini, maka Peraturan Menteri Kehutanan Nomor : P. 34/Menhut-II/2007 tentang Pedoman Inventarisasi Hutan Menyeluruh Berkala (IHMB) pada Usaha Pemanfaatan Hasil Hutan Kayu pada Hutan Produksi, dinyatakan tidak berlaku lagi.

#### Pasal 4

Peraturan Menteri Kehutanan ini mulai berlaku pada tanggal diundangkan.

Agar setiap orang mengetahuinya, Peraturan Menteri Kehutanan ini diundangkan dengan penempatannya dalam Berita Negara Republik Indonesia.

> Ditetapkan di Jakarta pada tanggal 11 Mei 2009

# **MENTERI KEHUTANAN REPUBLIK INDONESIA,**

**ttd.**  $\mathbf{t}$ 

 **H. M.S. KABAN** 

Diundangkan di Jakarta pada tanggal 15 Mei 2009

#### **MENTERI HUKUM DAN HAM REPUBLIK INDONESIA,**

 **ttd.** 

# **ANDI MATTALATTA**

BERITA NEGARA REPUBLIK INDONESIA TAHUN 2009 NOMOR 110

**Salinan sesuai dengan aslinya Kepala Biro Hukum dan Organisasi** 

 **ttd.** 

**SUPARNO, SH NIP. 19500514 198303 1 001**  Lampiran Peraturan Menteri Kehutanan Republik Indonesia

Nomor : P.33/Menhut-II/2009

Tanggal : 11 Mei 2009

# **PEDOMAN INVENTARISASI HUTAN MENYELURUH BERKALA PADA USAHA PEMANFAATAN HASIL HUTAN KAYU PADA HUTAN PRODUKSI**

# **DAFTAR ISI**

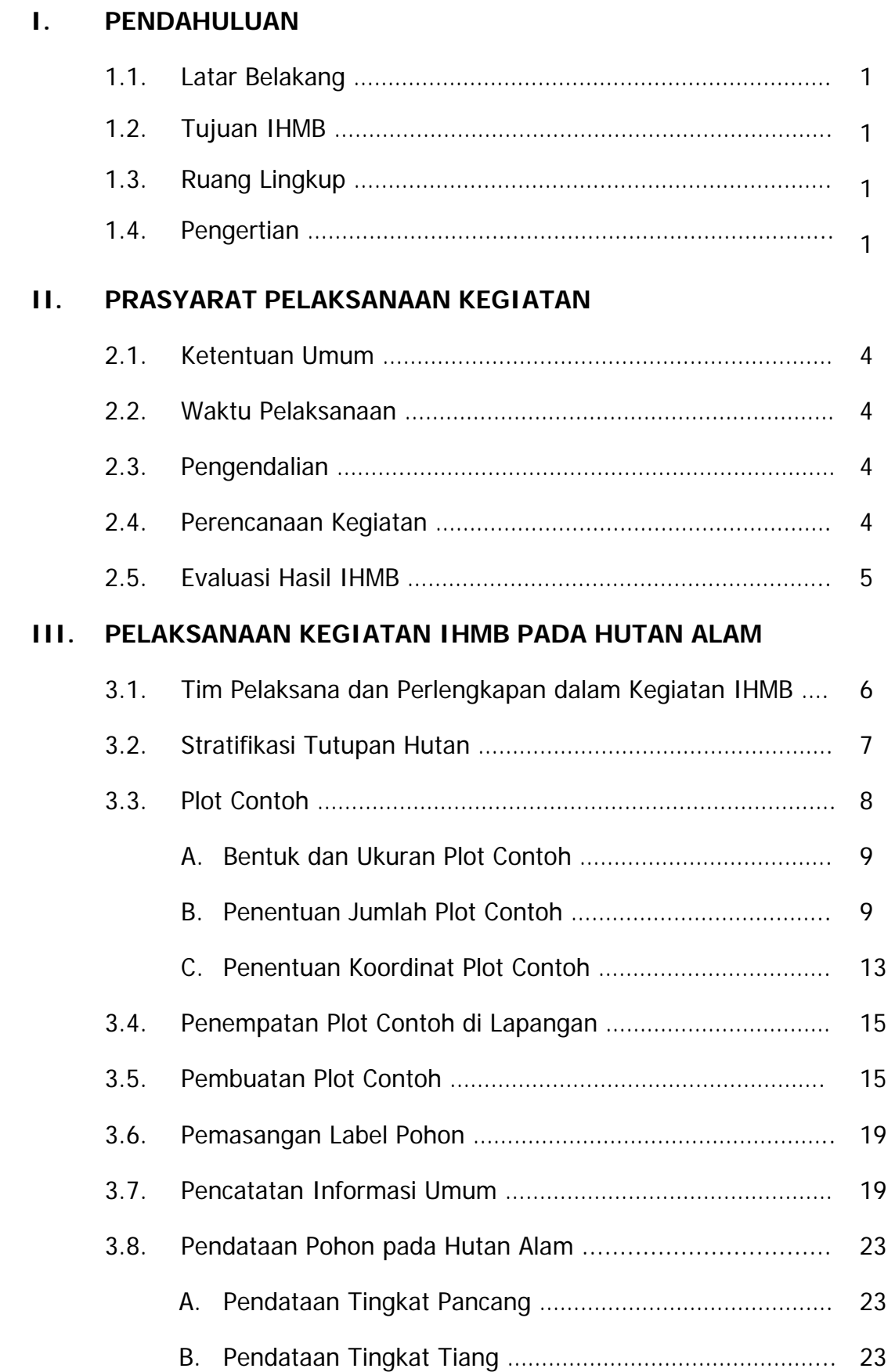

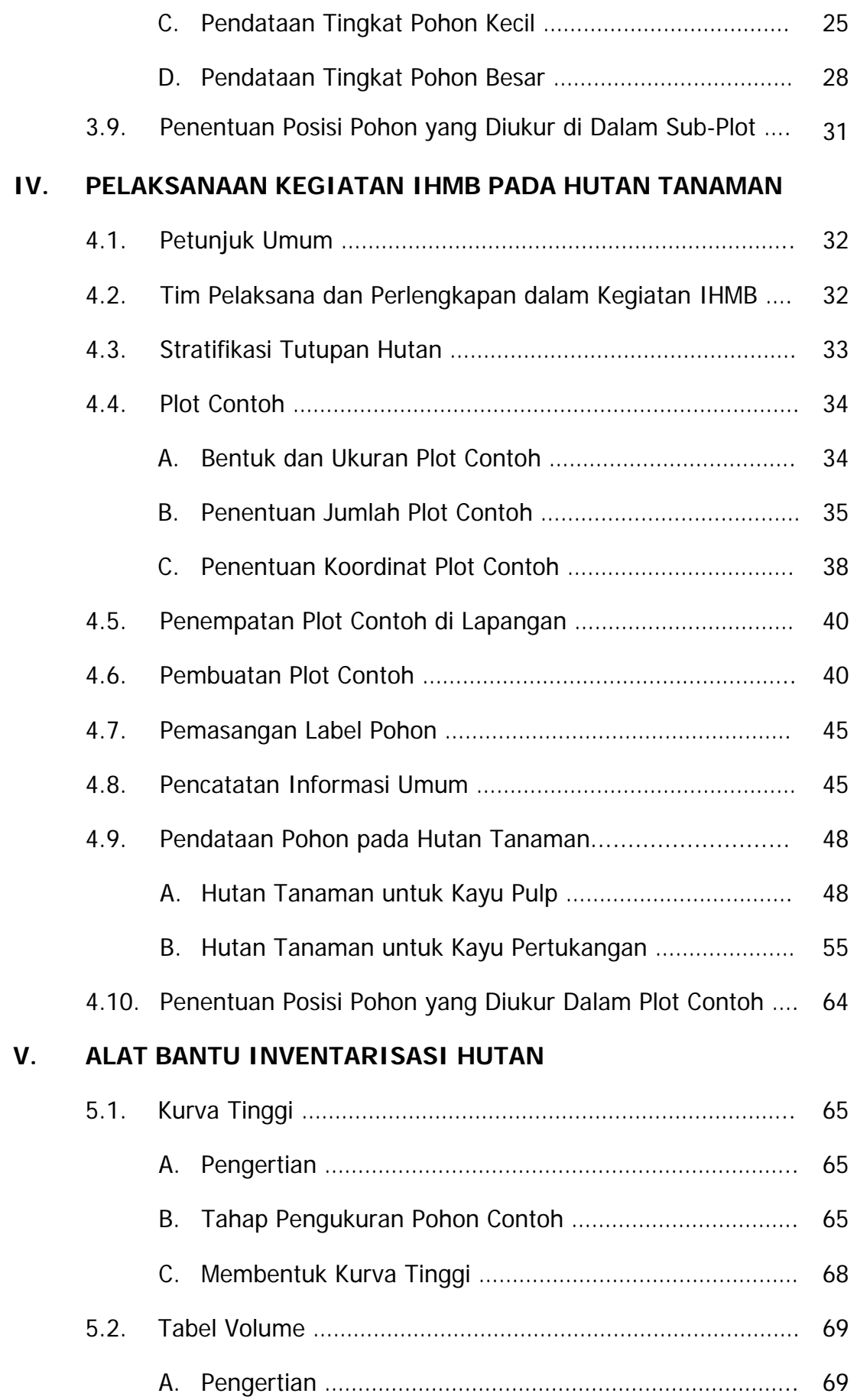

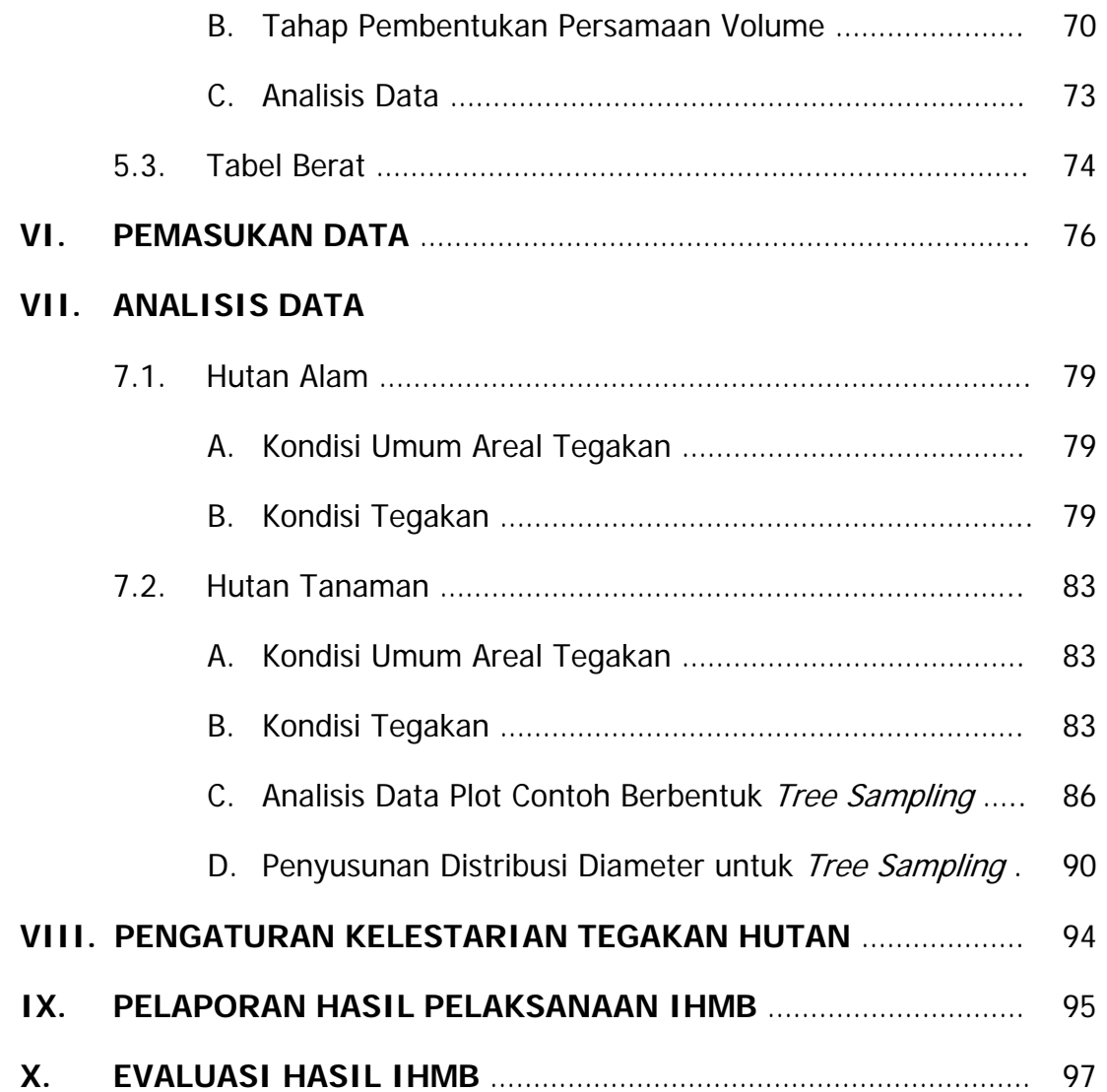

# **I. PENDAHULUAN**

### **1.1. Latar Belakang**

Berdasarkan Peraturan Pemerintah Nomor 6 Tahun 2007 tentang Tata Hutan dan Penyusunan Rencana Pengelolaan Hutan, serta Pemanfaatan Hutan, para pemegang Izin Usaha Pemanfaatan Hasil Hutan Kayu dalam Hutan Alam (IUPHHK-HA) dan Izin Usaha Pemanfaatan Hasil Hutan Kayu dalam Hutan Tanaman (IUPHHK-HT) diwajibkan menyusun Rencana Kerja Usaha Pemanfaatan Hasil Hutan Kayu sepuluh tahunan (Pasal 73 dan 75 Peraturan Pemerintah Nomor 6 Tahun 2007) yang disusun berdasarkan inventarisasi hutan berkala sepuluh tahunan yang selanjutnya disebut sebagai Inventarisasi Hutan Menyeluruh Berkala (IHMB).

Menteri Kehutanan menetapkan Pedoman IHMB sebagai pedoman pelaksanaan IHMB di lapangan oleh pemegang IUPHHK-HA atau IUPHHK-HT dan pengelola Kesatuan Pengelolaan Hutan Produksi (KPHP).

# **1.2. Tujuan IHMB**

Tujuan IHMB antara lain:

- 1. Untuk mengetahui kondisi sediaan tegakan (timber standing stock) pada hutan alam dan kondisi sediaan tegakan tanaman pokok pada hutan tanaman secara berkala pada tegakan hutan yang sama;
- 2. Sebagai bahan dasar penyusunan RKUPHHK-HA atau RKUPHHK-HT atau RKUPHHK-KPHP sepuluh tahunan, khususnya dalam menyusun rencana pengaturan hasil dalam mewujudkan pengelolaan hutan produksi lestari (sustainable forest management);
- 3. Sebagai bahan pemantauan kecenderungan (*trend*) kelestarian sediaan tegakan hutan di areal IUPHHK-HA atau IUPHHK-HT dan atau KPHP.

# **1.3. Ruang Lingkup**

 Ruang lingkup pedoman ini meliputi pengaturan tata cara penyelenggaraan IHMB pada hutan produksi yang dikelola dalam IUPHHK-HA dan IUPHHK-HT (kayu pulp dan kayu pertukangan) serta KPHP.

 Pedoman ini tidak diwajibkan pada IUPHHK-HT Transmigrasi (IUPHHK-HT Trans), Hutan Tanaman Rakyat (HTR), Hutan Tanaman Hasil Rehabilitasi (HTHR) dan hutan tanaman yang dikelola Perum Perhutani di Jawa dan Madura.

# **1.4. Pengertian**

- 1. Petak (compartment) adalah unit areal yang merupakan unit administrasi terkecil dalam kesatuan pengelolaan/manajemen hutan.
- 2. Plot contoh (sample unit) adalah suatu petak dengan bentuk dan ukuran tertentu yang dibuat di lapangan dimana di dalam petak tersebut dilakukan pengukuranpengukuran terhadap dimensi pohon/tegakan dan pencatatan informasi-informasi

tentang pohon/tegakan yang diperlukan yang penempatannya bersifat semi permanen.

- 3. Rectangular plot adalah plot contoh berbentuk empat persegi panjang dengan ukuran panjang dan lebar tertentu yang menghasilkan plot contoh dengan luasan tertentu.
- 4. *Circular plot* adalah plot contoh berbentuk lingkaran dengan panjang jari-jari lingkaran tertentu dan menghasilkan plot contoh dengan luasan tertentu.
- 5. Plot contoh *tree sampling* adalah suatu bentuk plot contoh yang bukan didasarkan pada luasan plot contoh tertentu tetapi didasarkan pada sejumlah pohon tertentu yang tercakup dalam plot contoh tersebut.
- 6. Sediaan tegakan hutan (standing stock) adalah kondisi tegakan hutan yang ada pada saat dilaksanakan inventarisasi hutan, yang dinyatakan dalam komposisi jenis, penyebaran ukuran diameter dan dugaan tinggi pohon penyusun tegakan, luas areal, volume tegakan hutan, keadaan permudaan alam atau tumbuhan bawah serta bentang lahan dari areal yang diinventarisasi.
- 7. Inventarisasi Hutan Menyeluruh Berkala yang selanjutnya disebut IHMB adalah kegiatan pengumpulan data dan informasi tentang kondisi sediaan tegakan hutan (timber standing stock), yang dilaksanakan secara berkala 1 (satu) kali dalam 10 (sepuluh) tahun pada seluruh petak di dalam kawasan hutan produksi setiap wilayah unit pengelolaan/manajemen.
- 8. Alat bantu IHMB adalah alat untuk memperlancar kegiatan IHMB dalam hal ini adalah Kurva/Tabel Tinggi Pohon, Tabel Volume Pohon dan Tabel Berat Pohon yang disusun berdasarkan data pohon contoh dengan menggunakan analisa data free hand method ataupun dengan regression analysis methods.
- 9. Pohon contoh atau pohon model adalah pohon yang diambil sebagai contoh atau sampel yang diukur diameter, tinggi dan volumenya dengan lebih akurat untuk digunakan sebagai bahan dasar dalam penyusunan alat bantu IHMB, dengan kriteria pohon yang dipilih adalah pohon sehat, pertumbuhan normal, berbatang lurus dan tajuknya tidak patah.
- 10.Izin Usaha Pemanfaatan Hasil Hutan Kayu dalam hutan alam pada hutan produksi yang selanjutnya disebut IUPHHK-HA adalah izin usaha yang diberikan untuk memanfaatkan hasil hutan berupa kayu dalam hutan alam pada hutan produksi melalui kegiatan pemanenan dan atau penebangan, pengayaan, pemeliharaan, dan pemasaran.
- 11.Izin Usaha Pemanfaatan Hasil Hutan Kayu dalam hutan tanaman pada hutan produksi yang selanjutnya disebut IUPHHK-HT adalah izin usaha yang diberikan untuk memanfaatkan hasil hutan berupa kayu dalam hutan tanaman pada hutan produksi melalui kegiatan penyiapan lahan, pembibitan, penanaman, pemeliharaan, pemanenan dan pemasaran.
- 12.Kesatuan Pengelolaan Hutan Produksi yang selanjutnya disebut KPHP adalah unit pengelolaan hutan produksi terkecil yang dapat dikelola secara efisien dan lestari.
- 13.Pengawas Tenaga Teknis Pengelolaan Hutan Produksi Lestari yang selanjutnya disebut Wasganis PHPL adalah pegawai kehutanan yang memiliki kompetensi di bidang pengawasan dan pemeriksaan pengelolaan hutan produksi lestari sesuai dengan kualifikasinya yang diangkat dan diberhentikan oleh Kepala Balai

Pemantauan Pemanfaatan Hutan Produksi (BPPHP) atas nama Direktur Jenderal Bina Produksi Kehutanan.

- 14.Pengawas Tenaga Teknis Pengelolaan Hutan Produksi Lestari Perencanaan Hutan yang selanjutnya disebut Wasganis PHPL Canhut adalah Wasganis PHPL yang memiliki kompetensi *timber cruising* dan perencanaan hutan serta mempunyai tugas dan wewenang mengawasi, memeriksa, mengevaluasi, dan melaporkan hasil kerja Tenaga Teknis PHPL Timber Cruising dan Tenaga Teknis PHPL Perencanaan Hutan.
- 15. Tenaga Teknis Pengelolaan Hutan Produksi Lestari Timber Cruising yang selanjutnya disebut Ganis PHPL TC adalah petugas perusahaan pemegang izin di bidang pengelolaan dan pemanfaatan hutan produksi lestari yang memiliki kompetensi dalam kegiatan IHMB, timber cruising, penyusunan LHC petak kerja tebangan tahunan, LHC blok kerja tebangan tahunan, serta pengukuran berkala pada Petak Ukur Permanen (PUP) yang diangkat dan diberhentikan oleh Kepala Balai Pemantauan Pemanfaatan Hutan Produksi (BPPHP) atas nama Direktur Jenderal.
- 16.Tenaga Teknis Pengelolaan Hutan Produksi Lestari Perencanaan Hutan Produksi yang selanjutnya disebut Ganis PHPL Canhut adalah petugas perusahaan pemegang izin di bidang pengelolaan dan pemanfaatan hutan produksi lestari yang memiliki kompetensi dalam kegiatan *cruising*, penyusunan RKUPHHK-HA atau RKUPHHK Restorasi Ekosistem atau RKUPHHK-HT atau RKUPHHK-HTR, serta penyusunan Usulan RKT dan pembuatan peta areal kerja dalam rangka penyiapan pemanfaatan hutan produksi pada hutan alam atau hutan tanaman yang diangkat dan diberhentikan oleh Kepala Balai Pemantauan Pemanfaatan Hutan Produksi (BPPHP) atas nama Direktur Jenderal.

# **II. PRASYARAT PELAKSANAAN KEGIATAN**

# **2.1. Ketentuan Umum**

- 1. Skala dan nilai yang tercantum dalam metode IHMB ini merupakan persyaratan minimal (*minimum requirement*);
- 2. IHMB pada prinsipnya berbasis keragaman potensi hutan dan dilaksanakan oleh pemegang IUPHHK-HA dan IUPHHK-HT serta pengelola KPHP;
- 3. Inventarisasi pada hutan alam dilakukan pada semua jenis pohon dan inventarisasi pada hutan tanaman dilakukan pada pohon hasil tanaman pada tanaman pokok.
- 4. Pengambilan plot contoh (sampling unit) dalam IHMB berbasis petak didasarkan pada kondisi areal efektif dalam areal kerjanya;
- 5. Plot contoh untuk pengamatan pohon:
	- a. Pada hutan alam: Berbentuk empat persegi panjang (*rectangular plot*) luas 0,25 hektar dengan ukuran lebar 20 meter dan panjang 125 meter.
	- b. Pada hutan tanaman: Berbentuk lingkaran (*circular plot*) atau dapat pula berbentuk contoh pohon (tree-sampling) dengan berbagai ukuran, tergantung pada umur atau kelas umur tanaman.

# **2.2. Waktu Pelaksanaan**

- 1. Pelaksanaan IHMB dilaksanakan 1 (satu) kali dalam setiap 10 (sepuluh) tahun;
- 2. Hasil IHMB menjadi dasar perhitungan Annual Alowable Cut (AAC) untuk IUPHHK-HA dan dasar perhitungan etat untuk IUPHHK-HT kayu pertukangan;
- 3. Pada IUPHHK-HT yang baru, IHMB dilakukan secara bertahap sesuai perkembangan pembangunan tanamannya;
- 4. Bagi IUPHHK sedang berjalan, IHMB diselesaikan selambat-lambatnya tanggal 31 Agustus 2010.

# **2.3. Pengendalian**

Direktur Jenderal Bina Produksi Kehutanan melaksanakan pengendalian IHMB melalui Wasganis PHPL Canhut sesuai Peraturan Menteri Kehutanan No. P.58/Menhut-II/2008 Tentang Kompetensi dan Sertifikasi Tenaga Teknis Pengelolaan Hutan Produksi Lestari.

# **2.4. Perencanaan Kegiatan**

- 1. Pemegang IUPHHK menyusun rencana kegiatan IHMB dilengkapi dengan:
	- a. Peta areal kerja digital dengan skala 1:50.000 atau skala 1:100.000 serta hasil cetaknya (*hardcopy*) dari areal yang akan disurvey, yang bersumber pada peta dasar. Apabila peta dasar belum tersedia, maka dapat digunakan peta SK IUPHHK;
	- b. Data penginderaan jauh resolusi spasial sedang (10 m 30 m) dengan umur perekaman data tidak lebih dari 2 tahun serta mempunyai kualitas citra yang baik dengan maksimum tutupan awan sebesar 5%;
- c. Peta hasil stratifikasi tutupan hutan sebagaimana yang dimaksud dalam Bab III Sub-Bab 3.2.
- d. Peta petak dalam areal kerja, peta jalan, sungai dan lokasi pemukiman atau perkampungan baik dalam bentuk digital maupun hasil cetak (hardcopy);
- e. Rencana bagan sampling dan bentuk plot contoh;
- f. Rencana alat dan perlengkapan di lapangan;
- g. Tata waktu pelaksanaan;
- h. Rencana penyediaan tenaga kerja dan organisasi;
- i. Recana pengolahan, analisis data dan pelaporan hasil;
- j. Rencana luaran (output).
- 2. Agar tidak terjadi kesalahan teknis dalam pelaksanaan kegiatannya, pemegang IUPHHK dapat mengkonsultasikan rencana kegiatan IHMB kepada Wasganis PHPL Canhut yang ada di Dinas Kehutanan Provinsi atau Balai Pemantauan Pemanfaatan Hutan Produksi (BPPHP) sebelum rencana tersebut diserahkan kepada Direktur Jenderal Bina Produksi Kehutanan.
- 3. Rencana kegiatan IHMB disampaikan kepada Direktur Jenderal Bina Produksi Kehutanan c.q. Direktur yang diserahi tugas dan tanggung jawab di bidang penilaian dan pengesahan RKUPHHK-HA atau RKUPHHK-HT.

# **2.5. Evaluasi Hasil IHMB**

- 1. Pemegang IUPHHK yang telah melaksanakan kegiatan IHMB wajib menyerahkan laporan hasil IHMB dengan lampiran berupa Buku Hasil IHMB kepada Direktur Jenderal Bina Produksi Kehutanan untuk dievaluasi oleh Tim Wasganis PHPL Canhut.
- 2. Direktur Jenderal Bina Produksi Kehutanan meminta kepada Kepala Dinas Kehutanan Provinsi untuk menugaskan Tim Wasganis PHPL Canhut untuk melaksanakan evaluasi paling lambat 3 (tiga) bulan setelah laporan hasil IHMB diterima oleh Direktorat Jenderal Bina Produksi Kehutanan dari pemegang IUPHHK.
- 3. Terhadap laporan hasil IHMB yang telah diterima dan dievaluasi oleh Tim Wasganis PHPL Canhut, selambat-lambatnya 30 hari setelah pelaksanaan evaluasi, Tim Wasganis PHPL Canhut memberikan pertimbangan mengenai hasil IHMB kepada pemegang IUPHHK sebagai dasar penyusunan RKUPHHK sepuluh tahunan.

# **III. PELAKSANAAN KEGIATAN IHMB PADA HUTAN ALAM**

### **3.1. Tim Pelaksana dan Perlengkapan dalam Kegiatan IHMB**

1. Tim Pelaksana Kegiatan IHMB

Untuk pelaksanaan kegiatan IHMB perlu dibentuk Tim Pelaksana IHMB yang terdiri dari:

- a. Ketua Tim Pelaksana,
- b. Kepala Regu,
- c. Anggota Regu.

Ketua Tim Pelaksana IHMB dipersyaratkan telah memiliki sertifikat kompetensi Ganis PHPL TC atau Ganis PHPL Canhut sebagai tanda kelulusan pelatihan IHMB yang diterbitkan oleh Lembaga Sertifikasi Bidang Kehutanan, atau Perguruan Tinggi Kehutanan atau oleh Lembaga Pendidikan yang ditunjuk oleh Departemen Kehutanan sesuai Peraturan Menteri Kehutanan No. P.58/Menhut-II/2008.

Ketua Tim Pelaksana bertanggung jawab penuh terhadap semua pelaksanaan kegiatan IHMB, baik dalam perencanaan, pelaksanaan, maupun dalam pelaporan hasil IHMB. Ketua regu bertanggung jawab penuh terhadap pelaksanaan, pencatatan data dan pelaporan hasil kerja regunya.

Prestasi kerja satu regu untuk membuat dan mengukur 1 plot contoh diperlukan 3 - 4 jam maka diperkirakan dalam 1 hari dapat mengukur 2 plot contoh. Jika dalam 1 bulan tersedia 25 HOK (dikurangi hari hujan), maka tiap regu dapat mengukur sekitar 50 plot contoh per bulan. Jumlah regu dan waktu yang diperlukan dapat disesuaikan dengan jumlah plot contoh yang akan diukur.

Jumlah anggota setiap regu sekurang-kurangnya terdiri dari:

- a. 1 Kepala Regu, bertanggung jawab terhadap semua pencatatan data;
- b. 2 personil untuk pembentukan/pembuatan plot contoh dan perintisan jalur;
- c. 2 personil untuk pengukuran dan identifikasi jenis pohon;
- d. 1 tukang masak.
- 2. Perlengkapan regu

Perlengkapan yang diperlukan dalam tiap regu meliputi:

- a. Peta Kerja skala 1:50.000 atau skala 1:100.000 (yang mencakup informasi jaringan jalan, sungai, perkampungan/desa/pemukiman, dan sebagainya);
- b. Peta Rencana IHMB skala 1:50.000 atau skala 1:100.000 yang berisi petak-petak (compartments), sampling design (penyebaran plot contoh dengan nomor ID jalur dan petak) serta keadaan tutupan lahannya.
- c. Tally sheet dan buku panduan;
- d. Pensil;
- e. 1 buah kompas;
- f. 1 unit GPS (Global Positioning System)
- g. 1 buah *clinometer* untuk mengukur lereng dan tinggi pohon;
- h. 1 pita ukur 30 m atau tali sepanjang 25 m;
- i. 2 pita ukur diameter  $(\rho h i$ -band);
- j. 1 alat pengukur pohon contoh (tinggi, volume dan berat), seperti hagameter;
- k. 2 buah tali untuk pembentukan sub-plot tiang (10 m);
- l. 1 buah tali untuk pembentukan sub-plot lingkaran (2,82 m);
- m. Label untuk penandaan pohon dan patok;
- n. Perlengkapan personal (botol air, tas, parang, P3K, dan sebagainya).

# **3.2. Stratifikasi Tutupan Hutan**

- 1. Pembentukan kelas tutupan hutan dimaksudkan untuk meningkatkan ketelitian hasil pendugaan hasil inventarisasi dan keterwakilan.
- 2. Pelaksanaan pembentukan kelas tutupan hutan dilakukan melalui kaidah sebagai berikut:
	- a. Membagi habis seluruh tutupan vegetasi yang ada (exhaustive);
	- b. Mengorganisir/menggabung kelas-kelas tutupan hutan (*mutually exclusive*);
	- c. Mempunyai ukuran yang jelas untuk setiap kelas tutupan hutan yang dibuat:
		- 1) Kelas tutupan hutan primer (Virgin Forest) adalah hutan alam produksi yang belum pernah dieksploitasi secara terencana.
		- 2) Kelas tutupan hutan bekas tebangan (Logged Over Area) adalah hutan yang pernah dan atau sedang dieksploitasi secara terencana.
	- d. Hirarkis, dimana kelas-kelas yang dibuat mempunyai hirarki (tingkatan) dan mengikuti kaidah diagram pohon (dendrogram).
- 3. Hasil stratifikasi tutupan hutan sementara akan divalidasi dengan mendasarkan pada hasil IHMB.
- 4. Sebagai acuan, dalam pembuatan kelas-kelas tutupan hutan dapat dilihat pada **Gambar 1**. Pembuatan kelas-kelas hutan (stratifikasi) menurut kerapatan tegakannya dapat dikelompokkan sebagai berikut:
	- (1) Hutan lahan kering primer kerapatan vegetasi jarang (HKp1)
	- (2) Hutan lahan kering primer kerapatan vegetasi sedang (HKp2)
	- (3) Hutan lahan kering primer kerapatan vegetasi rapat (HKp3)
	- (4) Hutan lahan kering sekunder kerapatan vegetasi jarang (HKs1)
	- (5) Hutan lahan kering sekunder kerapatan vegetasi sedang (HKs2)
	- (6) Hutan lahan kering sekunder kerapatan vegetasi rapat (HKs3)
	- (7) Hutan lahan rawa primer kerapatan vegetasi jarang (HRp1)
	- (8) Hutan lahan rawa primer kerapatan vegetasi sedang (HRp2)
	- (9) Hutan lahan rawa primer kerapatan vegetasi rapat (HRp3)
	- (10) Hutan lahan rawa sekunder kerapatan vegetasi jarang (HRs1)
	- (11) Hutan lahan rawa sekunder kerapatan vegetasi sedang (HRs2)
	- (12) Hutan lahan rawa sekunder kerapatan vegetasi rapat (HRs3)
	- (13) Hutan lahan mangrove primer kerapatan vegetasi jarang (HMp1)
	- (14) Hutan lahan mangrove primer kerapatan vegetasi sedang (HMp2)
	- (15) Hutan lahan mangrove primer kerapatan vegetasi rapat (HMp3)
	- (16) Hutan lahan mangrove sekunder kerapatan vegetasi jarang (HMs1)
	- (17) Hutan lahan mangrove sekunder kerapatan vegetasi sedang (HMs2)
	- (18) Hutan lahan mangrove sekunder kerapatan vegetasi rapat (HMs3)

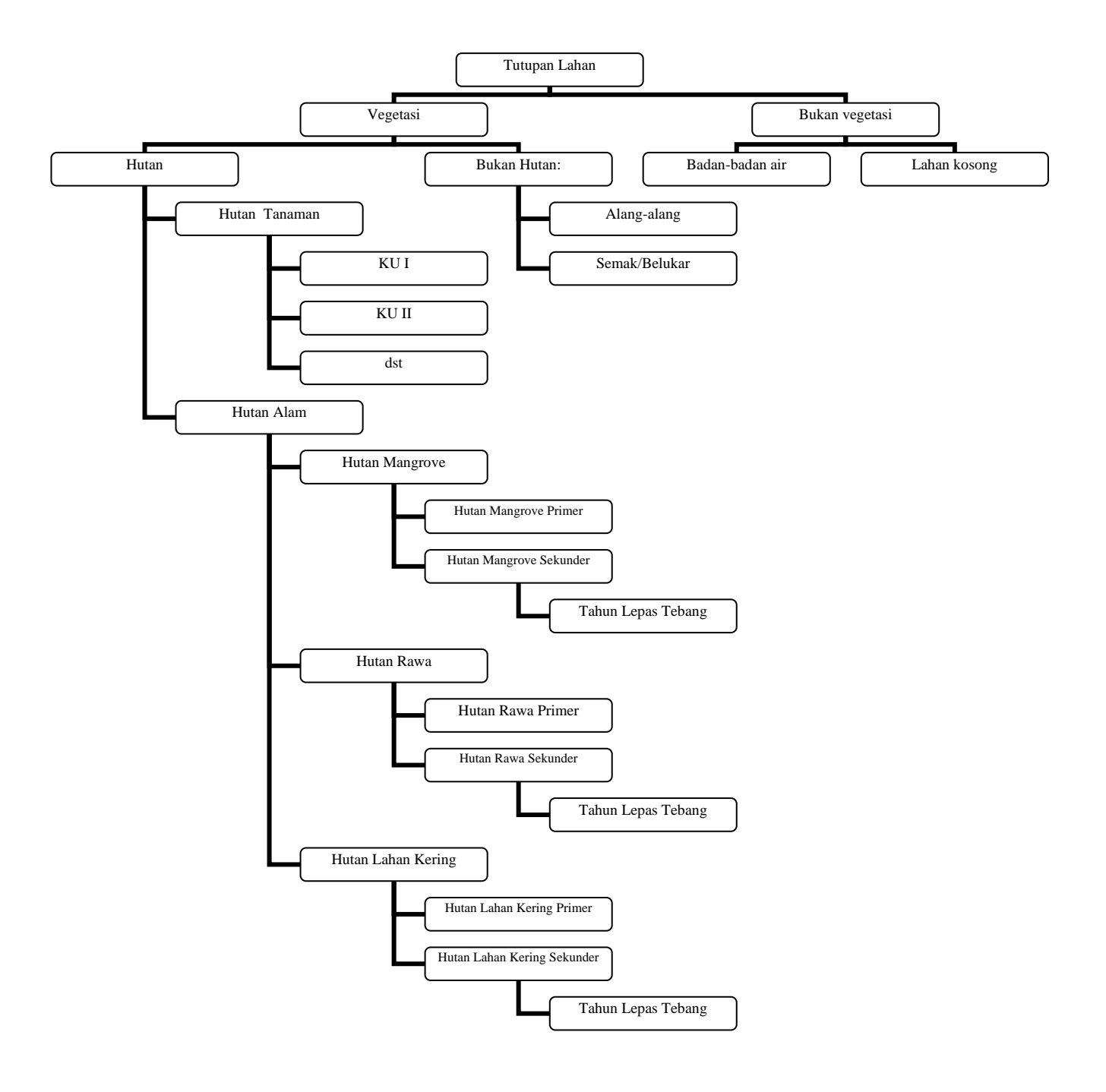

**Gambar 1.** Skema Kelas-kelas Tutupan Hutan

#### **3.3. Plot Contoh**

Tujuan penarikan plot contoh pada hutan alam adalah untuk menghitung volume tegakan semua jenis (all species) yang terdiri dari pohon-pohon dengan berdiameter setinggi dada (d<sub>bb</sub>) sama dengan atau lebih besar dari 10 (sepuluh) cm.

#### **A. Bentuk dan Ukuran Plot Contoh**

Plot contoh untuk pengamatan pohon pada hutan alam berbentuk empat persegi panjang (rectangular plot) berukuran paling sedikit 0,25 hektar dengan lebar 20 meter dan panjang 125 meter. Di dalam plot contoh tersebut dibuat 4 buah sub plot, yaitu sub-plot pancang berbentuk lingkaran dengan jari-jari 2,82 meter, sub-plot tiang berbentuk bujur sangkar berukuran 10 meter x 10 meter, sub-plot pohon kecil berbentuk bujur sangkar berukuran 20 meter x 20 meter dan sub-plot pohon besar berbentuk empat persegi panjang berukuran 20 meter x 125 meter.

#### **B. Penentuan Jumlah Plot Contoh**

1. Plot contoh diletakkan dan dipilih pada jalur ukur terpilih secara sistematik dengan jarak antar jalur telah ditetapkan sebesar 1.000 meter (1 km). Jarak antar plot di dalam jalur (JP) ditentukan oleh luas efektif IUPHHK, jumlah plot contoh yang akan diukur (n) dan jarak antar jalur ukur (JL) dalam meter, dengan rumusan sebagaimana di bawah ini.

(n) =  $\frac{L uas Efektif IUPHHK (m^2)}{L uas Areal (m^2) yang diwakili tiap Plot Contoh (LW)}$ *Luas Areal* (m<sup>2</sup>) yang diwakili tiap Plot Contoh (LW *EfektifLuas IUPHHK <sup>m</sup> nContohPlotJumlah* <sup>=</sup>

$$
LW = JP \times JL \qquad \text{atau} \qquad JP = \frac{Lw}{JL}
$$

dimana Lw: luas areal yang diwakili oleh satu plot contoh  $(m^2)$ 

- 2. Jumlah plot contoh yang diperlukan tiap IUPHHK ditentukan berdasarkan keterwakilan areal petak (compartment) untuk diukur melalui plot contoh terpilih.
- 3. Untuk IUPHHK yang luas areal efektifnya < 10.000 ha digunakan pendekatan setiap plot mewakili 50 ha, atau 1.000 m (jarak antar jalur ukur) x 500 m (jarak antar plot contoh dalam jalur ukur) dan diperoleh rataan menjadi 200 plot contoh (koefisien variasi sekitar 31%).

Untuk IUPHHK yang luasnya lebih kecil dari 10.000 ha maka jarak antar plot contohnya dibuat 500 m, sedangkan IUPHHK yang luasnya 10.000 – 100.000 ha, jarak antar plot contohnya menjadi sekitar 1.000 m. Untuk luasan IUPHHK yang lebih besar dari 100.000 ha dengan menggunakan pendekatan empiris berdasarkan asumsi bahwa koefisien variasi (CV) = 85% dan kesalahan contoh (sampling error) yang diharapkan sebesar 5%, maka pada kondisi ini jumlah plot contoh yang harus diambil adalah 1.200 plot contoh (dibulatkan).

Jika ditetapkan jarak plot contoh 1 km dengan jarak antar jalur 1 km (intensitas sampling sebesar 0,25%), maka untuk areal IUPHHK yang luasnya 10.000 ha memerlukan hanya 100 plot contoh. Pada kasus ini maka CV-nya akan setara dengan hanya 25% (relatif homogen). Pada hutan sekunder di Kalimantan, Sumatera dan Sulawesi, keragaman yang rendah ini menjadi kurang logis.

Oleh karena ukuran plot contoh adalah 20 m x 125 m (0,25 ha) maka intensitas sampling (IS) dari suatu IHMB dapat dihitung dengan rumus sebagai berikut:

$$
Is = \frac{Lp}{Lw} 100\%
$$
, atau

$$
Is = \frac{Lp}{JP \times JL} 100\%
$$

- dimana Lw : luas areal yang diwakili oleh satu plot contoh  $(m^2)$
- Lp : luas plot contoh  $(m^2)$ 
	- JP : jarak antar plot contoh dalam jalur (m)
	- JL : jarak antar jalur (m)

Pada **Tabel 1** dapat dilihat bahwa untuk luas areal IUPHHK yang berkisar antara 10.000 ha sampai dengan 100.000 ha, maka intensitas samplingnya akan berkisar antara 0,25% sampai dengan 0,50%, sedangkan untuk luas areal yang lebih besar dari 100.000 ha, intensitas samplingnya menjadi lebih kecil dari 0,25%.

Secara keseluruhan, dengan pola penentuan jumlah plot contoh yang telah diuraikan di atas, dengan memperhatikan jarak minimal antar plot contoh dalam jalur adalah 500 m (lebar antar jalur 1.000 m), maka jumlah plot contoh, jarak antar jalur ukur, jarak antar plot contoh dalam jalur ukur, luas yang diwakili oleh setiap plot contoh serta intensitas sampling yang dihasilkannya untuk setiap kelas luasan efektif dari IUPHHK dapat diihat dalam **Tabel 1** di bawah ini.

Karena jumlah plot contoh ditentukan berdasarkan kelas luasan IUPHHK, maka jumlah plot contoh dalam **Tabel 1** merupakan patokan jumlah plot contoh. Patokan utama dalam rancangan sampling untuk menentukan jumlah plot contoh yang akan diukur dalam IHMB digunakan jarak antar plot dalam jalur (JP). Contoh:

- (1) Suatu IUPHHK luas areal efektifnya 8.500 ha, maka berdasarkan **Tabel 1** diperoleh jumlah plot minimalnya adalah 200 plot. Karena JL = 1.000 m maka  $JP = (8.500 \text{ ha} \times 10.000 \text{ m}^2/\text{ha})$ : (200 plot x 1.000 m) = 425 m.
- (2) Suatu IUPHHK luas areal efektifnya 42.500 ha, maka berdasarkan **Tabel 1** diperoleh jumlah plot minimalnya adalah 600 plot. Karena JL = 1.000 m maka  $JP = (42.500 \text{ ha x } 10.000 \text{ m}^2/\text{ha})$  : (600 plot x 1.000 m) = 708 m.
- (3) Suatu IUPHHK luas areal efektifnya 86.400 ha, maka berdasarkan **Tabel 1** diperoleh jumlah plot minimalnya adalah 950 plot. Karena JL = 1.000 m maka  $JP = (86.400 \text{ ha} \times 10.000 \text{ m}^2/\text{ha})$  : (950 plot x 1.000 m) = 909 m.

(4) Suatu IUPHHK luas areal efektifnya 180.000 ha, maka berdasarkan **Tabel 1** diperoleh jumlah plot minimalnya adalah 1.200 plot. Karena JL = 1.000 m maka  $JP = (180.000 \text{ ha} \times 10.000 \text{ m}^2/\text{ha})$  :  $(1.200 \text{ plot} \times 1.000 \text{ m}) = 1.500 \text{ m}$ .

| Luas Efektif<br><b>IUPHHK</b><br>(ha) | Perkiraan<br>Jumlah<br><b>Plot Contoh</b><br>(plot) | JL<br>(m) | $L_W$<br>$(m^2$ /plot) | JP<br>(m) | IS<br>$(\%)$ |
|---------------------------------------|-----------------------------------------------------|-----------|------------------------|-----------|--------------|
| < 10.000                              | 200                                                 | 1.000     | 500.000                | 500       | 0,50         |
| $10.000 - 20.000$                     | 300                                                 | 1.000     | 500.000                | 500       | 0,50         |
| $20.000 - 30.000$                     | 400                                                 | 1.000     | 625.000                | 625       | 0,40         |
| $30.000 - 40.000$                     | 500                                                 | 1.000     | 700.000                | 700       | 0,36         |
| $40.000 - 50.000$                     | 600                                                 | 1.000     | 750.000                | 750       | 0,33         |
| $50.000 - 60.000$                     | 650                                                 | 1.000     | 846.154                | 850       | 0,30         |
| $60.000 - 70.000$                     | 750                                                 | 1.000     | 866.667                | 870       | 0,29         |
| $70.000 - $80.000$                    | 850                                                 | 1.000     | 882.353                | 880       | 0,28         |
| $80.000 - 590.000$                    | 950                                                 | 1.000     | 894.737                | 895       | 0,28         |
| $90.000 - 100.000$                    | 1.000                                               | 1.000     | 1.000.000              | 1.000     | 0,25         |
| >100.000                              | 1.200                                               | 1.000     | 1.250.000              | 1.250     | 0,20         |

**Tabel 1.** Jumlah Plot yang Perlu Dibuat untuk Kelas Luasan Efektif Tertentu

Keterangan: L<sub>W</sub>, JP, dan IS pada tabel ini dihitung berdasarkan luas dari nilai tengah kisaran. Contoh: untuk luas efektif 20.000 - <30.000 ha, diperoleh nilai tengahnya adalah 25.000 ha. Oleh karena jumlah plotnya ditetapkan 400 plot, maka L<sub>W</sub> = 625.000 m<sup>2</sup>, JP = 625 m, dan IS = 0,40%.

Untuk areal IUPHHK yang luasnya lebih besar dari 100.000 ha maka akan diperoleh jarak antar plot dalam jalur akan menjadi lebih besar dari 1 km.

**Berdasarkan hasil tersebut di atas, maka semua bentuk metode inventarisasi sistematik berjalur dengan intensitas sampling lebih tinggi dari 0,5% dapat diterima selama koordinat titik pusat plot atau koordinat sumbu jalurnya diketahui.** 

#### **Catatan:**

Dengan asumsi bahwa petak (compartment) berbentuk persegi dengan ukuran 1 km x 1 km, maka jika areal IUPHHK luasnya lebih besar dari 100.000 ha dengan keragaman volume tinggi (misalnya di atas 85%), maka jarak antar plot contoh dalam jalurnya ada yang lebih besar dari 1.000 m. Dalam hal ini berarti ada petak yang tidak diwakili oleh plot contoh. Untuk memperoleh informasi dari petak tersebut, digunakan asumsi bahwa perubahan volume dari satu titik plot contoh ke titik plot contoh lainnya berlangsung secara gradual, karena itu dapat digunakan transformasi linear berdasarkan jarak.

4. Petak-petak (*compartments*) yang tidak terwakili oleh plot contoh, dapat diduga volumenya dengan menggunakan interpolasi secara gradual, apabila berdasarkan citra satelit resolusi sedang maupun resolusi tinggi ataupun berdasarkan pengamatan di lapangan, kondisi areal hutan pada petak-petak tersebut dibandingkan dengan petak-petak di sekitarnya adalah relatif homogen.

Pada **Gambar 2** berikut ini, petak yang diwakili oleh plot contoh A100 tidak ditempati plot contoh dan akan diduga volumenya berdasarkan volume plot contoh di plot contoh A099 (misalnya V1 =  $25 \text{ m}^3$ ) dan plot contoh A101 (misalnya V2 =  $64 \text{ m}^3$ ). Kondisi petak yang diwakili oleh plot contoh A100 tidak begitu ekstrim dibandingkan dengan kondisi petak yang diwakili oleh plot contoh A099 dan plot contoh A101.

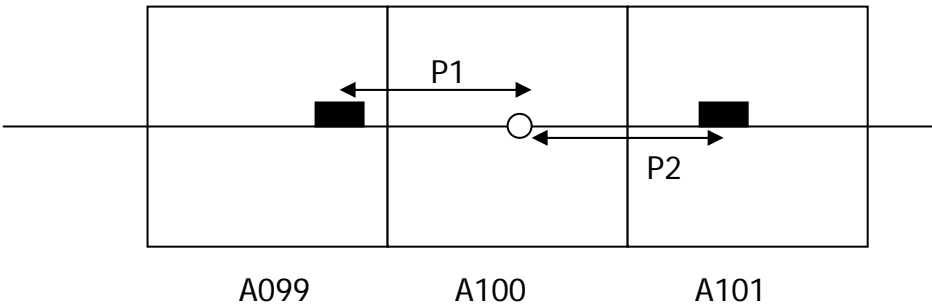

**Gambar 2.** Teknik Pendugaan Volume pada Petak yang Tidak Terwakili Plot Contoh

Tahapan pendugaan adalah sebagai berikut:

- (1) Ukur jarak dari plot contoh A099 ke titik tengah plot contoh A100 (misalkan  $P_1$  $= 550$  m).
- (2) Ukur jarak dari plot contoh A101 ke titik tengah plot contoh A100 (misalkan P<sub>2</sub>)  $= 750$  m).
- (3) Hitung beda volume (DV) dari kedua plot contoh tersebut, DV = 64 m<sup>3</sup> 25 m<sup>3</sup>  $= 39 \text{ m}^3$ .
- (4) Gunakan rumus transformasi linear sebagai berikut:

$$
V = V_1 \pm \left(\frac{P_1}{P_1 + P_2} \times \Delta V\right)
$$

Gunakan operator + (tambah) kalau V<sub>1</sub> lebih kecil dari V<sub>2</sub> dan gunakan operator -(kurang) kalau  $V_1$  lebih besar dari  $V_2$ . Untuk contoh di atas, volume di A100 adalah:

$$
V = 25 + \left(\frac{550}{550 + 750} \times 39\right) = 41.5 \text{ m}^3
$$

Secara praktis, pembuatan sebaran spasial potensi hutan tersebut dapat menggunakan interpolasi spasial dengan metode spline pada sistem informasi geografis.

5. Petak-petak (compartments) yang tidak terwakili oleh plot contoh, tidak boleh diduga volumenya dengan menggunakan interpolasi secara gradual, apabila berdasarkan citra satelit resolusi sedang maupun resolusi tinggi ataupun berdasarkan pengamatan di lapangan, kondisi areal hutan pada petak-petak tersebut dibandingkan dengan petak-petak di sekitarnya adalah sangat bervariasi (sangat heterogen). Dalam keadaan seperti ini, maka pada petak-petak dengan kondisi tersebut wajib dibuat plot contoh tambahan (suplemen) di luar plot contoh yang telah direncanakan, atau menggunakan pendekatan homogenitas hasil penafsiran citra satelit resolusi sedang/tinggi. Letak/lokasi plot contoh suplemen

ditentukan berdasarkan desain awal, yaitu jarak antara plot contoh yang diukur terhadap petak suplemen sama dengan jarak yang sudah ditetapkan sebelumnya.

#### **C. Penentuan Koordinat Plot Contoh**

Peletakan plot contoh (sample unit) dalam areal dilakukan dengan sampling sistematik dimulai secara acak (systematic sampling with random start) dalam jalur berplot, dengan lebar jalur 20 meter. Jarak antar jalur sebesar 1 km (satu kilometer) dengan tujuan mengusahakan agar semua petak yang ada dapat terwakili. Letak jalur pertama dan lokasi plot contoh pertama dalam jalur diletakkan secara acak. Secara teknis dilakukan pengacakan terhadap (a) lokasi jalur yaitu dengan mencari bilangan acak (BAX) yang berkisar antara 10 sampai dengan JL dan (b) lokasi plot contoh dalam jalur dengan mencari bilangan acak (BAY) yang berkisar antara 62,5 sampai dengan JP (10 adalah setengah lebar plot contoh dan 62,5 adalah setengah panjang plot contoh. Lokasi (koordinat planimetris) dari plot contoh pertama dapat dihitung sebagai berikut:

 $P_F = A_F + BAX$ 

$$
P_N = A_N + BAY
$$

dimana  $P_E$  : koordinat *Easting* dari titik pusat plot contoh pertama  $P_N$  : koordinat *Northing* dari titik pusat plot contoh pertama  $A_{F}$ ,  $A_{N}$  : koordinat *Easting* dan *Northing* dari titik batas terluar di sebelah Barat dan sebelah Selatan areal BAX, BAY : bilangan acak untuk koordinat *Easting* dan *Northing* dari titik pertama

Sebagai ilustrasi, peletakan plot contoh pertama secara acak disajikan pada **Gambar 3**.

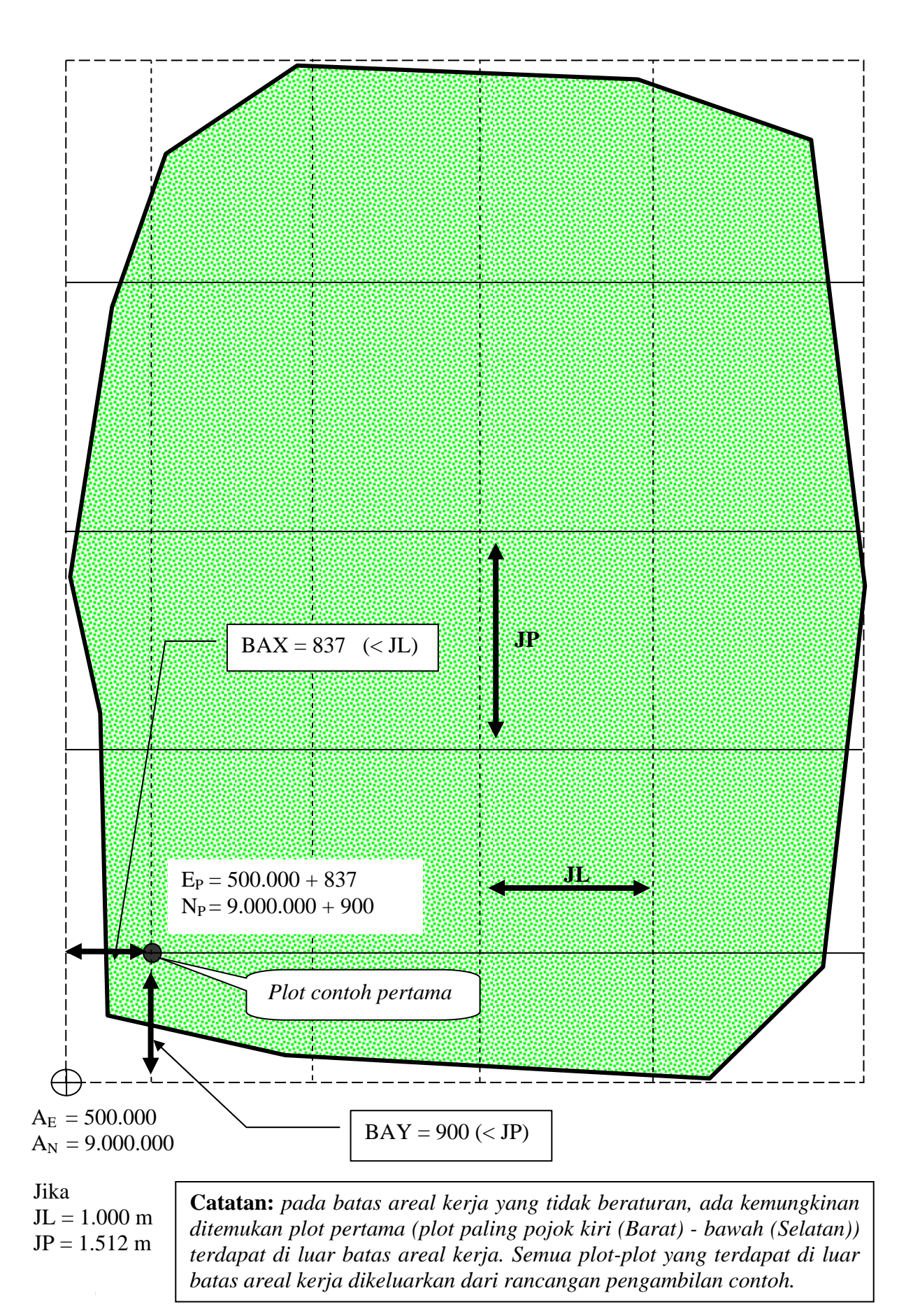

**Gambar 3.** Pemilihan Plot Contoh Pertama Secara Acak

# **3.4. Penempatan Plot Contoh di Lapangan**

1. Lokasi setiap plot contoh harus digambarkan pada peta topografi atau peta jaringan jalan yang telah dibuat dengan skala 1:50.000 atau lebih besar.

### **Catatan:**

Penentuan titik ikat pada peta berupa bentuk-bentuk fisik permanen seperti simpang sungai, simpang jalan, jembatan atau landmark lainnya. Titik ikat ini dimaksudkan untuk menentukan lokasi awal plot contoh yaitu dengan mengukur jarak dan sudut arah atau azimuth dari titik ikat. Posisi titik ikat harus diukur dengan GPS atau menggunakan koordinat peta yang ada.

- 2. Pengukuran jalan masuk
	- a. Ukur azimuth atau sudut arah dan jarak dari titik ikat ke titik awal jalur di lapangan.
	- b. Gambarkan jalan masuk menuju plot contoh yang memperlihatkan keadaan setiap 50 m berdasarkan arah dan jarak rintisan dari titik ikat.
	- c. Saat membuat rintisan masuk, sedapat mungkin mengurangi kerusakan terhadap sumber daya seperti rotan atau jenis-jenis komersil lainnya dengan berbagai ukuran. Patok dibuat hanya dari pancang jenis non komersil.
	- d. Pada titik pusat plot contoh dibuat gundukan tanah setinggi 0,5 m. Kemudian ditanamkan pada gundukan itu sebuah patok sepanjang kurang lebih 2 m yang diperkirakan tidak mudah rusak sampai 10 tahun, ditanam antara 0,5 – 0,7 m lalu diberi tanda nomor jalur dan nomor plot contoh.
	- e. Pada setiap jalur diberi tanda berupa patok permanen minimal dua buah yang diletakkan pada awal jalur dan pada satu perpotongan jalur dengan jalan atau perpotongan jalur dengan sungai. Bahan patok dibuat dari bahan yang tidak mudah rusak sampai 10 tahun, misalnya paralon, besi, dan sebagainya. Tanda jalur diberi nomor jalur.
	- f. Pada setiap titik pusat plot contoh 2, plot contoh 3 dan seterusnya, dibuat gundukan tanah setinggi 0,5 m dan ditegakkan pancang kayu yang dicat dengan nomor jalur dan nomor plot contoh. Penomoran plot contoh harus konsisten, misalnya J04,03 berarti jalur 4 plot contoh nomor 3.

# **3.5. Pembuatan Plot Contoh**

- 1. Plot contoh di hutan alam diletakkan dalam jalur inventarisasi dengan arah Utara-Selatan dan di dalamnya terdapat beberapa plot contoh yang jumlahnya tergantung dari panjang jalur. Dalam satu plot contoh terdapat 4 sub-plot contoh (sub-plot) yang luasnya dibedakan berdasarkan tingkat pertumbuhan pohon dan tingkat permudaan yang ada (**lihat Gambar 4**).
	- a. Sub-plot pancang

Ukur dari titik awal plot contoh masing-masing 10 m ke arah Barat atau Timur, pada ujung sisi kiri dibuat sub-plot pancang berbentuk lingkaran dengan tali sepanjang 2,82 m (jari-jari plot 2,82 m). Amati keberadaan pancang dalam subplot. Pasang pasak pada pusat sub-plot untuk memasang tali tersebut, lalu amati sub-plot secara berputar dengan ujung tali sebagai batas sub-plot hingga selesai.

b. Sub-plot tiang

Dari titik awal plot contoh, dibentuk sub-plot tiang berbentuk bujur sangkar berukuran 10 m x 10 m di sisi kiri jalur. Dengan bantuan tali sepanjang 10 m sebanyak 2 buah dan kompas, dari titik awal plot contoh tarik tali ke arah kiri tegak lurus jalur (270º) dan searah jalur (0º) lalu pasang patok.

c. Sub-plot pohon kecil

Bentuk sub-plot bujur sangkar berukuran 20 m x 20 m, sepanjang 10 m sebelah Barat dan 10 m sebelah Timur jalur, kemudian rintis 20 m ke arah Utara.

d. Sub-plot pohon besar

Bentuk sub-plot persegi panjang berukuran 20 m x 125 m sebagai perpanjangan dari sub-plot pohon kecil ke arah Utara.

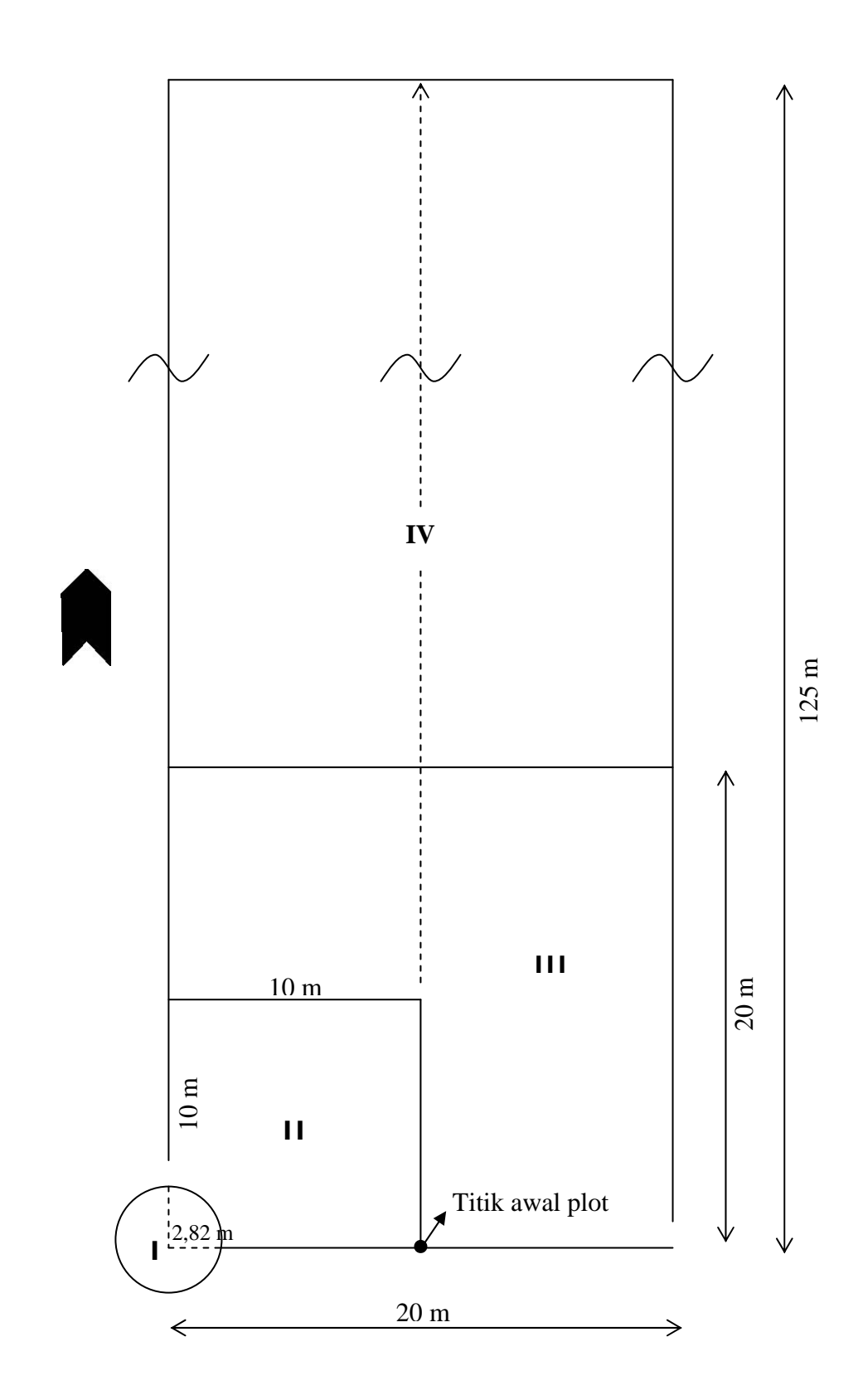

**Gambar 4.** Desain Plot Contoh dengan 4 Sub-plot (I-IV)

2. Pemindahan plot contoh

Pemindahan plot contoh hanya dilakukan bila (lihat **Gambar 5**):

- a. Plot contoh terpotong oleh sungai besar (lebar lebih atau sama dengan 3 m), jalan utama atau TPn.
- b. Sub-plot tingkat pohon kecil (20 m x 20 m), sub-plot tingkat tiang (10 m x 10 m) atau sub-plot tingkat pancang terpotong oleh sungai dengan lebar lebih dari 1 m dan kurang dari 3 m atau jalan cabang.
- c. Sub-plot tingkat pancang terpotong oleh sungai atau jalan.

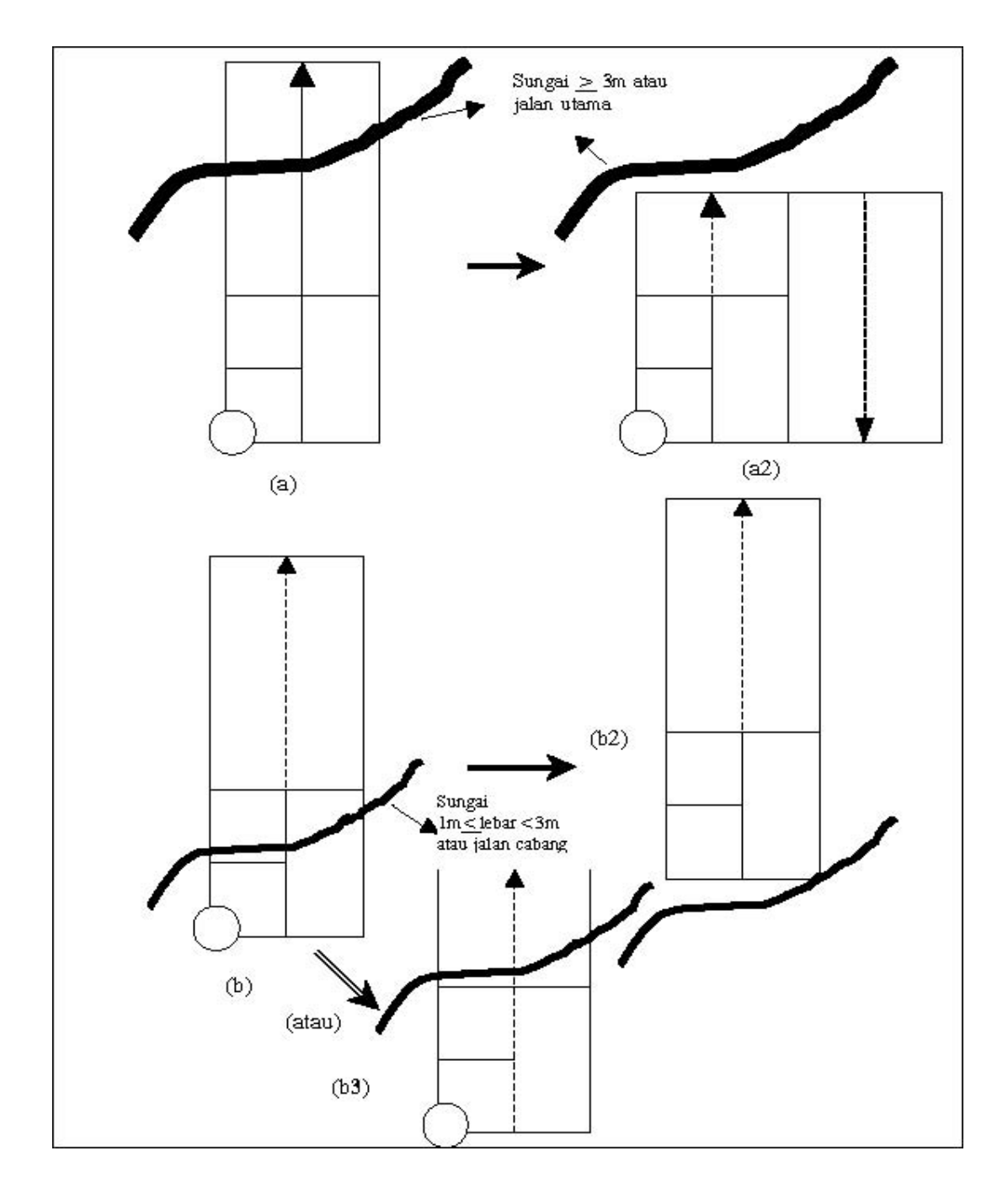

**Gambar 5.** Kaidah-kaidah di Dalam Perubahan/Pemindahan Plot Contoh

Pemindahan dilakukan dengan cara sebagai berikut:

- a. Membagi plot contoh ke dalam dua jalur yang berdekatan/berhimpitan (lihat **Gambar 5(a2)**).
- b. Merubah posisi plot contoh dengan memajukan atau memundurkan plot contoh dengan tetap berada pada jalur (**Gambar 5(b2**) atau **5(b3)**).
- c. Bila sub-plot tingkat pancang (sub-plot lingkaran) terpotong oleh sungai kecil  $\leq$ 1 meter, pemindahan plot contoh dilakukan hanya terhadap sub-plot tingkat pancang saja.

# **3.6. Pemasangan Label Pohon**

- 1. Pemasangan label pohon pada hutan alam dilakukan pada seluruh jenis pohon (all species) berdiameter 10 cm ke atas atau mulai dari tingkat tiang yang berada dalam plot contoh.
- 2. Label pohon dipasang pada ketinggian 15 cm di atas lingkar pengukuran diameter dan menghadap jalur, agar lebih mudah dilihat dari jalur rintisan. Label pohon yang dipasang terbuat dari material yang tidak rusak sampai 2 tahun misalnya plat aluminium atau plastik berukuran 7 cm x 4 cm.
- 3. Label pohon ini akan digunakan sebagai bahan monitoring oleh Tim Pengendali Teknis.
- 4. Setiap plot contoh yang dibuat akan mempunyai 4 daftar isian (tally sheet), yaitu DI-1 yang berisi informasi plot contoh secara umum, DI-2 yang berisi data pohon tingkat pancang dan tiang, DI-3 yang berisi data pohon kecil dan DI-4 yang berisi data pohon besar. Nama jenis pohon yang diperoleh terlebih dahulu disusun menurut abjad nama daerahnya. Hal ini dilakukan untuk mempermudah mencari nama botani serta informasi lain yang dianggap perlu. Jenis-jenis ini kemudian dikelompokkan menjadi kelompok-kelompok jenis: (1) komersial satu (meranti), komersial dua (jenis kayu rimba campuran), (3) kayu indah satu (jenis-jenis eboni), (4) kayu indah dua, (5) kelompok jenis yang dilindungi dan, (6) jenis lainnya (SK Menteri Kehutanan No.163/Kpts-II/2003 tentang Pengelompokan Jenis Kayu Sebagai Dasar Pengenaan Iuran Kehutanan).

# **3.7. Pencatatan Informasi Umum**

Informasi dan data yang akan dikumpulkan untuk DI-1 adalah sebagai berikut:

1. Nomor petak

Catat nomor petak sesuai dengan nomor pada peta topografi atau peta jaringan jalan yang disediakan. Pada setiap petak diberikan informasi akan ditebang (D) atau tidak ditebang (TD). Petak akan ditebang apabila ada pohon komersial berdiameter lebih besar dari 50 cm pada saat inventarisasi. Contoh nomor petak: Ptk01/D (petak 01, ditebang).

# 2. Nomor plot contoh

Nomor plot contoh terdiri dari 2 bagian, nomor jalur dan nomor plot contoh. Misal, jalur 3, plot contoh nomor 20, maka ditulis J03,20.

# 3. Nomor regu inventarisasi

Masukan nomor regu yang telah ditentukan sebelumnya dengan 1 digit.

4. Tanggal inventarisasi

Catat tanggal pengukuran plot tersebut dengan pola "HHBBTT" (H untuk tanggal, B untuk bulan dan T untuk tahun).

- 5. Ketinggian Tentukan ketinggian dari permukaan laut (mdpl) dengan mengacu pada peta topografi yang disediakan.
- 6. Kemiringan lereng (slope)

Ukur kemiringan lereng dalam persen (%) pada jalur sejauh 20 m mulai dari titik awal plot contoh ke arah Utara, Timur, Selatan, dan Barat.

7. Fisiografi (keadaan muka bumi)

Tentukan keadaan fisiografi daerah di sekitar petak contoh berdasarkan kriteria berikut:

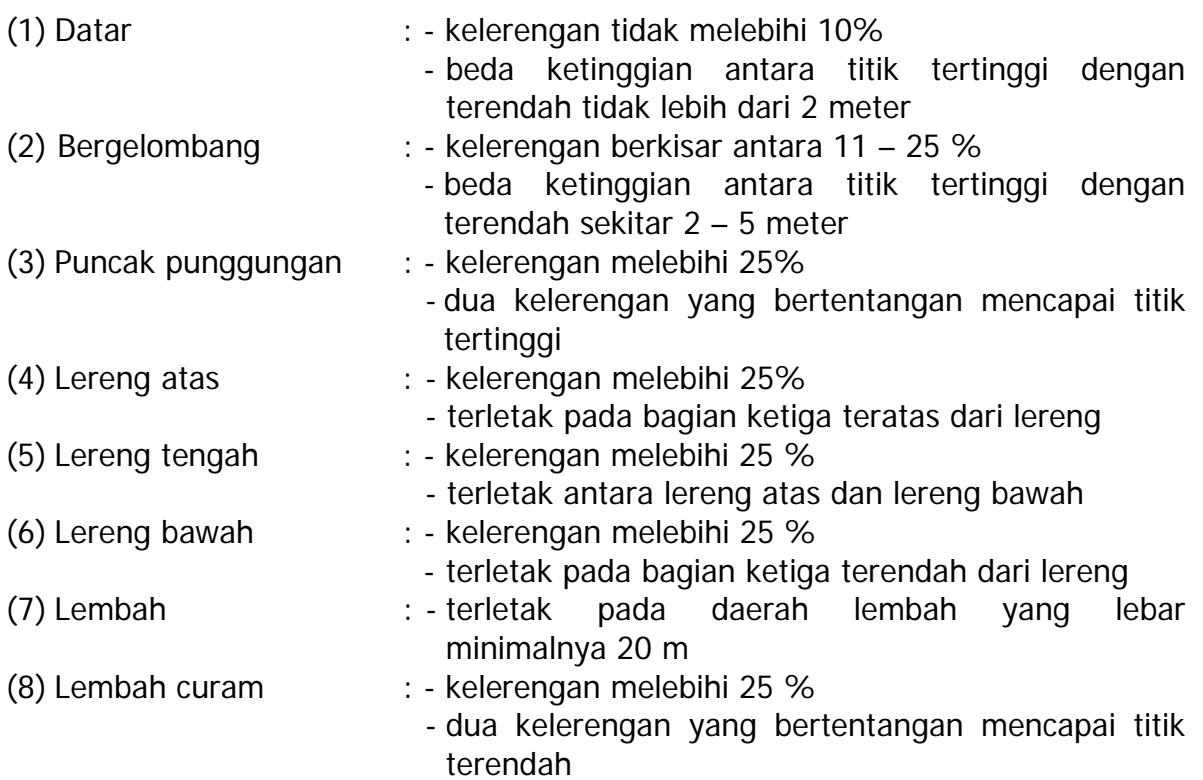

#### 8. Kondisi tapak

Kondisi tapak ditentukan di dalam sub-plot 20 m x 20 m dan dinyatakan dalam 2 kategori yaitu kondisi tapak khusus dan kelas tekstur tanah. Kondisi tapak khusus dinyatakan dalam kelas berikut ini:

- (1) Tidak ada : tidak ada ciri khas tentang kondisi tapak di daerah tersebut.
- (2) Berbatu : lebih dari 1/3 areal merupakan areal berbatu.
- (3) Rawa : lebih dari separuh areal merupakan areal yang digenangi air (terutama pada musim hujan).
- (4) Labil : lebih dari 1/3 areal dipengaruhi oleh erosi seperti tanah longsor atau terkikis air.

Sedangkan untuk penentuan kelas tekstur tanah (metodenya dijelaskan dalam diagram alur pada **Gambar 6**) dinyatakan dalam kelas-kelas berikut ini:

- (a) Pasir;
- (b) Pasir berlempung;
- (c) Lempung berpasir;
- (d) Lempung liat berpasir;
- (e) Liat berpasir;
- (f) Lempung;
- (g) Lempung berliat;
- (h) Liat;
- (i) Lempung berdebu;
- (j) Lempung berliat;
- (k) Liat berdebu;
- (l) Debu
- 9. Bekas tebangan
	- (1) Baru : umur tebangan ≤ 5 tahun
	- (2) Lama : umur tebangan > 5 tahun
- 10.Tahun pelaksanaan tebang

Adalah tahun tebangan terakhir oleh HPH/IUPHHK-HA untuk menentukan umur lepas tebang (*years-elapsed after logging*) pada saat inventarisasi, yang akan digunakan dalam penaksiran volume tebangan berikutnya. Tahun operasi penebangan RKT ditulis dalam 4 digit. Contoh: 86/87.

11.Bekas kebakaran/kekeringan

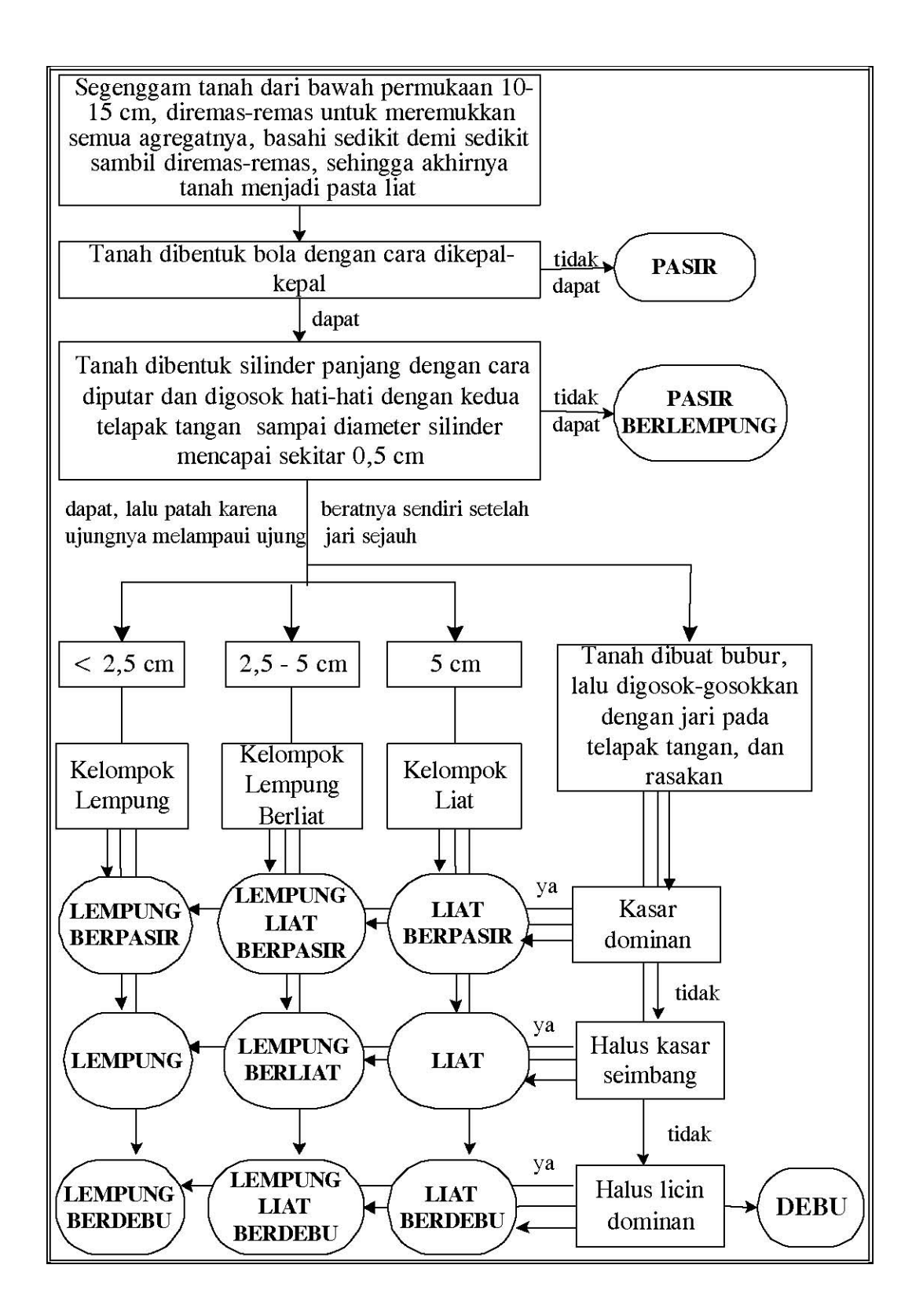

**Gambar 6.** Diagram Alur Penentuan Kelas Tekstur Tanah Berdasarkan Metode Rasa Rabaan dan Gejala Konsistensi (Poerwowidodo, 1992; DEPTAN, 1992)

Format Daftar Isian 1 (DI-1) adalah sebagai berikut:

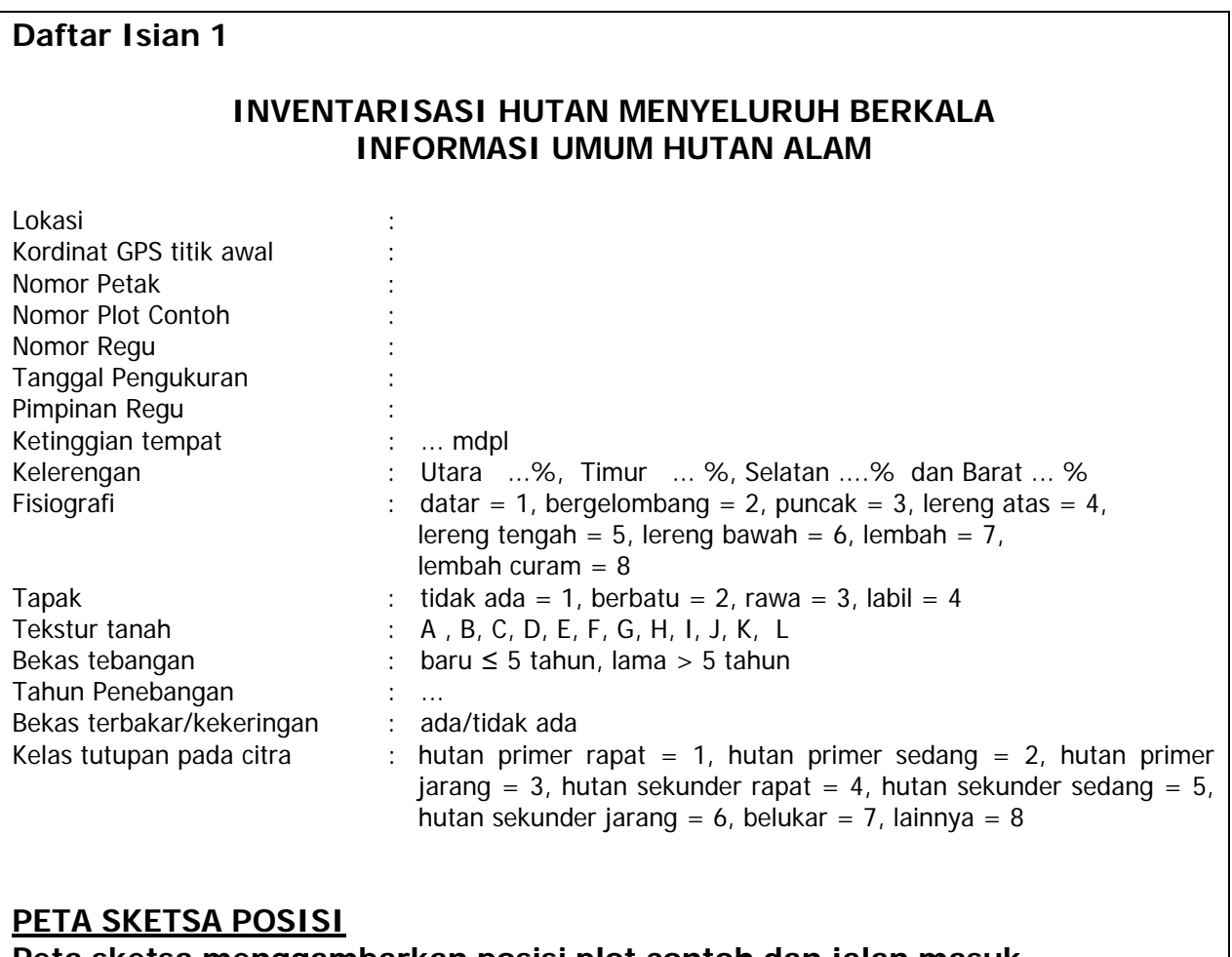

**Peta sketsa menggambarkan posisi plot contoh dan jalan masuk** 

# **3.8. Pendataan Pohon pada Hutan Alam**

# **A. Pendataan Tingkat Pancang**

Dalam sub-plot lingkaran dengan jari-jari 2,82 m, dilakukan pengamatan terhadap pancang semua jenis yaitu anakan jenis-jenis pohon dengan tinggi minimal 1,5 m hingga diameter kurang dari 10 cm. Data yang diambil berupa keberadaan pancang (ada atau tidak ada) di sub-plot tersebut.

# **B. Pendataan Tingkat Tiang**

Semua pohon hidup di dalam sub-plot 10 m x 10 m yang berdiameter mulai dari 10 cm hingga kurang dari 20 cm termasuk dalam tingkat tiang dan harus dicatat dalam Daftar Isian 2 (DI-2) seperti di halaman berikut. Diameter diukur dengan menggunakan pita diameter (*phi-band*) dalam 1 digit di belakang koma.

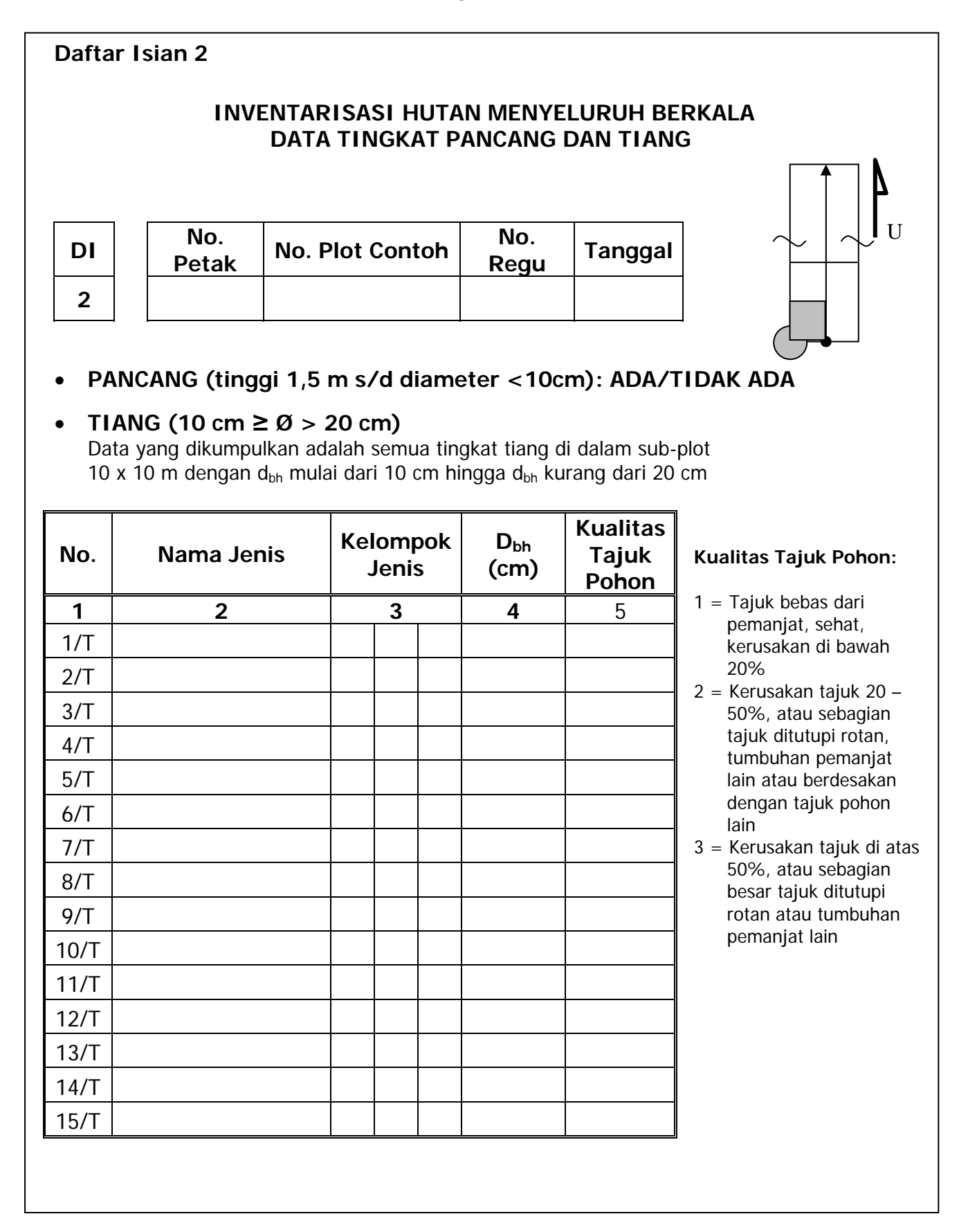

# **C. Pendataan Tingkat Pohon Kecil**

Semua pohon hidup yang berdiameter mulai dari 20 cm hingga kurang dari 35 cm di dalam sub-plot 20 m x 20 m termasuk ke dalam tingkat pohon kecil dan harus diukur dan dicatat dalam Daftar Isian 3 (DI-3). Data-data yang harus dikumpulkan adalah:

### 1. Keterangan

Masukkan keterangan nomor petak, nomor jalur, nomor regu serta tanggal.

### 2. Nomor Pohon

Catat nomor pohon sesuai dengan nomor pada label pohon.

#### 3. Nama jenis

Tentukan nama jenis dan catat ke dalam tally sheet.

### 4. Simbol jenis

Catat simbol jenis sesuai dengan daftar pada Lampiran 1.

5. Diameter

Ukur dan catat diameter setinggi dada  $(d_{bh})$  atau diameter di atas banir seperti pada **Gambar 7**.

6. Tinggi pohon

Tinggi pohon yang dibutuhkan adalah tinggi total dan tinggi bebas cabang. Tinggi pohon tidak diisi di lapangan dan nilainya ditentukan dengan menggunakan kurva tinggi (kurva atau persamaan yang menggambarkan hubungan antara diameter dengan tinggi total atau tinggi bebas cabang pohon). Pembuatan kurva tinggi akan dicantumkan dalam bagian lain.

7. Kualitas pohon

Kualitas pohon ditentukan berdasarkan kualitas tajuk dan cacat pada batang. Kualitas tajuk ditentukan sebagaimana pada pengukuran tingkat tiang. Kelas cacat pada batang ditentukan berdasarkan bentuk kerusakan yang ada pada batang dan dicantumkan dalam tabel berikut.

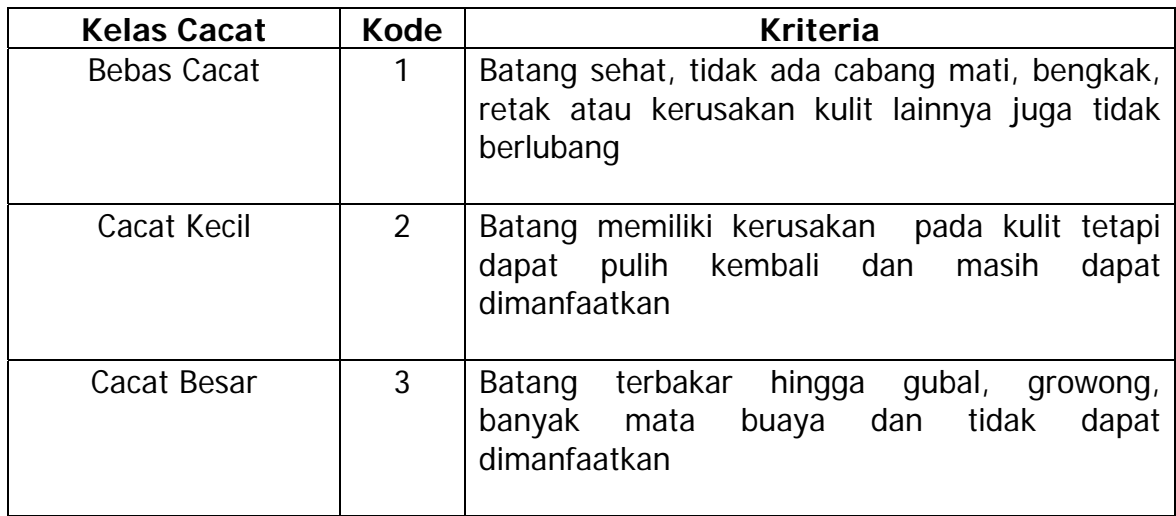

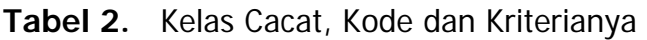

### **Daftar Isian 3**

### **INVENTARISASI HUTAN MENYELURUH BERKALA DATA TINGKAT POHON KECIL**

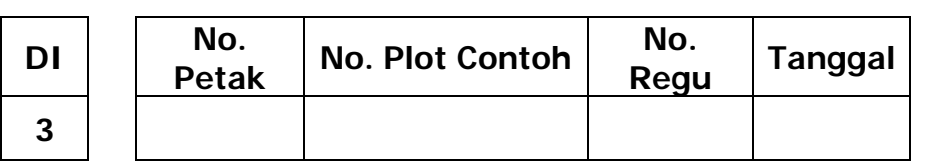

#### **POHON KECIL (20 cm ≥ Ø > 35 cm)**

Data yang dikumpulkan adalah semua pohon dalam sub-plot 20 m x 20 m dengan d<sub>bh</sub>/d<sub>ab</sub> mulai dari 20 cm hingga kurang dari 35 cm.

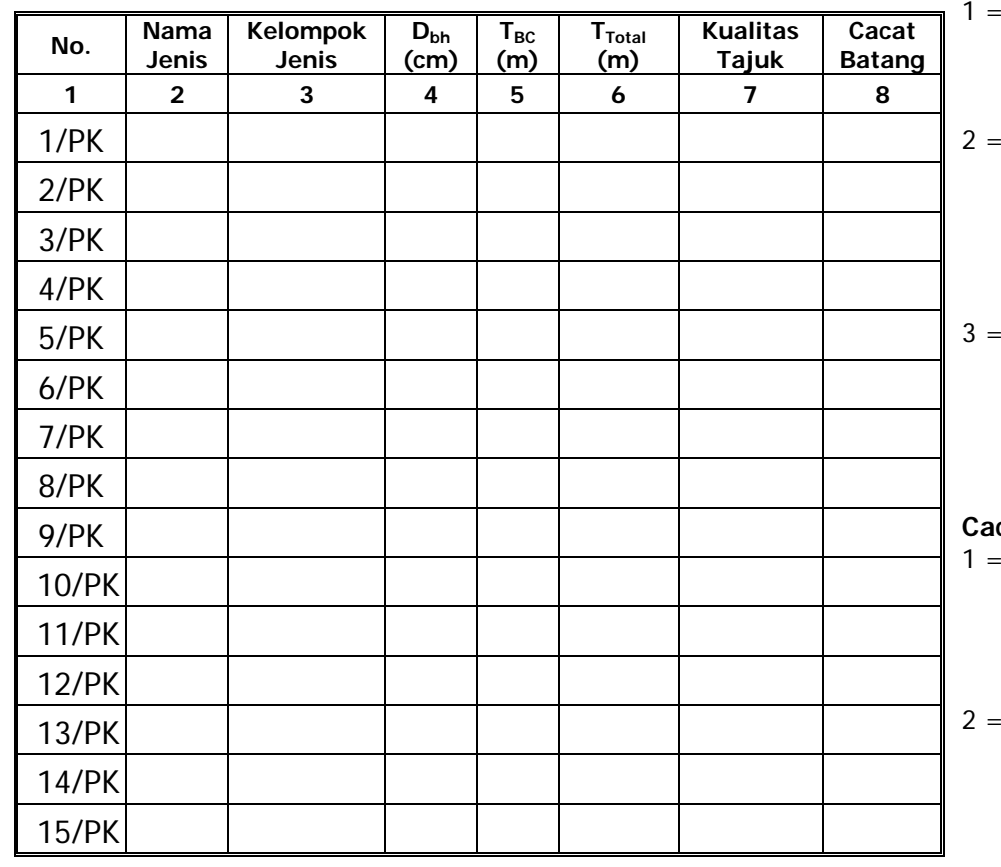

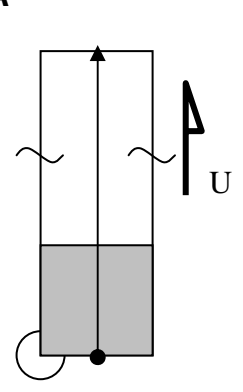

**Kualitas Tajuk Pohon:** 

- Tajuk bebas dari pemanjat, sehat, kerusakan di bawah 20%
- 2 = Kerusakan tajuk 20 50%, atau sebagian tajuk ditutupi rotan, tumbuhan pemanjat lain atau berdesakan dengan tajuk pohon lain
- Kerusakan tajuk di atas 50%, atau sebagian besar tajuk ditutupi rotan atau tumbuhan pemanjat lain

#### **Cacat Batang:**

- Batang sehat, tidak ada cabang mati, bengkak, retak atau kerusakan kulit lainnya dan tidak berlubang
- Batang memiliki kerusakan pada kulit tetapi dapat pulih kembali dan masih dapat dimanfaatkan
- 3 = Batang terbakar hingga gubal, growong, banyak mata buaya dan tidak dapat dimanfaatkan

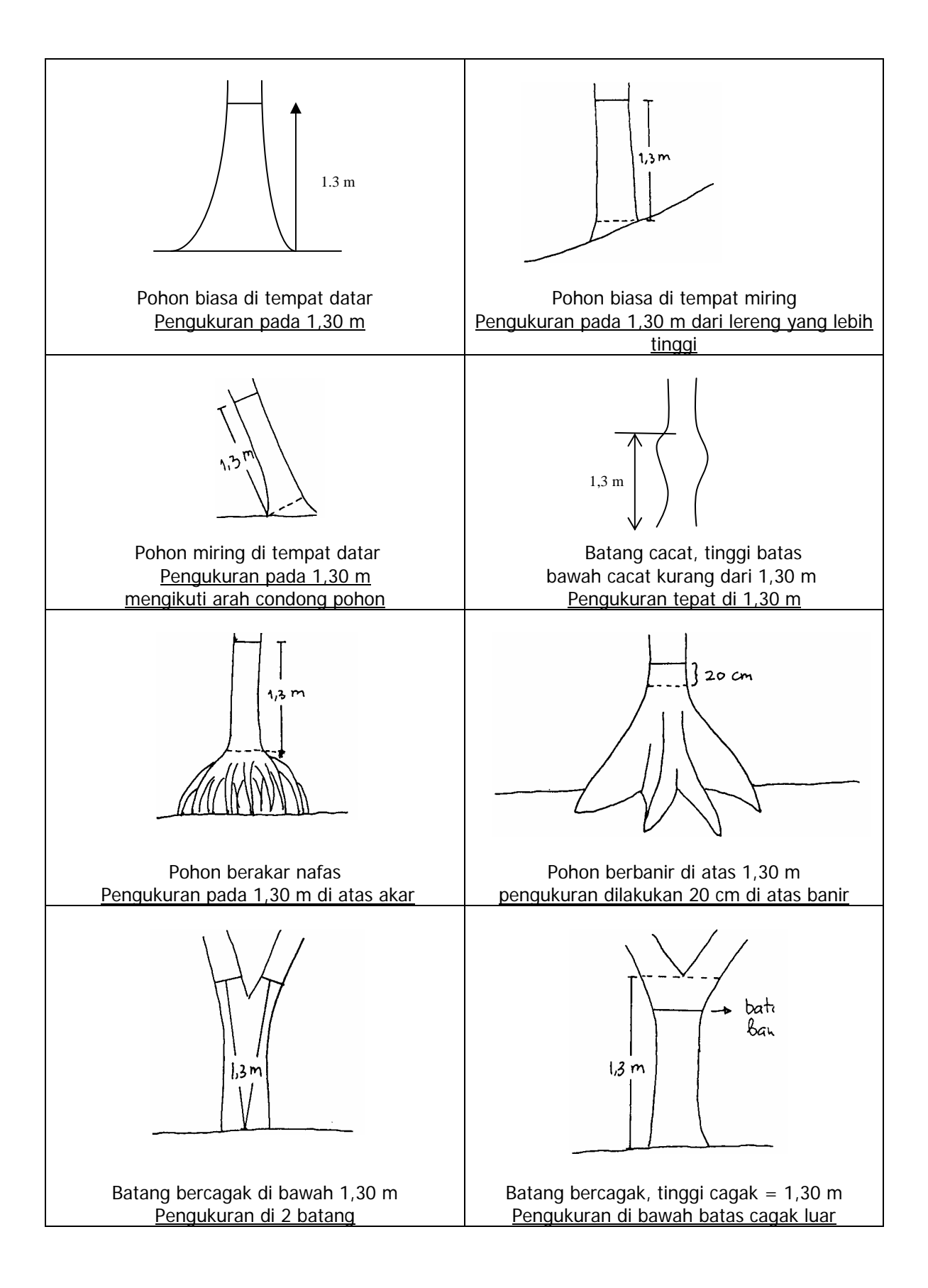

**Gambar 7.** Penentuan Posisi untuk Pengukuran Diameter

# **D. Pendataan Tingkat Pohon Besar**

Semua pohon yang hidup dalam plot contoh 20 m x 125 m, dengan diameter  $(d_{bh}$  dan  $d_{ab}$ ) mulai dari 35 cm ke atas merupakan tingkat pohon besar dan harus diukur dan dicatat dalam Daftar Isian 4 (DI-4). Data yang dikumpulkan adalah:

1. Keterangan

Masukkan keterangan nomor petak, nomor jalur, nomor regu serta tanggal seperti pada tally sheet TS-1 (Lampiran 2).

- 2. Nama jenis Tentukan nama jenis dan catat ke dalam tally sheet.
- 3. Simbol jenis Catat simbol jenis sesuai dengan daftar pada Lampiran 1.
- 4. Diameter Ukur dan catat diameter setinggi dada  $(d_{\text{bh}})$  atau diameter di atas banir  $(d_{\text{ab}})$ .
- 5. Tinggi bebas cabang dan tinggi total

Tinggi bebas cabang maupun tinggi total tidak diukur oleh regu inventarisasi melainkan diduga nilainya berdasarkan kurva tinggi.

6. Kualitas log

Penentuan kualitas log berdasarkan pada seluruh batang bebas cabang yang dapat dimanfaatkan untuk keperluan industri. Kualitas log dinilai berdasarkan kelurusan dan kerusakan batang sebagaimana tercantum dalam **Tabel 5** sebagai berikut:

| <b>Tipe Kualitas</b> | <b>Kualitas Log</b> | Kode           | Keterangan                                                                                                    |
|----------------------|---------------------|----------------|----------------------------------------------------------------------------------------------------|
| Kelurusan            | Lurus               | $\mathbf{1}$   | Batang yang tidak melengkung, bengkok<br>dan<br>terpilin                                                                              |
|                      | Melengkung          | $\overline{2}$ | Sumbu batang pohon menyimpang dari garis<br>vertikal yang melalui pangkal pohon kemudian di<br>sebelah atas kembali ke garis tersebut |
|                      | Bengkok             | 3              | Sumbu batang pohon menyimpang dari garis<br>vertikal yang melalui pangkal pohon dan tidak<br>kembali ke garis tersebut                |
|                      | Terpilin            | 4              | Serat kayu terpilin dari pangkal hingga ujung                                                                                         |
| Kerusakan            | Sehat               | 5              | Batang tidak bercacat, sehat                                                                                                    |
|                      | Cacat kecil         | 6              | Batang memiliki kerusakan kecil atau besar pada<br>kulit tetapi dapat pulih kembali dan masih dapat<br>dimanfaatkan                   |
|                      | Cacat besar         | $\overline{7}$ | Batang terbakar hingga gubal, growong, banyak<br>mata buaya dan tidak dapat dimanfaatkan                                              |

**Tabel 3**. Kelas Kualitas Batang (Log) Berdasarkan Kelurusan dan Kerusakan
Dari beberapa kategori kualitas batang, diperoleh 12 kombinasi kategori kualitas log yang kemudian dapat dikelompokkan berdasarkan kegunaannya, yaitu log yang dapat dimanfaatkan dan log yang tidak dapat dimanfaatkan. Kategori kegunaan log adalah sebagai berikut:

- (1) Dapat dimanfaatkan, meliputi:
	- a. 15 : lurus dan sehat
	- b. 16 : lurus dan cacat kecil
	- c. 25 : melengkung dan sehat
	- d. 26 : melengkung dan cacat kecil
	- e. 35 : bengkok dan sehat
	- f. 36 : bengkok dan cacat kecil
- (2) Tidak dapat dimanfaatkan, meliputi:
	- a. 17 : lurus dan cacat besar
	- b. 27 : melengkung dan cacat besar
	- c. 37 : bengkok dan cacat besar
	- d. 45 : terpilin dan sehat
	- e. 46 : terpilin dan cacat kecil
	- f. 47 : terpilin dan cacat besar

#### **Daftar Isian 4**

#### **INVENTARISASI HUTAN MENYELURUH BERKALA DATA TINGKAT POHON BESAR**

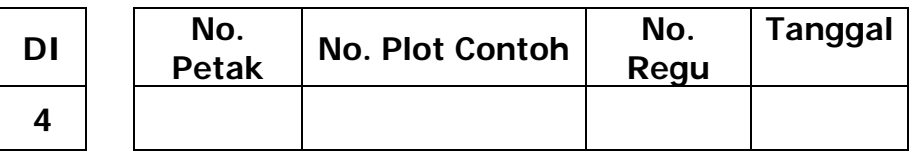

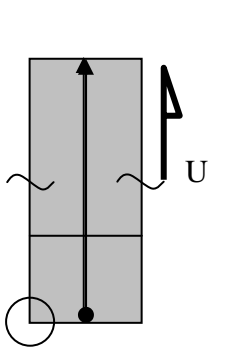

#### **POHON BESAR (Ø > 35 cm)**

Data yang dikumpulkan adalah semua pohon dalam petak contoh 20 m x 125 m dengan dbh mulai dari 35 cm.

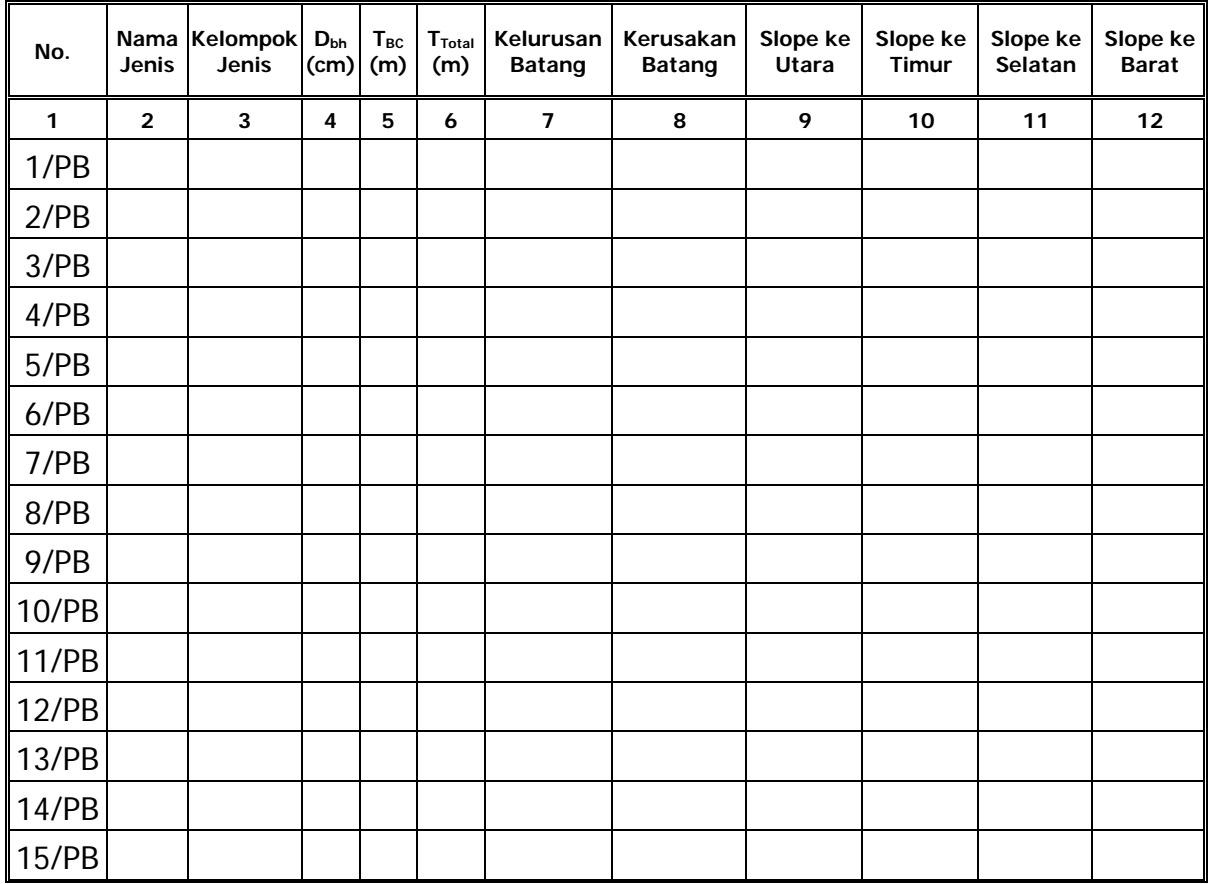

#### **Kelurusan Batang:**

 $1 =$  batang tidak melengkung, bengkok dan terpilin

2 = lebar lengkungan terdalam dari sumbu garis lurus antara ujung dan pangkal batang lebih dari setengah diameter ujung

3 = lebar antara sumbu garis batang lurus dengan sumbu garis batang yang bengkok lebih dari setengah diameter ujung

 $4 =$  serat kayu terpilin dari pangkal hingga ujung

#### **Kerusakan Batang:**

- 1 = batang sehat, tidak ada cabang mati, bengkak, retak atau kerusakan kulit lainnya dan tidak berlubang
- 2 = batang memiliki kerusakan kecil atau besar pada kulit tetapi dapat pulih kembali dan masih dapat dimanfaatkan
- 3 = batang terbakar hingga gubal, growong, banyak mata buaya dan tidak dapat dimanfaatkan

#### **3.9. Penentuan Posisi Pohon yang Diukur di Dalam Sub-plot**

Pengambilan keputusan tentang penentuan posisi pohon apakah masuk atau tidak di dalam suatu sub-plot terkadang agak menyulitkan/membingungkan. Untuk itu ditetapkan beberapa kriteria. Bagian tengah pohon (inti pohon) sangat menentukan di dalam penentuan "pohon masuk" atau "pohon keluar", sehingga bila suatu pohon berada di tepi garis plot, inti pohon harus benar-benar diperiksa. Kaidah yang digunakan adalah sebagai berikut (lihat **Gambar 8**):

- a. Bila inti pohon terletak di dalam plot, maka pohon **termasuk** di dalam plot.
- b. Jika inti pohon terletak di luar batas plot maka pohon **tidak termasuk** dalam plot.
- c. Jika inti pohon tepat berada pada batas plot maka pohon pertama dengan kondisi demikian adalah **termasuk** di dalam plot, kemudian **pohon kedua** dengan kondisi demikian **tidak termasuk** di dalam plot, begitu seterusnya.

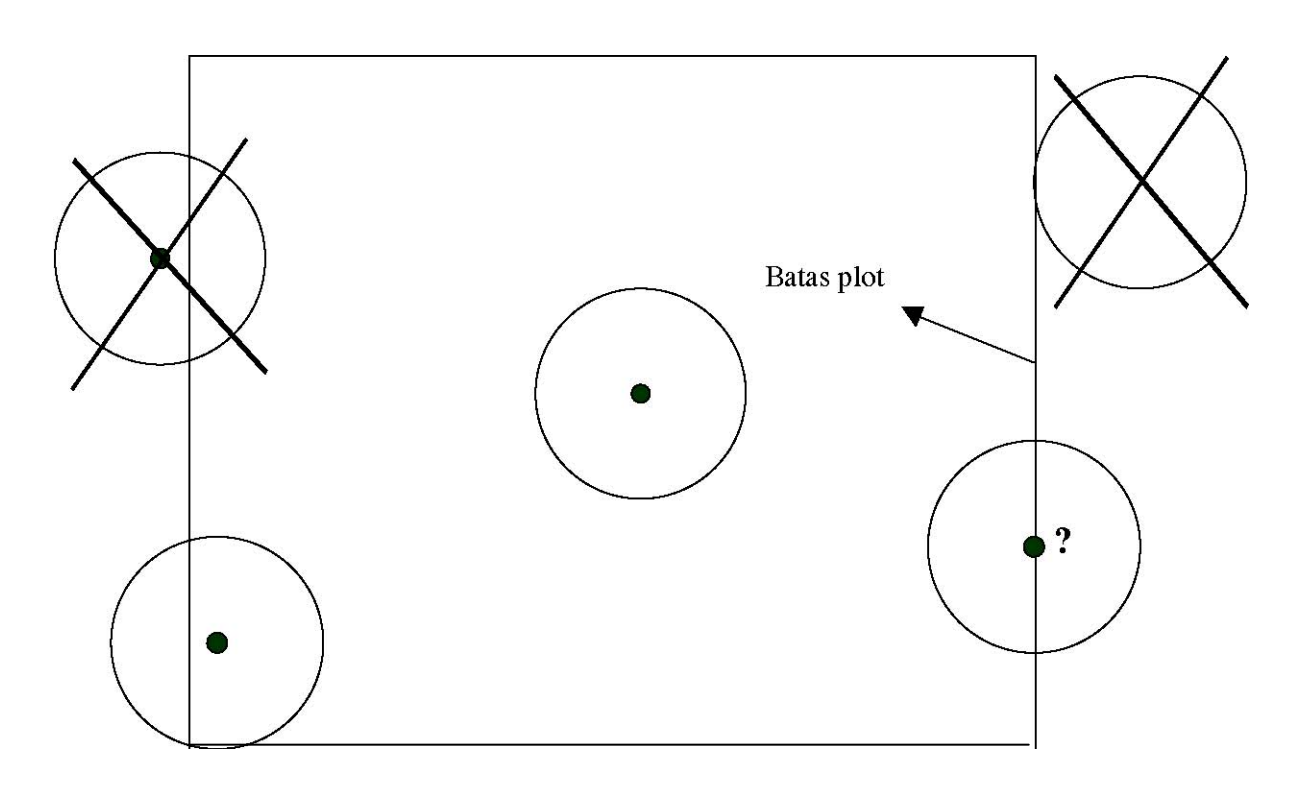

**Gambar 8.** Penentuan Posisi "Pohon Masuk" (•) dan "Pohon Keluar"(X)

# **IV. PELAKSANAAN KEGIATAN IHMB PADA HUTAN TANAMAN**

## **4.1. Petunjuk Umum**

- 1. Petunjuk dimaksudkan untuk hutan tanaman industri, baik untuk tujuan kayu pulp, maupun untuk tujuan kayu pertukangan pada areal efektif yang dapat dikembangkan menjadi hutan tanaman (termasuk areal hutan alam bekas tebangan/*logged over area* (LOA) yang berdasarkan deliniasi dapat dikembangkan menjadi hutan tanaman dengan sistem silvikultur Tebang Habis dengan Permudaan Buatan (THPB) maupun non-THPB.
- 2. Pengambilan plot contoh (sampling unit) dalam IHMB berbasis petak dan kelas umur.
- 3. Pembagian kelas umur pada hutan tanaman untuk kayu pulp digunakan interval umur 1 – 2 tahun dan untuk hutan tanaman kayu pertukangan digunakan interval umur 5 tahun. Untuk hutan tanaman dengan rotasi di atas 50 tahun, digunakan interval 10 tahun.
- 4. Pendugaan volume dilakukan pada umur di atas 4 tahun untuk kayu pulp dan di atas 5 tahun untuk kayu pertukangan, dengan tujuan untuk monitoring perkembangan produksi dan menduga besarnya produksi di saat tebangan.
- 5. Pada tegakan umur di bawah 4 tahun, tujuan IHMB diarahkan untuk penilaian keberhasilan tanaman, penentuan kualitas tapak (site quality) dan pengendalian hama/penyakit.

## **4.2. Tim Pelaksana dan Perlengkapan dalam Kegiatan IHMB**

1. Tim Pelaksana Kegiatan IHMB

Untuk pelaksanaan kegiatan IHMB perlu dibentuk Tim Pelaksana IHMB yang terdiri dari:

- a. Ketua Tim Pelaksana IHMB,
- b. Kepala Regu,
- c. Anggota Regu.

Anggota regu sekurang-kurangnya terdiri dari:

- 2 personil untuk pembentukan/pembuatan plot contoh dan perintis jalur,
- 2 personil untuk pengukuran dan identifikasi jenis pohon,
- 1 tukang masak.

Ketua Tim Pelaksana IHMB dipersyaratkan telah memiliki sertifikat kompetensi Ganis PHPL TC atau Ganis PHPL Canhut sebagai tanda kelulusan pelatihan IHMB yang diterbitkan oleh Lembaga Sertifikasi Bidang Kehutanan, atau Perguruan Tinggi Kehutanan atau oleh Lembaga Pendidikan yang ditunjuk oleh Departemen Kehutanan sesuai Peraturan Menteri Kehutanan No. P.58/Menhut-II/2008.

Ketua Tim Pelaksana bertanggung jawab penuh terhadap semua pelaksanaan kegiatan IHMB, baik dalam perencanaan, pelaksanaan, maupun dalam pelaporan hasil IHMB. Ketua regu bertanggung jawab penuh terhadap pelaksanaan, pencatatan data dan pelaporan hasil kerja regunya.

Prestasi kerja sangat tergantung kepada kondisi lapangan Unit Manajemen. Satu regu dapat membuat dan mengukur 6 (enam) plot contoh per hari dengan perkiraan untuk membuat dan mengukur tiap plot contoh diperlukan waktu 1 jam. Jika dalam 1 bulan tersedia 25 HOK (dikurangi hari hujan), maka tiap regu dapat mengukur sekitar 150 plot contoh per bulan. Jumlah regu dan waktu yang diperlukan dapat disesuaikan dengan jumlah plot contoh yang akan diukur.

3. Perlengkapan Regu

Perlengkapan yang diperlukan dalam tiap regu meliputi:

- a. Peta kerja skala 1:50.000 atau skala 1:100.000 (mencakup informasi jaringan jalan, sungai, kampung/desa, dan sebagainya);
- b. Peta Rencana IHMB skala 1:50.000 atau skala 1:100.000 yang mencakup informasi petak (compartment), sebaran plot contoh (sampling design) lengkap dengan ID nomor jalur dan nomor plot contoh dan tutupan lahan;
- c. Tally sheet dan buku panduan;
- d. Pensil;
- e. 1 buah kompas;
- f. 1 unit GPS (Global Positioning System);
- g. 1 buah *clinometer* untuk mengukur lereng;
- h. 1 buah tambahan *clinomet*er untuk pengukuran ketinggian pohon jika perlu;
- i. 1 pita ukur 30 m atau tali sepanjang 25 m;
- j. 2 pita ukur diameter  $(\rho h i$ -band);
- k. 1 alat pengukur pohon contoh (tinggi, volume dan berat), seperti hagameter;
- l. 2 buah tali untuk pembentukan sub-plot tiang (10 m);
- m. 1 buah tali untuk pembentukan sub-plot lingkaran (2,82 m);
- n. Label untuk penandaan pohon dan patok;
- o. Perlengkapan personal (botol air, tas, parang, P3K, dan sebagainya).

# **4.3. Stratifikasi Tutupan Hutan**

- 1. Pembentukan stratifikasi kelas tutupan hutan dimaksudkan untuk meningkatkan ketelitian hasil pendugaan dari hasil inventarisasi dan keterwakilan.
- 2. Stratifikasi dilakukan berdasarkan kelas umur dan tanaman pokok/utama.

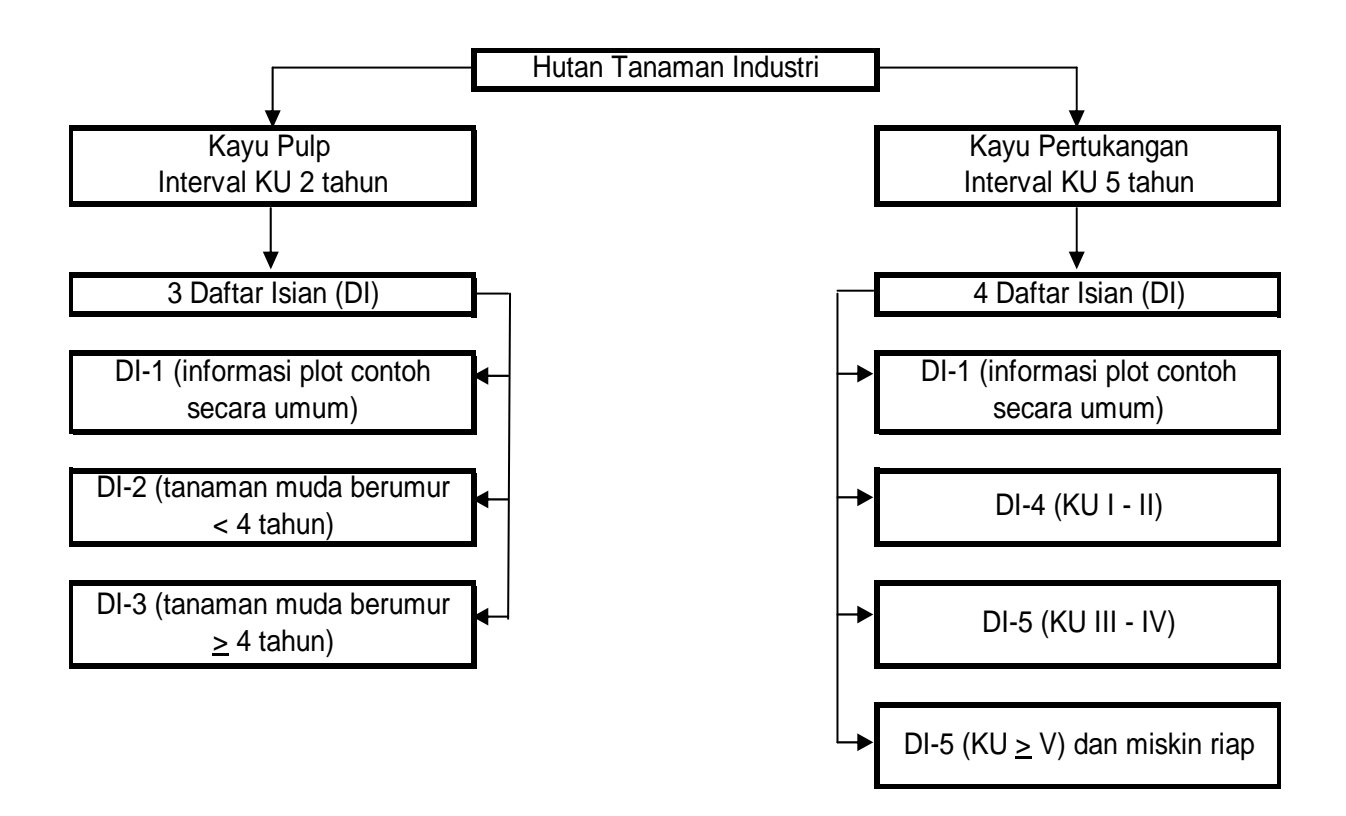

**Gambar 9.** Stratifikasi Hutan Tanaman Industri

## **4.4. Plot Contoh**

#### **A. Bentuk dan Ukuran Plot Contoh**

Plot contoh pada hutan tanaman dibedakan sebagai berikut:

- 1. Hutan tanaman kayu pulp
	- a. Untuk tanaman berumur < 4 tahun (kelas umur I II) digunakan plot contoh berbentuk lingkaran berukuran luas 0,02 hektar (jari-jari lingkaran 7,98 m) atau plot contoh berbentuk 6-contoh pohon (6-tree sampling).
	- b. Untuk tanaman berumur ≥ 4 tahun (kelas umur III IV) digunakan plot contoh berbentuk lingkaran luas 0,04 hektar (jari-jari lingkaran 11,28 m) atau plot contoh berbentuk 8-contoh pohon (8-tree sampling).
- 2. Hutan tanaman kayu pertukangan
	- a. Untuk tanaman kelas umur I II digunakan plot contoh berbentuk lingkaran luas 0,02 ha (jari-jari lingkaran 7,98 m) atau plot contoh berbentuk 6-contoh pohon (6-tree sampling).
	- b. Untuk tanaman kelas umur III IV digunakan plot contoh berbentuk lingkaran luas 0,04 ha (jari-jari lingkaran 11,28 m) atau plot contoh berbentuk 8-contoh pohon (*8-tree sampling*).
	- c. Untuk tanaman kelas umur ≥ V serta hutan tanaman miskin riap digunakan plot contoh berbentuk lingkaran luas 0,10 ha (jari-jari lingkaran 17,84 m) atau plot contoh berbentuk 10-contoh pohon (10-tree sampling). **Tabel 4**.Bentuk Plot Contoh untuk Kelas Perusahaan Kayu Pulp

| Kelas Umur | Bentuk Plot Lingkaran (Circular Plot) | <b>Bentuk Contoh Pohon</b> |                 |
|------------|---------------------------------------|----------------------------|-----------------|
|            | Luas Plot (ha)                        | Radius Plot (m)            | (Tree-sampling) |
| $1 - 11$   | 0.02                                  | 7.98                       | 6 pohon         |
| $III - IV$ | 0,04                                  | 11,28                      | 8 pohon         |

**Tabel 5**. Bentuk Plot Contoh untuk Kelas Perusahaan Kayu Pertukangan

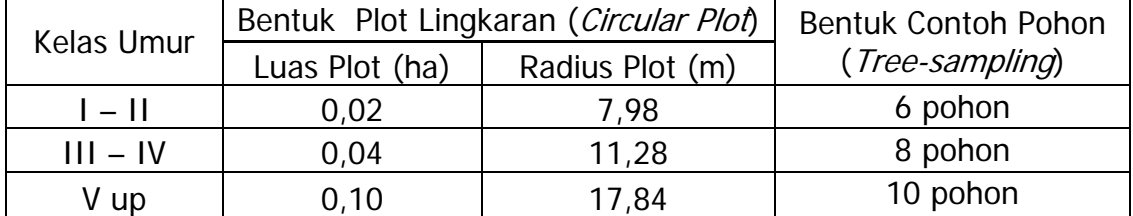

#### **B. Penentuan Jumlah Plot Contoh**

Pada hutan tanaman, ukuran plot yang akan dipergunakan disesuaikan dengan kelas umurnya. Pada tegakan dengan kelas perusahaan kayu pertukangan, luas plot contohnya dibuat berkisar antara 0,02 ha sampai dengan 0,10 ha atau contoh pohon antara 6 pohon sampai 10 pohon. Sedangkan untuk kayu pulp dibuat dengan luas plot contoh antara 0,02 ha sampai dengan 0,04 ha atau contoh pohon antara 6 pohon sampai 8 pohon. Tegakan yang lebih muda diperkirakan akan mempunyai kondisi tegakan yang lebih homogen dibandingkan dengan tegakan yang telah masak tebang. Pada hutan tanaman kayu pertukangan diperkirakan akan ada sekitar 4 sampai 8 kelas umur sedangkan untuk hutan tanaman kayu pulp dibuat sebanyak 4 sampai 5 kelas umur.

Dengan mempertimbangkan tingkat homogenitas tegakan per kelas umur serta pertimbangan variasi luas efektif per kelas umur maka diperkirakan koefisien variasi (CV) hutan tanaman berkisar antara 25% sampai dengan 35%. Atas dasar nilai CV tersebut serta kesalahan penarikan contoh sebesar 5% maka jumlah plot per kelas umurnya adalah berkisar antara 100 plot sampai dengan 200 plot. Dengan kata lain total plot yang perlu dibuat oleh pemegang IUPHHK adalah 100 sampai dengan 200 plot kali jumlah kelas umurnya. Jumlah plot yang perlu dibuat (n) dalam suatu IUPHHK hutan tanaman dihitung sebagai berikut:

$$
n = n_{KU} x J_{Ku}
$$
  
dimana  $n_{KU} = \left(\frac{CV t}{SE}\right)^2 = \left(\frac{25x2}{5}\right)^2 = 100 \text{plot}$ , untuk CV = 25%  

$$
n_{KU} = \left(\frac{CV t}{SE}\right)^2 = \left(\frac{35x2}{5}\right)^2 = 196 \approx 200 \text{ plot}
$$
, untuk CV = 35%

 $J_{KU}$  = banyaknya kelas umur dalam suatu IUPHHK hutan tanaman

Dengan mempertimbangkan luas efektif dari suatu wilayah kerja IUPHHK hutan tanaman, pada **Tabel 6** berikut ini disajikan perkiraan jumlah plot yang diperlukan

pada setiap kelas umur hutan tanaman, yaitu berkisar antara 100 sampai dengan 200 plot. Untuk IUPHHK dengan luasan < 10.000 ha perlu membuat plot minimal sekitar 100 plot per kelas umur. Sedangkan untuk IUPHHK yang luas efektif areal kerjanya > 200.000 ha, jumlah plot yang perlu dibuat sekitar 200 plot per kelas umur. Jumlah plot yang perlu dibuat IUPHHK yang mempunyai luas efektif antara 10.000 ha sampai dengan 200.000 ha dihitung dengan melakukan interpolasi (lihat **Tabel 6**).

| <b>Luas Efektif</b><br><b>IUPHHK</b> (ha) | Jumlah Total Plot per IUPHHK |             | Perkiraan Jarak Antar Plot (m) |       |             |       |
|-------------------------------------------|------------------------------|-------------|--------------------------------|-------|-------------|-------|
|                                           | 4 KU                         | <b>5 KU</b> | 6 KU                           | 4 KU  | <b>5 KU</b> | 6 KU  |
| < 10.000                                  | 400                          | 500         | 600                            | 500   | 447         | 408   |
| $10.000 - 20.000$                         | 420                          | 525         | 630                            | 598   | 535         | 488   |
| $20.000 - 30.000$                         | 448                          | 560         | 672                            | 747   | 668         | 610   |
| $30.000 - 40.000$                         | 464                          | 580         | 696                            | 869   | 777         | 709   |
| $40.000 - 50.000$                         | 484                          | 605         | 726                            | 964   | 862         | 787   |
| $50.000 - 60.000$                         | 504                          | 630         | 756                            | 1.045 | 934         | 853   |
| $60.000 - 70.000$                         | 526                          | 658         | 789                            | 1.111 | 994         | 907   |
| $70.000 - 80.000$                         | 547                          | 684         | 821                            | 1.171 | 1.047       | 956   |
| $80.000 - 90.000$                         | 568                          | 711         | 853                            | 1.223 | 1.094       | 998   |
| $90.000 - 100.000$                        | 589                          | 737         | 884                            | 1.269 | 1.135       | 1.037 |
| $100.000 - 110.000$                       | 611                          | 763         | 916                            | 1.311 | 1.173       | 1.071 |
| $110.000 - 120.000$                       | 632                          | 789         | 947                            | 1.349 | 1.207       | 1.102 |
| $120.000 - 130.000$                       | 653                          | 816         | 979                            | 1.384 | 1.238       | 1.130 |
| $130.000 - 140.000$                       | 674                          | 842         | 1.011                          | 1.416 | 1.266       | 1.156 |
| $140.000 - < 150.000$                     | 695                          | 868         | 1.042                          | 1.445 | 1.292       | 1.180 |
| $150.000 - 160.000$                       | 716                          | 895         | 1.074                          | 1.472 | 1.316       | 1.202 |
| $160.000 - 170.000$                       | 737                          | 921         | 1.105                          | 1.496 | 1.338       | 1.222 |
| $170.000 - < 180.000$                     | 758                          | 947         | 1.137                          | 1.520 | 1.359       | 1.241 |
| $180.000 - 190.000$                       | 779                          | 974         | 1.168                          | 1.541 | 1.378       | 1.258 |
| >190.000                                  | 800                          | 1.000       | 1.200                          | 1.561 | 1.396       | 1.275 |

**Tabel 6**. Perkiraan Jumlah Plot dan Jarak Antar Plot pada Setiap Kisaran Luas IUPHHK Hutan Tanaman

Keterangan: perkiraan jarak antar plot dihitung berdasarkan nilai tengah dari kisaran luas daerah efektif IUPHHK.

Contoh: untuk nilai tengah luas efektif antara 150.000 ha - <160.000 ha adalah 155.000 ha. Oleh karena jumlah plot untuk 4 KU, 5 KU dan 6 KU berturut-turut adalah 716 plot, 895 plot dan 1.074 plot, maka jarak antar plotnya untuk 4 KU, 5 KU, dan 6 KU berturut-turut adalah 1.472 m, 1.316 m dan 1.202 m.

Pada hutan tanaman, jarak antar plot contohnya dibuat sama baik jarak antar jalur maupun jarak antar plot contoh dalam jalur. Jarak antar plot contoh pada hutan tanaman ini selanjutnya diberi notasi k. Jarak antar plot dapat dihitung dengan rumus sebagai berikut:

$$
Lw = \frac{Luas\,efektif\ IUPHHK - HT\ (m^2)}{n}
$$

$$
k = \sqrt[2]{Lw} = \sqrt[2]{\frac{Luas\,efektif\ IUPHHK - HT\ (m^2)}{n}}
$$

Contoh:

1. Suatu IUPHHK hutan tanaman dengan 4 KU mempunyai luas areal efektif 4.000 ha. Berdasarkan **Tabel 6** di atas diperoleh minimal jumlah total plotnya sebanyak 400 plot, sedangkan besarnya jarak antar plotnya (k) dapat dihitung sebagai berikut:

 $k = \sqrt{(4.000 \text{ ha x } 10.000 \text{ m}^2/\text{ha}) : 400 \text{ plot}}} \approx 316 \text{ m}$ 

Pada luasan yang sama, jika IUPHHK tersebut mempunyai 5 KU atau 6 KU, maka perkiraan jumlah plotnya adalah 500 untuk 5 KU atau 600 plot untuk 6 KU, dengan jarak antar plotnya adalah 283 m untuk 5 KU atau 258 m untuk 6 KU.

2. Untuk IUPHHK hutan tanaman yang mempunyai 4 KU dengan luas areal efektifnya 83.500 ha, maka berdasarkan **Tabel 6** di atas diperoleh minimal jumlah total plotnya adalah 568 plot, sedangkan jarak antar plotnya dapat dihitung sebagai berikut:

 $k = \sqrt{(83.500 \text{ ha x } 10.000 \text{ m}^2/\text{ha}) : 568 \text{ plot}} \approx 1.212 \text{ m}$ 

Jika IUPHHK tersebut mempunyai 5 KU atau 6 KU, maka perkiraan jumlah plotnya adalah 711 plot untuk 5 KU atau 853 plot untuk 6 KU, dengan jarak antar plotnya diperkirakan sekitar 1.084 m untuk 5 KU atau 990 m untuk 6 KU.

3. Suatu IUPHHK hutan tanaman dengan luas efektif seluas 210.000 ha dan mempunyai 4 KU. Berdasarkan **Tabel 6**, minimal jumlah total plotnya adalah 800 plot, sedangkan jarak antar plotnya dapat dihitung sebagai berikut:

 $k = \sqrt{(210.000 \text{ ha x } 10.000 \text{ m}^2/\text{ha}) : 800 \text{ plot}} \approx 1.620 \text{ m}$ 

Jika IUPHHK tersebut mempunyai 5 KU atau 6 KU, maka perkiraan jumlah plotnya adalah 1.000 plot untuk 5 KU atau 1.200 plot untuk 6 KU dengan jarak antar plotnya sekitar 1.449 m untuk 5 KU atau 1.323 m untuk 6 KU.

# **Catatan:**

Jumlah plot contoh pada setiap kelas umur (KU) dihitung secara proporsional terhadap luasan kelas umur masing-masing.

Contoh:

Areal IUPHHK pulp yang luas efektifnya 10.000 ha mempunyai 4 KU, yaitu KU I luasnya 3.000 ha, KU II luasnya 2.500 ha, KU III luasnya 2.500 ha dan KU IV luasnya 2.000 ha. Pada IUPHHK ini, jumlah plot contoh yang diperlukan adalah sebanyak 400 plot. Perkiraan jumlah plot contoh pada setiap KU adalah sebagai berikut (**catatan:** jarak antar plot contoh untuk semua kelas umur dibuat sama):

KU I :  $(3.000 \text{ Ha}/10.000 \text{ Ha}) \times 400 \text{ plot cont} = 120 \text{ plot cont}$ KU II :  $(2.500 \text{ Ha}/10.000 \text{ Ha}) \times 400 \text{ plot cont} = 100 \text{ plot cont}$ KU III :  $(2.500 \text{ Ha}/10.000 \text{ Ha}) \times 400 \text{ plot cont} = 100 \text{ plot cont}$ KU IV :  $(2.000 \text{ Ha}/10.000 \text{ Ha}) \times 400 \text{ plot cont} = 80 \text{ plot cont}$  Intensitas sampling untuk setiap kelas umur tertentu dengan luas plot contoh (Lp) yang berbeda-beda dapat dihitung sebagai berikut:

$$
Is = \frac{Lp}{k^2} 100\%
$$

#### **B. Penentuan Koordinat Plot Contoh**

Peletakan (desain) lokasi plot contoh dilakukan secara sistematik dengan awal teracak. Pada tahap ini hanya dicari bilangan acak yang berkisar antara 17,84 atau dibulatkan menjadi 18 (delapan belas) sampai dengan k (**catatan:** 17,84 adalah jarijari plot lingkaran 0,10 ha). Jika bilangan acak tersebut diberi notasi BAk, maka koordinat plot contoh pertama (P) dapat dihitung sebagai berikut:

 $E_P = E_A + BAk$  dan  $N_P = N_A + BAk$ 

dimana  $E_P$  : koordinat *Easting* dari titik plot pertama

- $N_P$  : koordinat *Northing* dari titik pusat plot contoh pertama
- E<sub>A</sub>, N<sub>A</sub> : koordinat *Easting* dan *Northing* dari batas titik terluar di sebelah Barat dan sebelah Selatan areal

Lokasi plot-plot contoh selanjutnya ditentukan secara sistematik dengan jarak antar plot sebesar k.

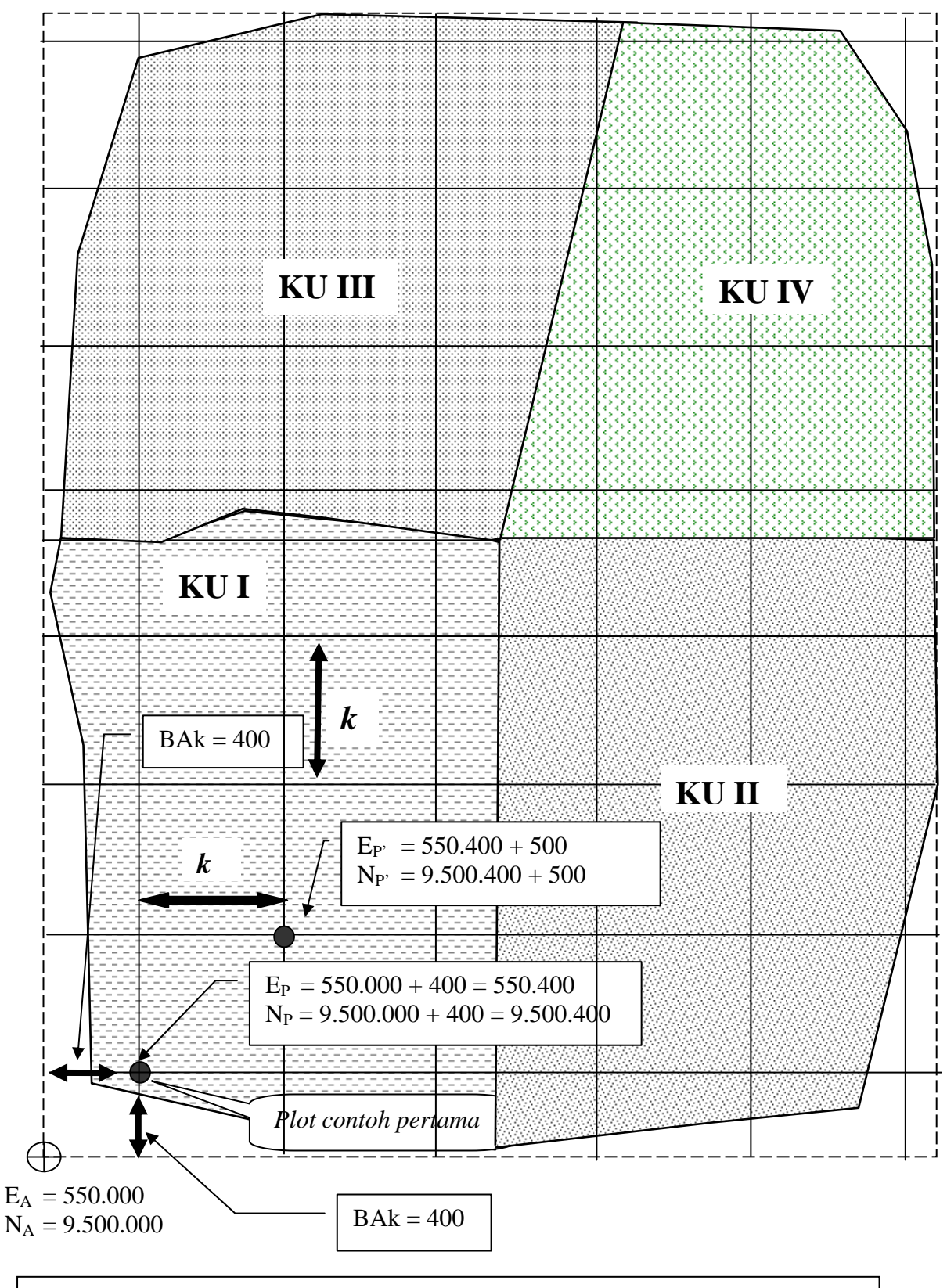

Misalnya: luas IUPHHK 10.000 ha,  $k = 500$  m, bilangan acak k (BAk) = 400 dan jarak antar plot  $(k) = 500$  m

**Gambar 10.** Pemilihan Plot Contoh Pertama secara Acak

#### **4.5. Penempatan Plot Contoh di Lapangan**

1. Lokasi setiap plot contoh harus digambarkan pada peta topografi atau peta jaringan jalan yang telah dibuat dengan skala 1:25.000 atau lebih besar.

#### **Catatan:**

Penentuan titik ikat pada peta berupa bentuk-bentuk fisik permanen seperti batas petak tanaman, simpang sungai, simpang jalan, jembatan atau landmark lainnya. Titik ikat ini dimaksudkan untuk mendapatkan posisi awal plot contoh dengan mengukur jarak dan sudut arah atau azimuth dari titik ikat. Posisi titik ikat harus diukur dengan GPS atau menggunakan koordinat peta yang ada.

- 2. Pengukuran Jalan Masuk
	- a. Ukur azimuth atau sudut arah dan jarak dari titik ikat ke titik awal jalur di lapangan.
	- b. Gambarkan jalan masuk menuju plot contoh yang memperlihatkan keadaan setiap 50 m berdasarkan arah dan jarak rintisan dari titik ikat.
	- c. Saat membuat rintisan masuk, sedapat mungkin mengurangi kerusakan terhadap tegakan hutan. Patok dibuat hanya dari pancang jenis kayu non komersil.
	- d. Pada titik pusat plot contoh dibuat gundukan tanah setinggi 0,5 m. Kemudian ditanamkan pada gundukan itu sebuah patok sepanjang kurang lebih 2 m yang diperkirakan tidak mudah rusak sampai 10 tahun, ditanam antara 0,5 – 0,7 m lalu diberi tanda nomor jalur dan nomor plot contoh.
	- e. Pada setiap jalur diberi tanda berupa patok permanen minimal dua buah yang diletakan pada awal jalur dan pada satu perpotongan jalur dengan jalan atau perpotongan jalur dengan sungai. Bahan patok dibuat dari bahan yang tidak mudah rusak sampai 10 tahun, misalnya paralon, besi, dan sebagainya. Tanda jalur diberi nomor jalur.
	- f. Pada setiap titik pusat plot contoh 2, plot contoh 3 dan seterusnya, dibuat gundukan tanah setinggi 0,5 m dan ditanamkan patok yang diperkirakan tidak mudah rusak sampai 10 tahun, diberi tanda nomor jalur dan nomor plot contoh. Penomoran plot contoh harus konsisten, misalnya J04,03 berarti jalur 4 plot contoh nomor 3.

#### **4.6. Pembuatan Plot Contoh**

Bagian ini menjelaskan cara pembuatan plot contoh di hutan tanaman pada semua kelas umur. Plot contoh di hutan tanaman dapat berbentuk lingkaran (circular plot) atau berbentuk contoh pohon (*tree-sampling*) yang diletakkan secara sistematik pada jalur dengan jarak antar plot contoh tergantung pada luasan IUPHHK dan kelas umur tanaman, sedang jarak antar jalur adalah 1.000 m (1 km) dengan arah Utara-Selatan. Contoh bentuk plot contoh lingkaran dan plot contoh *tree-sampling* dapat dilihat pada **Gambar 11** dan **Gambar 12.**

1. Plot Contoh Berupa Lingkaran (Circular Plot)

Plot contoh berupa lingkaran (*circular plot*) adalah plot contoh (sample unit) yang didasarkan pada suatu lingkaran maya (imajener) yang dibuat di lapangan dari

titik pusat lingkaran yang telah ditetapkan dengan metode sampling tertentu yang telah dipilih. Dari titik pusat tersebut ditarik jari-jari lingkaran dengan panjang jari-jari sesuai dengan ukuran luas lingkaran yang dikehendaki, yaitu panjang jari-jari 7,94 m untuk mendapatkan luas lingkaran 0,02 ha; panjang jari-jari 11,28 m untuk mendapatkan luas lingkaran 0,04 ha dan panjang jari-jari 17,84 m untuk mendapatkan luas lingkaran 0,1 ha.

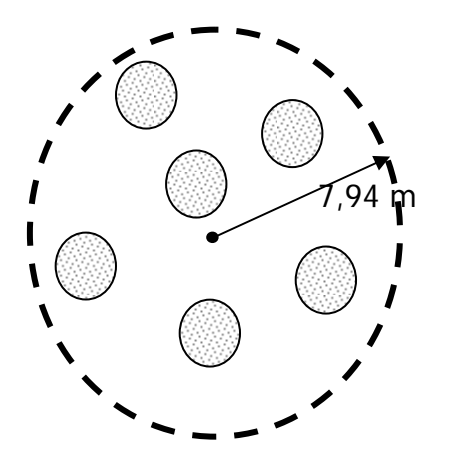

a. Plot contoh lingkaran luas 0,02 ha

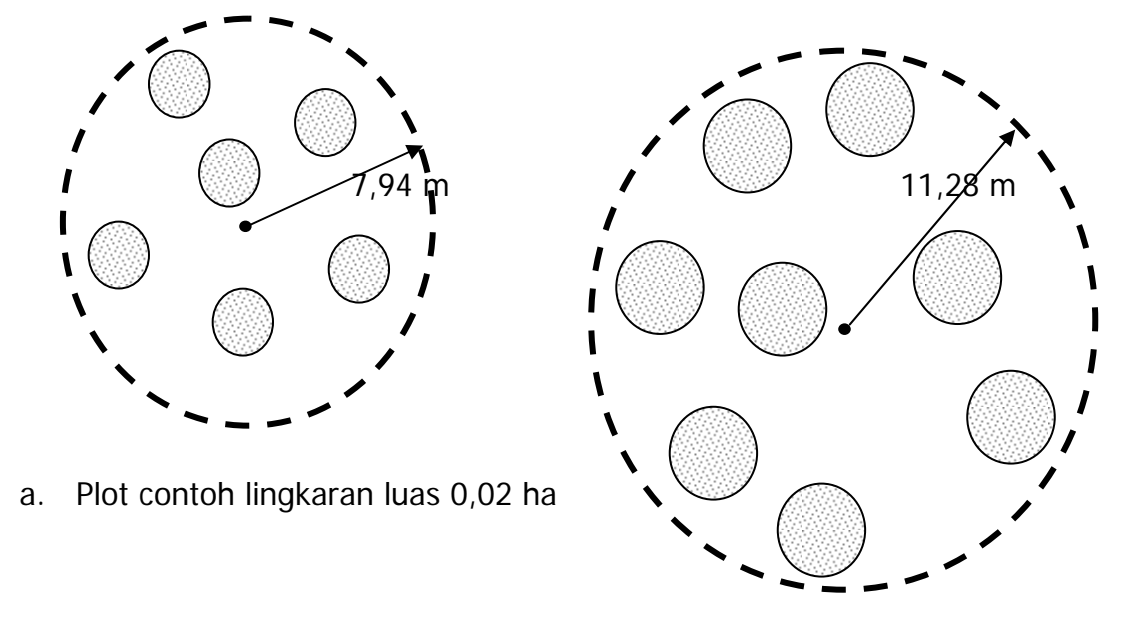

b. Plot contoh lingkaran luas 0,04 ha

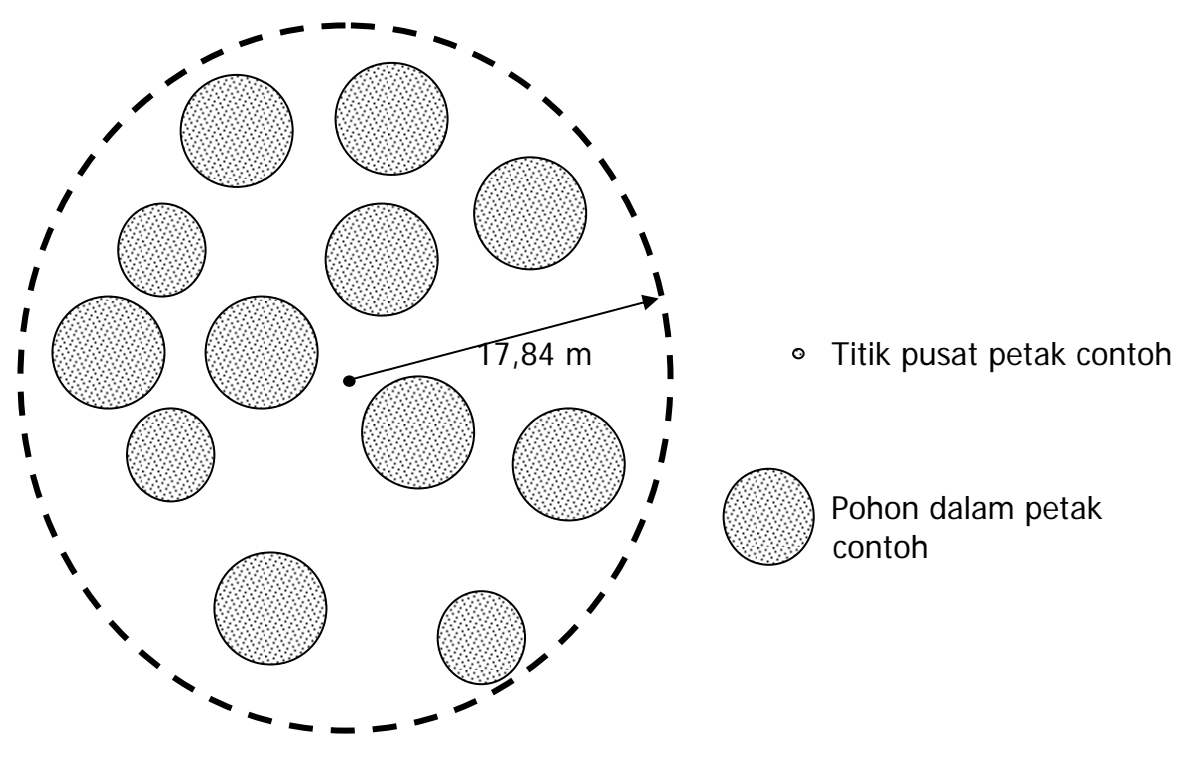

c. Plot contoh lingkaran luas 0,1 ha

Gambar 11. Plot Contoh Bentuk Lingkaran (Circular Plot)

#### 2. Plot Contoh Berupa Contoh Pohon (*Tree Sampling*)

Tree sampling adalah suatu plot contoh (sample unit) yang bukan didasarkan pada luasan petak tertentu melainkan didasarkan pada sejumlah pohon tertentu yang tercakup dalam plot contoh tersebut (*n-tree sampling*), misalnya 6-tree sampling, 8tree sampling, 10-tree sampling, dan seterusnya. Untuk membuat plot contoh dengan cara ini adalah dengan menetapkan terlebih dahulu jumlah pohon yang akan diukur dalam suatu plot contoh. Dari titik pusat plot contoh yang telah ditetapkan, ditentukan n-pohon terdekat dari titik pusat plot contoh tersebut.

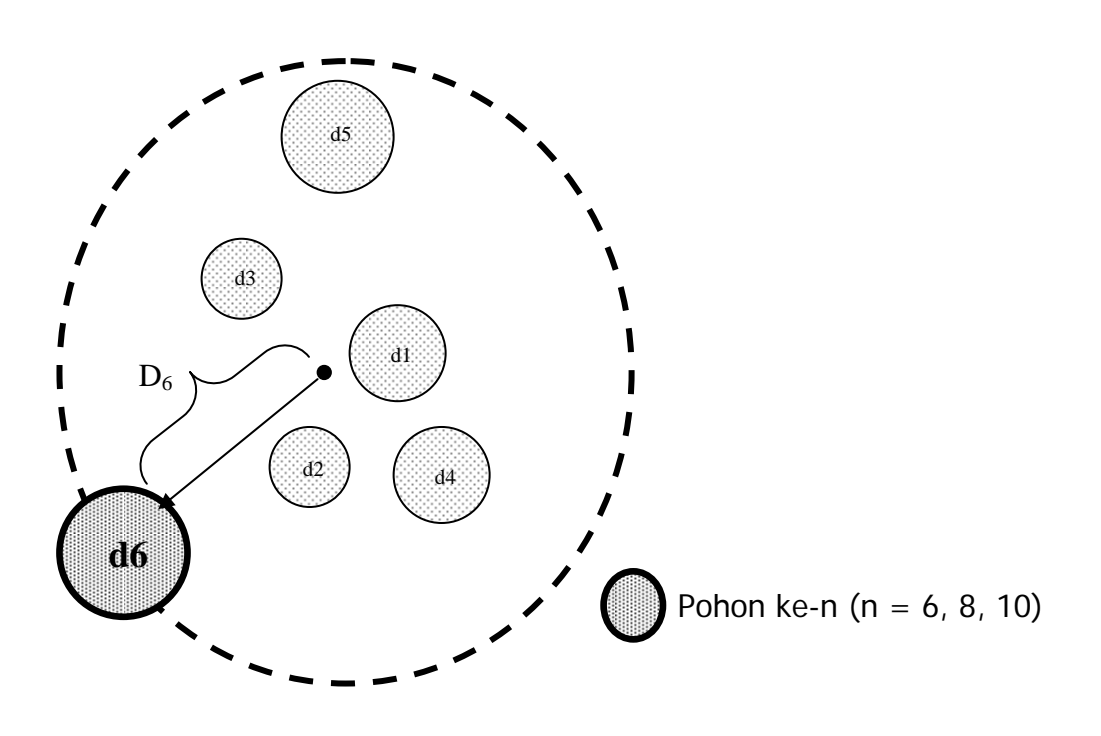

a. Plot contoh 6-tree sampling

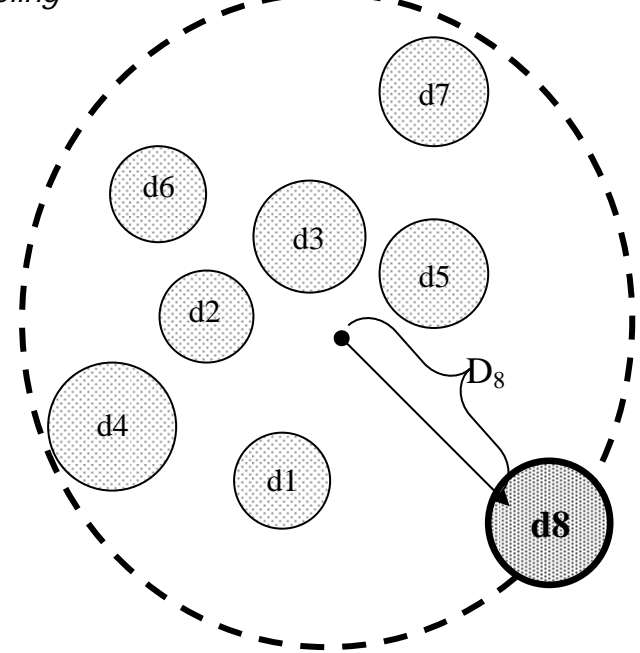

b. Plot contoh *8-tree sampling* 

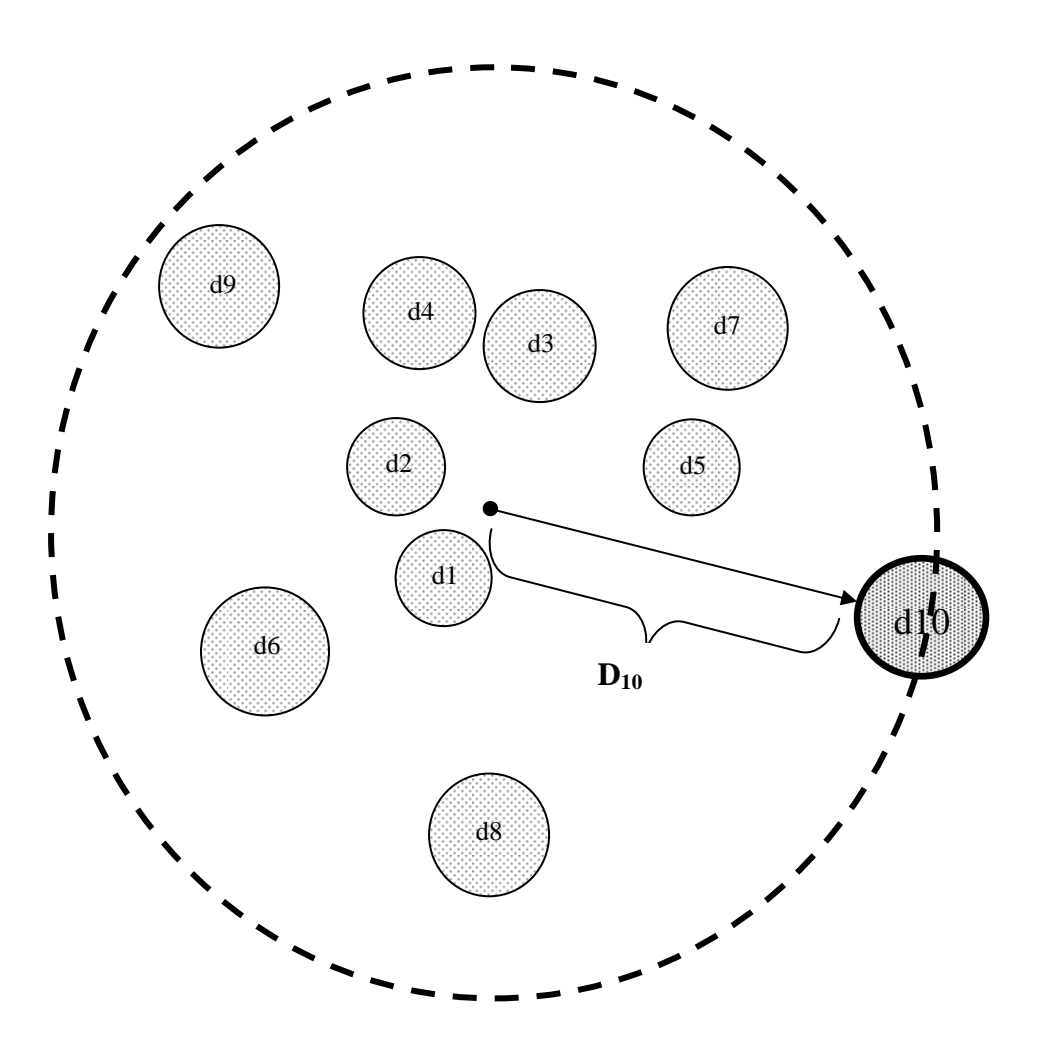

c. Plot contoh 10-tree sampling

**Gambar 12.** Plot contoh Bentuk Pohon Contoh (*Tree Sampling*)

#### 3. Perhitungan Luas Plot Contoh Bentuk Contoh Pohon (Tree Sampling)

Plot contoh berbentuk contoh pohon (tree sampling) pada dasarnya merupakan plot contoh berbentuk lingkaran, dimana untuk plot contoh dengan n-pohon yang sama, akan memiliki luas plot contoh yang berbeda. Luas plot contoh didasarkan pada jari-jari lingkaran yang ditentukan oleh jarak pohon ke-n (pohon yang terjauh dari npohon) dari titik pusat plot contoh ditambah setengah diameter pohon ke-n .

Jari-jari lingkaran plot contoh dengan n-contoh pohon (n-tree sampling) ditentukan dengan rumus:

 $R_n = D_n + 0.5d_n$ 

dimana  $R_n$ : jari-jari lingkaran pada plot contoh dengan n-contoh pohon (m)

- $D_n$ : jarak pohon ke-n dari titik pusat plot contoh (m)
- $d_n$ : diameter pohon ke-n (m)

Luas plot contoh dengan n-contoh pohon ditentukan dengan rumus:

 $L_n = \pi (R_n)^2$ 

dimana L<sub>n</sub>: luas plot contoh dengan n-contoh pohon (m<sup>2</sup>)  $\pi$  : bilangan phi (= 22/7)

4. Pemindahan Plot Contoh

Seandainya posisi plot contoh berada pada posisi yang tidak memungkinkan untuk dibuat (terpotong sungai, jalan, TPn, jurang, dan sebagainya dengan lebar lebih atau sama dengan 3 meter), maka pemindahan plot contoh dilakukan dengan merubah posisi plot contoh dengan memajukan atau memundurkan plot contoh 50 meter dari titik pusat plot contoh semula, dengan tetap berada pada jalur ukur (**Gambar 13**).

Pada setiap titik awal jalur dan titik pusat plot contoh, buat gundukan tanah setinggi 0,5 m dan tegakkan pancang kayu yang dicat dengan nomor petak tanaman, nomor jalur dan nomor plot contoh. Lakukan pula penggundukan tanah dan pemancangan patok pada titik-titik perpotongan jalur inventarisasi (jalur ukur) dengan jalan, walaupun titik tersebut tidak terletak dalam plot contoh.

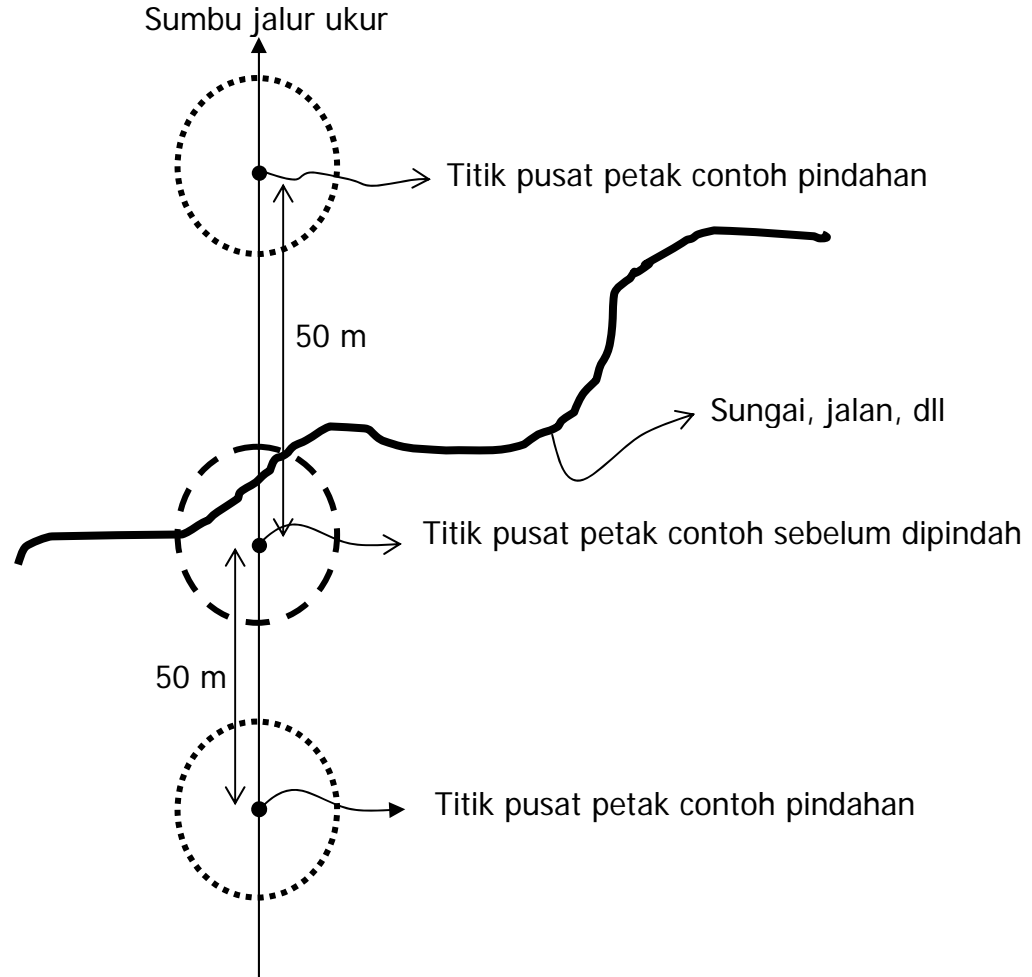

**Gambar 13.** Pemindahan Plot Contoh

# **4.7. Pemasangan Label Pohon**

- 1. Pemasangan label pohon pada hutan tanaman hanya pada jenis pohon utama yang berada dalam plot contoh yang berdiameter 10 cm ke atas atau mulai dari tingkat tiang.
- 2. Label pohon dipasang pada ketinggian 15 cm di atas lingkar pengukuran diameter dan menghadap jalur ukur, agar lebih mudah dilihat dari jalur rintisan. Label pohon yang dipasang terbuat dari material yang tidak rusak sampai 2 tahun misalnya plat aluminium atau plastik berukuran 7 cm x 4 cm.
- 3. Label pohon ini akan digunakan sebagai bahan evaluasi.
- 4. Pada hutan tanaman untuk kayu pulp, setiap plot contoh yang dibuat akan mempunyai 3 daftar isian / *tally sheet* (DI), yaitu DI-1 yang berisi informasi plot contoh secara umum, DI-2 yang berisi data pohon tanaman muda, yaitu tanaman berumur < 4 tahun (kelas umur I dan kelas umur II), dan DI-3 yang berisi data tanaman berumur ≥ 4 tahun (kelas umur III dan kelas umur IV).
- 5. Pada hutan tanaman untuk kayu pertukangan, setiap plot contoh yang dibuat akan mempunyai 4 DI, yaitu DI-1 yang berisi informasi plot contoh secara umum, DI-4 berisi data pohon tanaman kelas umur I – II, DI-5 berisi data pohon tanaman kelas umur III – IV, DI-6 yang berisi data pohon tanaman kelas umur > V dan miskin riap.

# **4.8. Pencatatan Informasi Umum**

Informasi dan data yang akan dikumpulkan untuk DI-1 adalah sebagai berikut:

1. Nomor petak

Catat nomor petak sesuai dengan nomor pada peta topografi atau peta jaringan jalan yang disediakan. Berikan informasi petak ini akan ditebang (D) atau tidak ditebang (TD). Petak akan ditebang apabila umur tanaman telah mencapai umur daur. Contoh nomor Petak : Ptk01/D (petak 01, ditebang).

2. Nomor plot contoh

Nomor plot contoh terdiri dari 2 bagian, nomor jalur dan nomor plot contoh di jalur. Misal, jalur 3, plot contoh nomor 20, maka ditulis J03,20.

- 3. Nomor regu inventarisasi Masukan nomor regu yang telah ditentukan sebelumnya dengan 1 digit.
- 4. Tanggal inventarisasi

Catat tanggal pengukuran plot contoh tersebut dengan pola "HHBBTT" (H untuk hari, B untuk bulan dan T untuk tahun).

5. Ketinggian

Tentukan ketinggian dari permukaan laut (mdpl) dengan mengacu pada peta topografi yang disediakan.

6. Kemiringan lereng (slope)

Ukur kemiringan lereng dalam persen (%) pada jalur sejauh 20 m mulai dari titik awal plot contoh ke arah Utara, Timur, Selatan dan Barat.

# 7. Fisiografi (keadaan muka bumi)

Tentukan keadaan fisiografi daerah di sekitar plot contoh berdasarkan kriteria berikut:

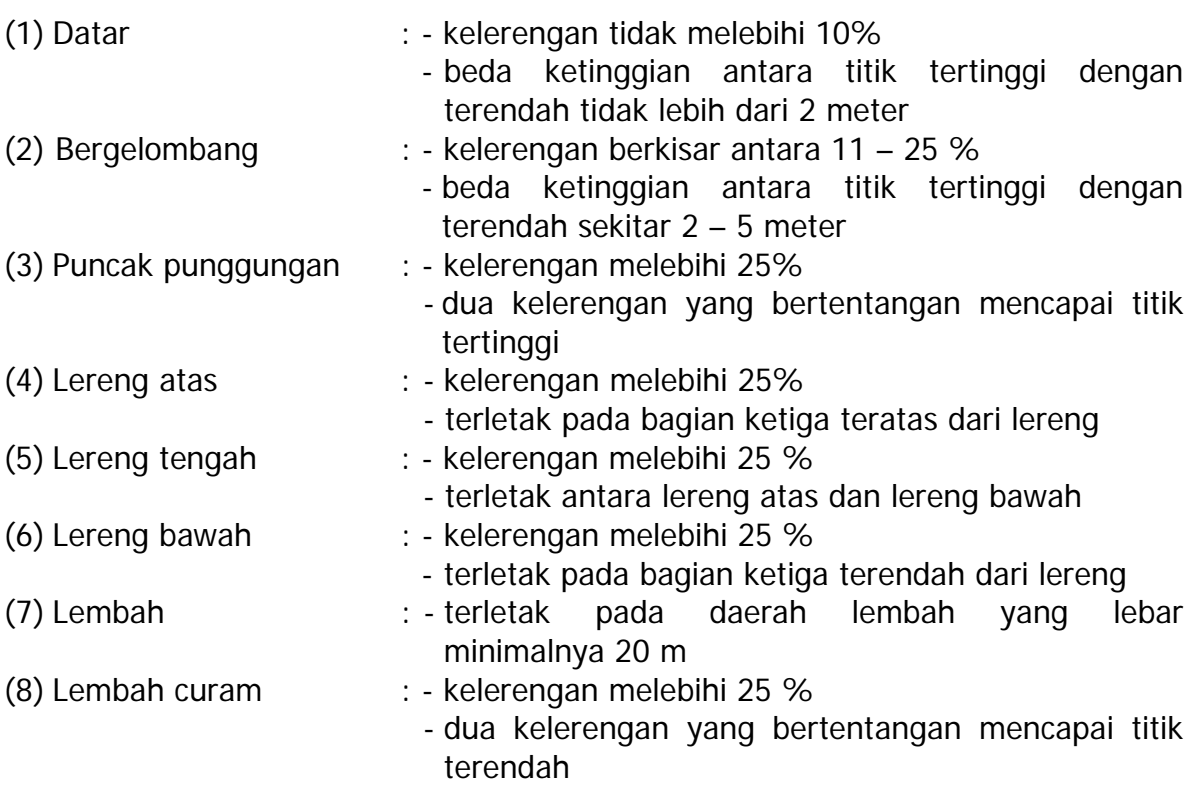

#### 8. Kondisi tapak

Kondisi tapak ditentukan di dalam sub-plot 20 m x 20 m dan dinyatakan dalam 2 kategori yaitu kondisi tapak khusus dan kelas tekstur tanah. Kondisi tapak khusus dinyatakan dalam kelas berikut ini:

- (1) Tidak ada : tidak ada ciri khas tentang kondisi tapak di daerah tersebut.
- (2) Berbatu : lebih dari 1/3 areal merupakan areal berbatu.
- (3) Rawa : lebih dari separuh areal merupakan areal yang digenangi air (terutama pada musim hujan).
- (4) Labil : lebih dari 1/3 areal dipengaruhi oleh erosi seperti tanah longsor atau terkikis air.

Sedangkan untuk penentuan kelas tekstur tanah (metodenya dijelaskan dalam diagram alur sama seperti pada hutan alam **Gambar 6**) dinyatakan dalam kelaskelas berikut ini:

- (a) Pasir;
- (b) Pasir berlempung;
- (c) Lempung berpasir;
- (d) Lempung liat berpasir;
- (e) Liat berpasir;
- (f) Lempung;
- (g) Lempung berliat;
- (h) Liat;
- (i) Lempung berdebu;
- (j) Lempung berliat;
- (k) Liat berdebu;
- (l) Debu

### **Catatan:**

Penentuan tekstur tanah dengan metode lain yang telah dilakukan oleh perusahaan pemegang IUPHHK di hutan tanaman diperkenankan.

# 9. Bekas tebangan

- $\overline{1}$  Baru : umur tebangan  $\leq$  5 tahun
- (2) Lama : umur tebangan > 5 tahun
- 10. Tahun pelaksanaan tebang

Adalah tahun tebangan terakhir oleh IUPHHK-HT. Tahun operasi penebangan RKT ditulis dalam 4 digit. Contoh: 86/87.

#### 11.Bekas kebakaran/kekeringan

Format Daftar Isian 1 (DI-1) adalah sebagai berikut:

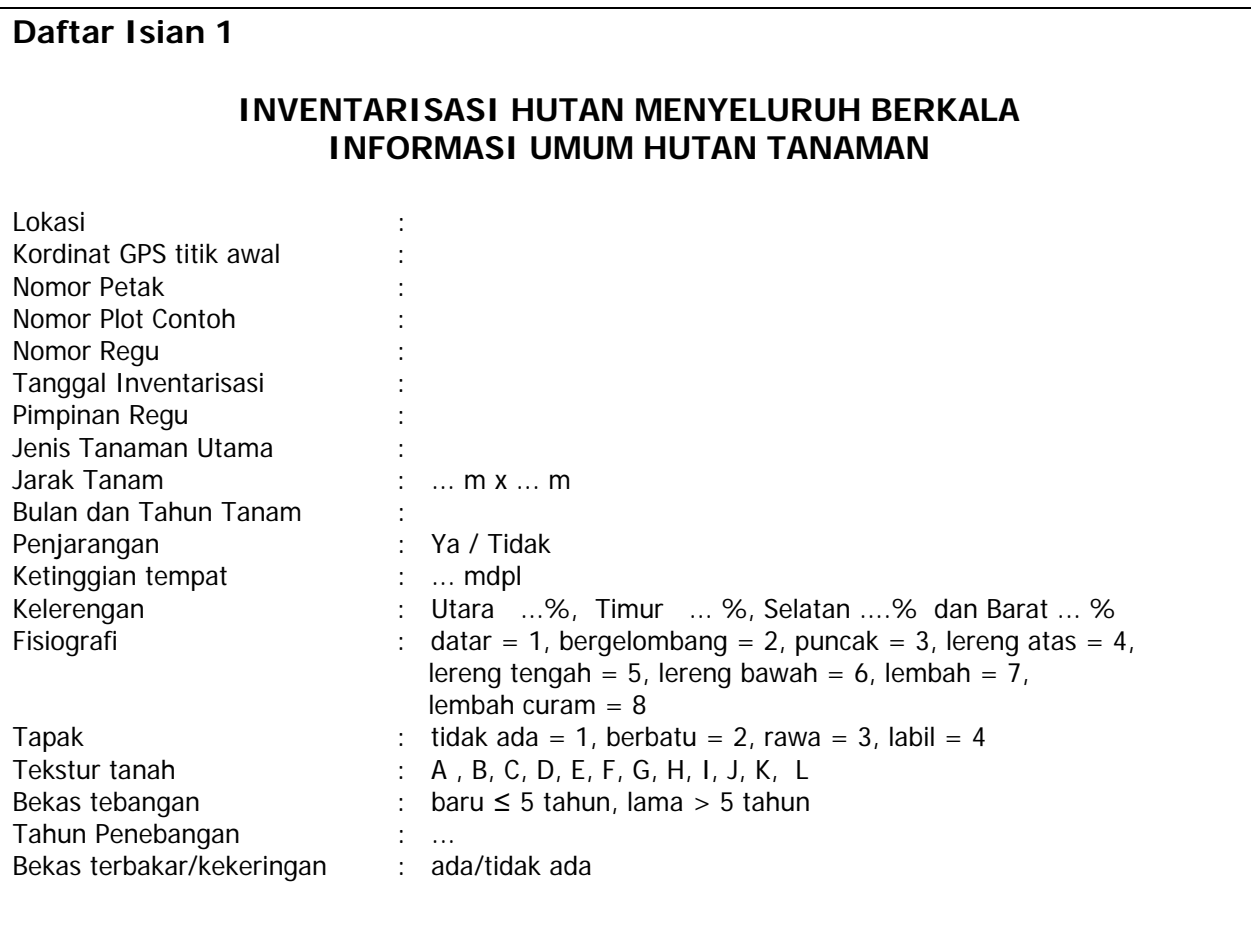

# **PETA SKETSA POSISI**

**Peta sketsa menggambarkan posisi plot contoh dan jalan masuk** 

#### **4.9. Pendataan Pohon Hutan Tanaman**

#### **A. Hutan Tanaman untuk Kayu Pulp**

Setiap plot contoh yang dibuat untuk hutan tanaman kayu pulp akan mempunyai 3 daftar isian (DI), yaitu DI-1 yang berisi informasi plot contoh secara umum, DI-2 yang berisi data pohon tanaman muda berumur < 4 tahun berupa diameter pada ketinggian 1,30 m (cm), diameter pada ketinggian 0,5 m (cm), tinggi total (m), dan keterangan gangguan tanaman, serta DI-3 yang berisi data pohon tanaman umur  $\geq 4$  tahun berupa diameter pada ketinggian 1,30 m (cm), diameter pada ketinggian 0,5 m (cm), tinggi total (m), tinggi bebas cabang (m), volume pohon (m<sup>3</sup>) dan keterangan gangguan tanaman.

1. Pendataan Tanaman Muda Berumur < 4 tahun

Semua tanaman utama di dalam plot contoh berbentuk lingkaran luas 0,02 ha atau plot contoh berbentuk 6-contoh pohon (6-tree sampling) harus diukur diameternya. Pengukuran diameter pada sebuah tanaman sehat dilakukan dua kali yaitu pada diameter pada ketinggian 1,30 meter dari tanah dan pada ketinggian 0,5 meter dari tanah. Tinggi total diduga berdasarkan kurva tinggi sesuai dengan jenis yang bersangkutan. Teknik pembuatan kurva tinggi dijelaskan dalam **Bab V**. Hasil pengukuran dan pendugaan dicatat dalam Daftar Isian 2a untuk yang diukur dengan menggunakan plot contoh bentuk lingkaran luas 0,02 ha atau dalam Daftar Isian 2b untuk yang diukur dengan menggunakan plot contoh berbentuk 6-contoh pohon.

Cara pengisian **Daftar Isian 2a** adalah sebagai berikut:

- (1) Masukkan keterangan nomor petak, nomor jalur, nomor regu serta tanggal.
- (2) Catat nomor pohon sesuai dengan nomor label pohon.
- (3) Tentukan nama jenis dan catat ke dalam daftar isian.
- (4) Ukur dan catat diameter batang setinggi dada yaitu 1,3 meter dan diameter pada ketinggian 0,5 meter dari muka tanah.
- (5) Tinggi total diperoleh dari kurva tinggi untuk jenis yang bersangkutan.
- (6) Gangguan diisi dengan ada (A) atau tidak ada (TA). Bentuk gangguan adalah terbelit liana, patah pucuk, ada bentuk serangan hama atau penyakit atau semua bentuk gangguan yang nampak pada batang dan tajuk.

#### Cara pengisian **Daftar Isian 2b** adalah sebagai berikut:

- (1) Masukkan keterangan nomor petak, nomor jalur, nomor regu serta tanggal.
- (2) Tentukan pohon ke-1, ke-2, ke-3, sampai pohon ke-6 yang terdekat dari titik pusat plot contoh (jadi hanya 6 pohon terdekat dari titik pusat plot contoh saja yang diukur).
- (3) Catat nomor pohon-pohon tersebut sesuai dengan nomor label pohon.
- (4) Tentukan nama jenis dan catat ke dalam daftar isian.
- (1) Ukur dan catat diameter batang setinggi dada yaitu 1,3 meter dan diameter pada ketinggian 0,5 meter dari muka tanah.
- (2) Ukur jarak mendatar pohon ke-6 dari titik pusat plot contoh (dalam meter).
- (7) Tinggi total diperoleh dari kurva tinggi untuk jenis yang bersangkutan.
- (8) Gangguan disi dengan ada (A) atau tidak ada (TA). Bentuk gangguan adalah terbelit liana, patah pucuk, ada bentuk serangan hama atau penyakit atau semua bentuk gangguan yang nampak pada batang dan tajuk.

Format Daftar Isian 2a dan 2b adalah sebagai berikut:

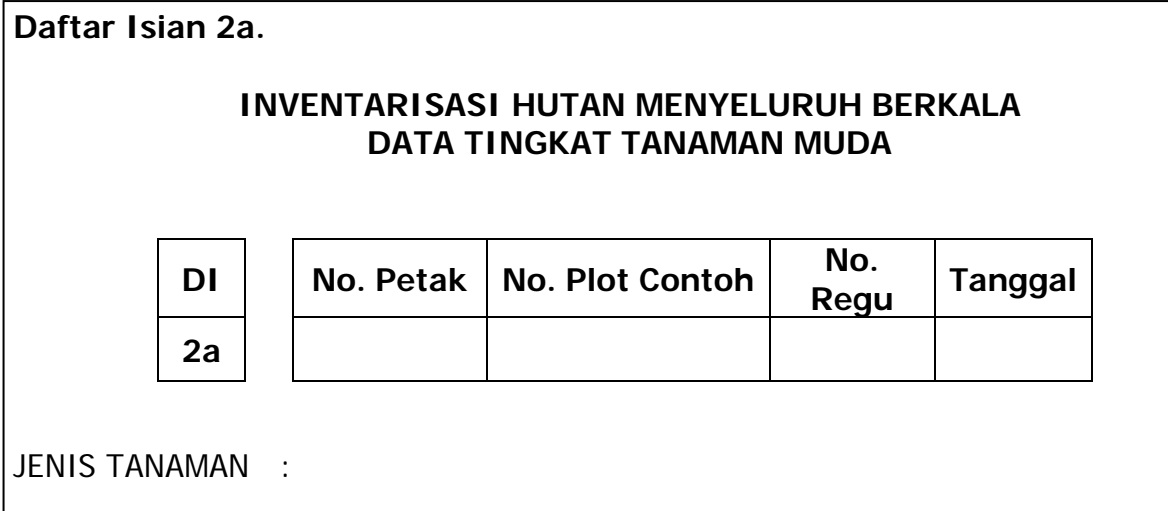

UMUR TANAMAN : ... tahun

Data yang dikumpulkan adalah data semua pohon dalam plot contoh lingkaran luas 0,02 ha (jari-jari lingkaran 7, 94 m)

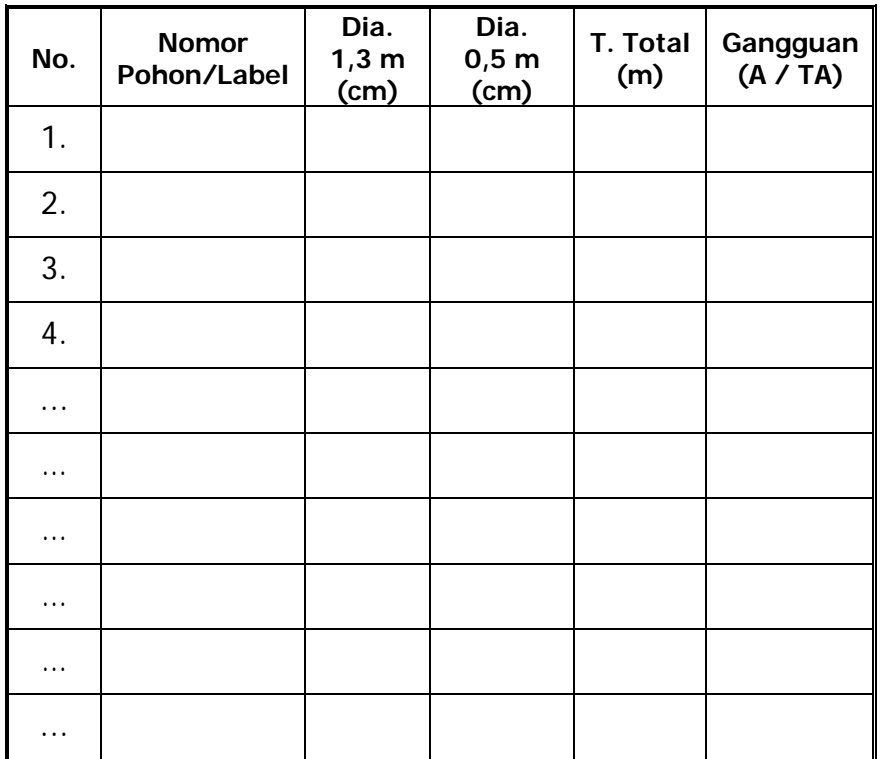

**Daftar Isian 2b. INVENTARISASI HUTAN MENYELURUH BERKALA DATA TINGKAT TANAMAN MUDA DI** | No. Petak | No. Plot Contoh | No. **Tanggal 2b**  JENIS TANAMAN : UMUR TANAMAN : ... tahun Data yang dikumpulkan adalah data semua pohon dalam plot contoh berbentuk 6 contoh pohon (6-tree sampling) Jarak pohon ke-6  $: D_6$  :  $...$   $...$  m Jari-jari plot contoh :  $R_6 = D_6 + 0.5d_6$  : …………… m Luas plot contoh :  $L_6 = \pi \times (R_6)^2$ : ……………  $m^2 =$  …………ha **No. Phn Ke-Nomor Pohon/Label Dia. 1,3 m (cm) Dia. 0,5 m (cm) T. Total (m) Gangguan (A / TA)**  1. 2. 3. 4. 5. 6.

2. Pendataan Tanaman Berumur ≥ 4 tahun

Semua tanaman utama di dalam plot contoh berbentuk lingkaran luas 0,04 ha atau plot contoh berbentuk 8-contoh pohon ( $8$ -tree sampling) harus diukur diameternya. Pendataan tanaman berumur ≥ 4 tahun hampir sama dengan tanaman muda kecuali ada pendugaan tinggi bebas cabang. Besarnya tinggi bebas cabang dapat mempengaruhi kualitas kayu pulp yang dihasilkan. Tinggi bebas cabang diduga berdasarkan kurva tinggi sesuai dengan jenis yang bersangkutan. Hasil pengukuran dan pendugaan dicatat dalam Daftar Isian 3a untuk yang diukur dengan menggunakan plot contoh bentuk lingkaran luas 0,04 ha atau dalam Daftar Isian 3b untuk yang diukur dengan menggunakan plot contoh berbentuk 8-contoh pohon.

#### Cara pengisian **Daftar Isian 3a** adalah sebagai berikut:

- (1) Masukkan keterangan nomor petak, nomor jalur, nomor regu serta tanggal.
- (2) Catat nomor pohon sesuai dengan nomor label pohon.
- (3) Tentukan nama jenis dan catat ke dalam daftar isian.
- (4) Ukur dan catat diameter batang setinggi dada yaitu 1,3 meter dan diameter pada ketinggian 0,5 meter dari muka tanah.
- (5) Tinggi total dan tinggi bebas cabang  $(T_{BC})$  diperoleh dari kurva tinggi untuk jenis yang bersangkutan.
- (6) Volume pohon diduga dengan bantuan tabel volume pohon untuk jenis pohon yang sama.
- (7) Gangguan diisi dengan ada (A) atau tidak ada (TA). Bentuk gangguan adalah terbelit liana, patah pucuk, ada bentuk serangan hama atau penyakit atau semua bentuk gangguan yang nampak pada batang dan tajuk.

#### Cara pengisian **Daftar Isian 3b** adalah sebagai berikut:

- (1) Masukkan keterangan nomor petak, nomor jalur, nomor regu serta tanggal.
- (2)Tentukan pohon ke-1, ke-2, dan seterusnya sampai pohon ke-8 yang terdekat dari titik pusat petak contoh (jadi hanya 8 pohon terdekat dari titik pusat petak contoh saja yang diukur).
- (3)Catat nomor pohon-pohon tersebut sesuai dengan nomor label pohon.
- (4)Tentukan nama jenis dan catat ke dalam daftar isian.
- (5)Ukur dan catat diameter batang setinggi dada yaitu 1,3 meter dan diameter pada ketinggian 0,5 meter dari muka tanah.
- (6)Ukur jarak mendatar pohon ke-8 dari titik pusat petak contoh ( dalam meter).
- (7) Tinggi total dan tinggi bebas cabang  $(T_{BC})$  diperoleh dari kurva tinggi untuk jenis yang bersangkutan.
- (8)Volume pohon diduga dengan bantuan tabel volume pohon untuk jenis pohon yang sama.
- (9)Gangguan diisi dengan ada (A) atau tidak ada (TA). Bentuk gangguan adalah terbelit liana, patah pucuk, ada bentuk serangan hama atau penyakit atau semua bentuk gangguan yang nampak pada batang dan tajuk.

Format Daftar Isian 3 adalah sebagai berikut:

…

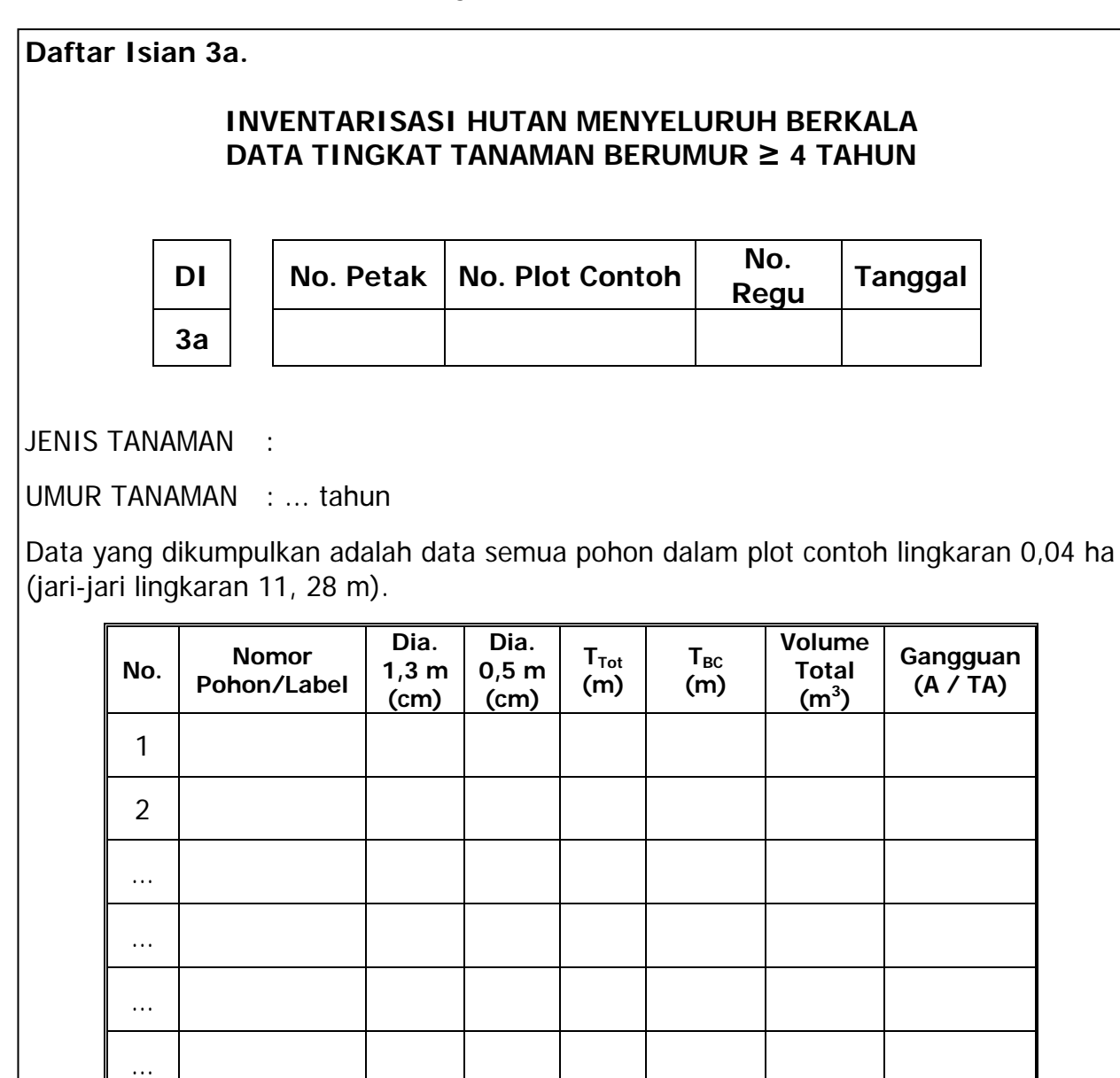

**Daftar Isian 3b.** 

#### **INVENTARISASI HUTAN MENYELURUH BERKALA DATA TINGKAT TANAMAN BERUMUR ≥ 4 TAHUN**

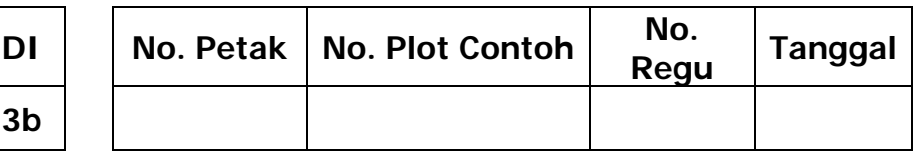

JENIS TANAMAN :

UMUR TANAMAN : ... tahun

Data yang dikumpulkan adalah data semua pohon dalam plot contoh berbentuk 8 contoh pohon (8-tree sampling).

Jarak pohon ke-8  $: D_8$  : …………… m Jari-jari plot contoh :  $R_8 = D_8 + 0.5d_8$  : …………… m Luas plot contoh : L<sub>8</sub> =  $\pi x (R_8)^2$  : ................. m<sup>2</sup> = ...............ha

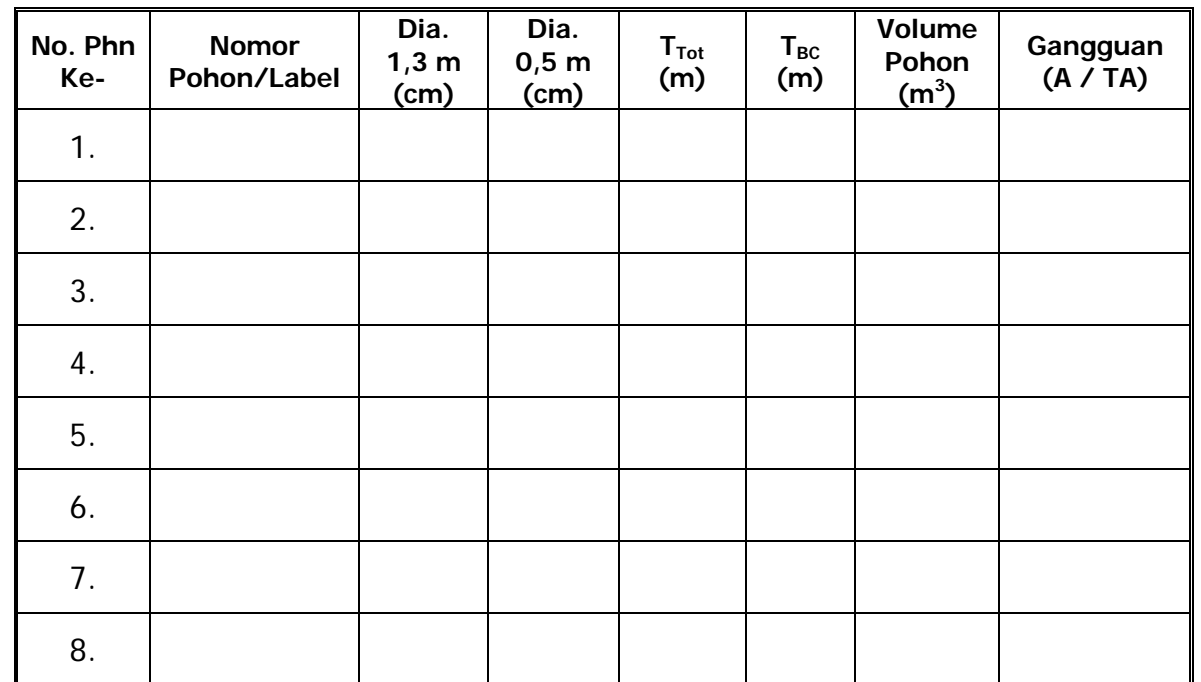

#### **B. Hutan Tanaman untuk Kayu Pertukangan**

Setiap plot contoh yang dibuat untuk hutan tanaman kayu pertukangan akan mempunyai 4 daftar isian (DI), yaitu DI-1 yang berisi informasi plot contoh secara umum, DI-4 yang berisi data pohon tanaman kelas umur I – II, DI-5 yang berisi data pohon tanaman kelas umur III – IV dan DI-6 yang berisi data pohon tanaman kelas umur ≥ V dan tanaman miskin riap. Data pohon yang dicatat berupa diameter pada ketinggian 1,30 m (cm), tinggi total (m), tinggi bebas cabang (m), volume pohon bebas cabang  $(m^3)$ , volume total  $(m^3)$ , dan keterangan gangguan tanaman.

1. Pendataan Tanaman Kelas Umur I - II

Semua tanaman di dalam plot contoh berupa lingkaran luas 0,02 ha atau plot contoh berupa 6-contoh pohon (6-tree sampling) harus diukur diameternya. Pengukuran diameter pada sebuah tanaman sehat dilakukan pada ketinggian 1,30 meter dari tanah. Tinggi total diduga berdasarkan kurva tinggi sesuai dengan jenis yang bersangkutan. Hasil pengukuran dan pendugaan dicatat dalam Daftar Isian 4a untuk yang diukur dengan menggunakan plot contoh lingkaran luas 0,02 ha atau dalam Daftar Isian 4b untuk yang diukur dengan menggunakan plot contoh 6 contoh pohon.

Cara pengisian **Daftar Isian 4a** adalah sebagai berikut:

- (1) Masukkan keterangan nomor petak, nomor jalur, nomor regu serta tanggal.
- (2) Catat nomor pohon sesuai dengan nomor label pohon.
- (3) Tentukan nama jenis dan catat ke dalam daftar isian.
- (4) Ukur dan catat diameter batang setinggi dada yaitu 1,3 m.
- (5) Tinggi total dan tinggi bebas cabang diperoleh dari kurva tinggi untuk jenis yang bersangkutan.
- (6) Volume pohon diperoleh dari tabel volume pohon untuk jenis pohon yang sama.
- (7) Gangguan disi dengan ada (A) atau tidak ada (TA). Bentuk gangguan adalah terbelit liana, patah pucuk, ada bentuk serangan hama atau penyakit atau semua bentuk gangguan yang nampak pada batang dan tajuk.

#### Cara pengisian **Daftar Isian 4b** adalah sebagai berikut:

- (1) Masukkan keterangan nomor petak, nomor jalur, nomor regu serta tanggal.
- (2) Tentukan pohon ke-1, ke-2, ke-3 sampai pohon ke-6 yang terdekat dari titik pusat plot contoh (jadi hanya 6 pohon terdekat dari titik pusat plot contoh saja yang diukur).
- (3) Catat nomor pohon-pohon tersebut sesuai dengan nomor label pohon.
- (4) Tentukan nama jenis dan catat ke dalam daftar isian.
- (5) Ukur dan catat diameter batang setinggi dada yaitu 1,3 meter.
- (6) Ukur jarak mendatar pohon ke-6 dari titik pusat plot contoh (dalam meter).
- (7) Tinggi total dan tinggi bebas cabang diperoleh dari kurva tinggi untuk jenis yang bersangkutan.
- (8) Volume pohon diperoleh dari dugaan dengan bantuan tabel volume pohon dari jenis pohon yang sama.
- (9) Gangguan diisi dengan ada (A) atau tidak ada (TA). Bentuk gangguan adalah terbelit liana, patah pucuk, ada bentuk serangan hama atau penyakit atau semua bentuk gangguan yang nampak pada batang dan tajuk.

Format Daftar Isian 4 adalah sebagai berikut:

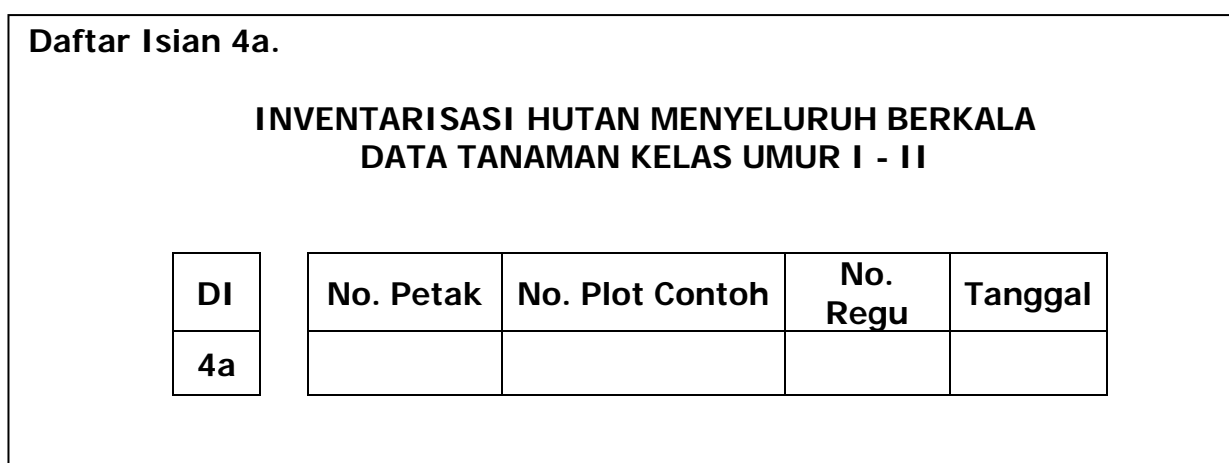

JENIS TANAMAN :

UMUR TANAMAN : ... tahun

Data yang dikumpulkan adalah data semua pohon dalam petak contoh lingkaran luas 0,02 ha (jari-jari lingkaran 7,94 meter).

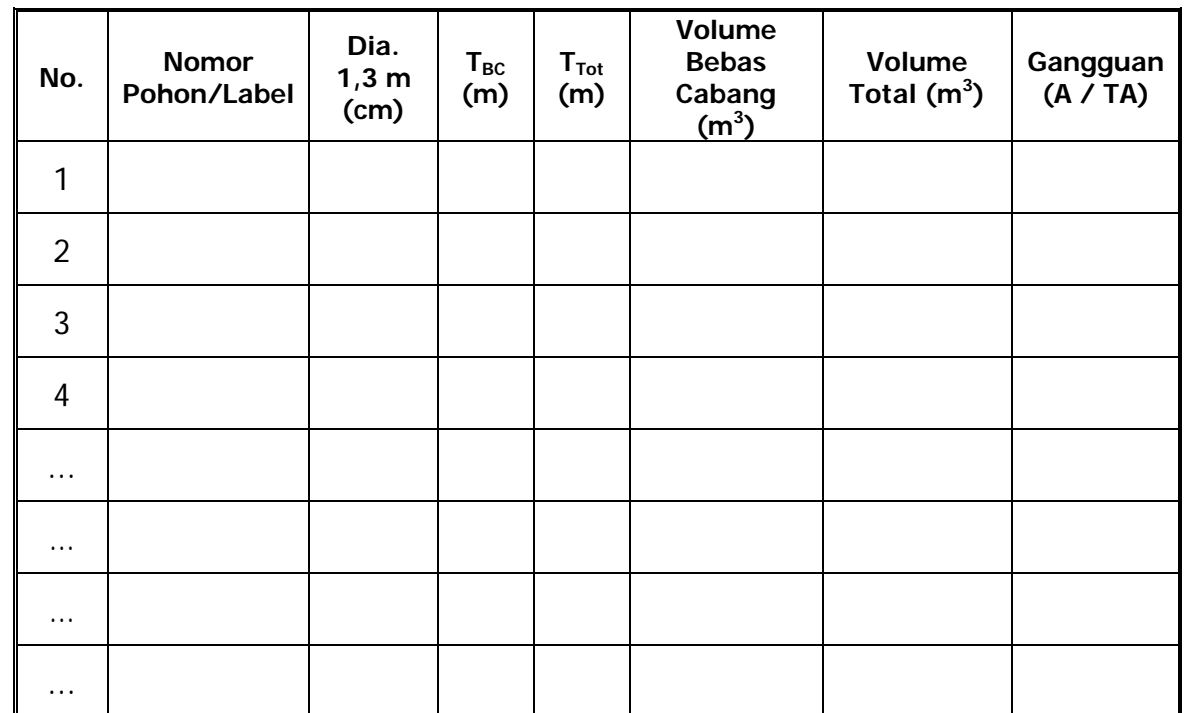

**Daftar Isian 4b.** 

#### **INVENTARISASI HUTAN MENYELURUH BERKALA DATA POHON TANAMAN KELAS UMUR I – II**

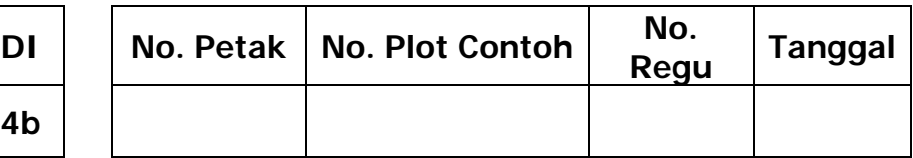

JENIS TANAMAN :

UMUR TANAMAN : ... tahun

Data yang dikumpulkan adalah data semua pohon dalam plot contoh berbentuk 6 contoh pohon  $(6$ -tree sampling).

Jarak pohon ke-6  $\therefore$  D<sub>6</sub>  $\therefore$   $\therefore$   $\therefore$  m Jari-jari plot contoh :  $R_6 = D_6 + 0.5d_6$  : …………… m Luas plot contoh : L<sub>6</sub> =  $\pi x (R_6)^2$  : …………… m<sup>2</sup> = ………… ha

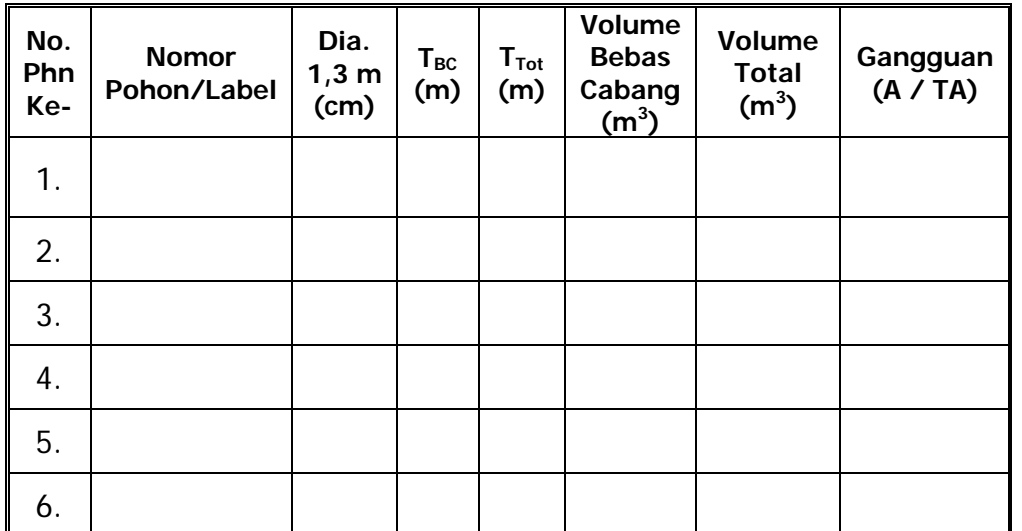

2. Pendataan Tanaman Kelas Umur III – IV

Semua tanaman utama di dalam plot contoh berbentuk lingkaran luas 0,04 ha atau plot contoh berbentuk 8-contoh pohon (8-tree sampling) harus diukur diameternya. Pendataan tanaman kelas umur III – IV adalah sama dengan tanaman muda kelas umur I – II. Tinggi pohon bebas cabang dan tinggi pohon total diduga berdasarkan kurva tinggi sesuai dengan jenis yang bersangkutan. Demikian juga volume pohon diduga berdasarkan bantuan tabel volume pohon untuk jenis pohon yang bersangkutan. Hasil pengukuran dan pendugaan dicatat dalam Daftar Isian 5a untuk yang diukur dengan menggunakan plot contoh bentuk lingkaran luas 0,04 ha atau dalam Daftar Isian 5b untuk yang diukur dengan menggunakan plot contoh berbentuk 8-contoh pohon.

Cara pengisian **Daftar Isian 5a** adalah sebagai berikut:

- (1) Masukkan keterangan nomor petak, nomor jalur, nomor regu serta tanggal.
- (2) Catat nomor pohon sesuai dengan nomor label pohon.
- (3) Tentukan nama jenis dan catat ke dalam daftar isian.
- (4) Ukur dan catat diameter batang setinggi dada yaitu pada ketinggian 1,3 m dari permukaan tanah.
- (5) Tentukan tinggi bebas cabang dan tinggi total dengan bantuan kurva tinggi untuk jenis yang bersangkutan (m).
- (6) Tentukan volume pohon bebas cabang dan volume pohon total  $(m^3)$  dengan bantuan tabel volume pohon.
- (7) Gangguan diisi dengan ada (A) atau tidak ada (TA). Bentuk gangguan adalah terbelit liana, patah pucuk, ada bentuk serangan hama atau penyakit atau semua bentuk gangguan yang nampak pada batang dan tajuk.

#### Cara pengisian **Daftar Isian 5b** adalah sebagai berikut:

- (1) Masukkan keterangan nomor petak, nomor jalur, nomor regu serta tanggal.
- (2) Tentukan pohon ke-1, ke-2, dan seterusnya sampai pohon ke-8 yang terdekat dari titik pusat plot contoh (jadi hanya 8 pohon terdekat dari titik pusat plot contoh saja yang diukur)
- (3) Catat nomor pohon-pohon tersebut sesuai dengan nomor label pohon.
- (4) Tentukan nama jenis dan catat ke dalam daftar isian.
- (5) Ukur dan catat diameter batang setinggi dada yaitu 1,3 meter dari muka tanah.
- (6) Ukur jarak mendatar pohon ke-8 dari titik pusat plot contoh (dalam meter).
- (7) Tentukan tinggi bebas cabang dan tinggi total (m) dengan bantuan kurva tinggi untuk jenis yang bersangkutan.
- (8) Tentukan volume pohon bebas cabang dan volume pohon total  $(m^3)$  dengan bantuan tabel volume pohon dari jenis pohon yang bersangkutan.
- (9) Gangguan diisi dengan ada (A) atau tidak ada (TA). Bentuk gangguan adalah terbelit liana, patah pucuk, ada bentuk serangan hama atau penyakit atau semua bentuk gangguan yang nampak pada batang dan tajuk.

Format Daftar Isian 5 adalah sebagai berikut:

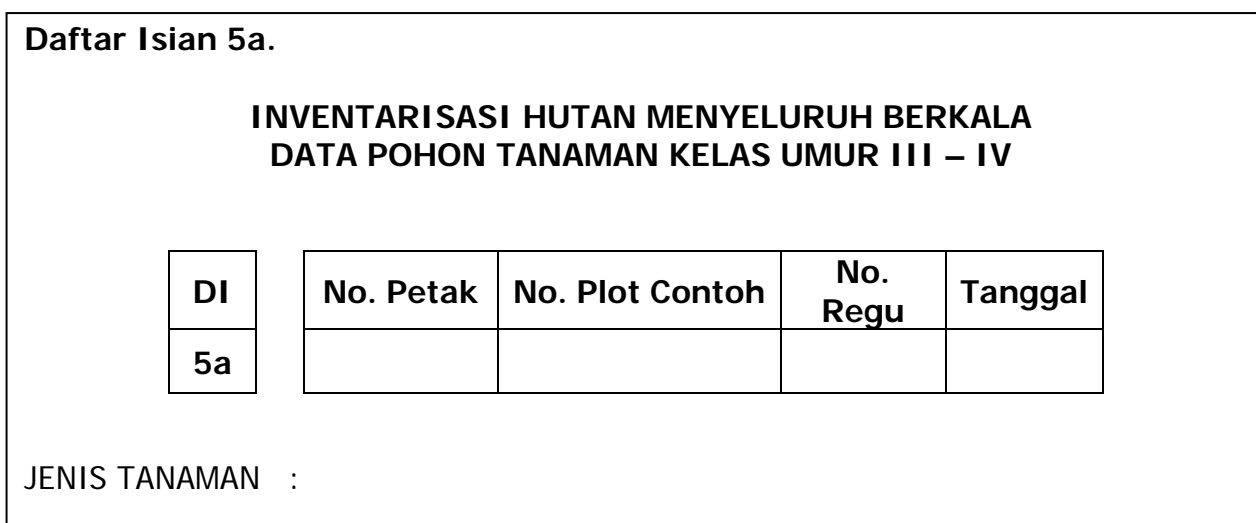

UMUR TANAMAN : ... tahun

Data yang dikumpulkan adalah data semua pohon dalam plot contoh lingkaran 0,04 ha (jari-jari lingkaran 11, 28 m).

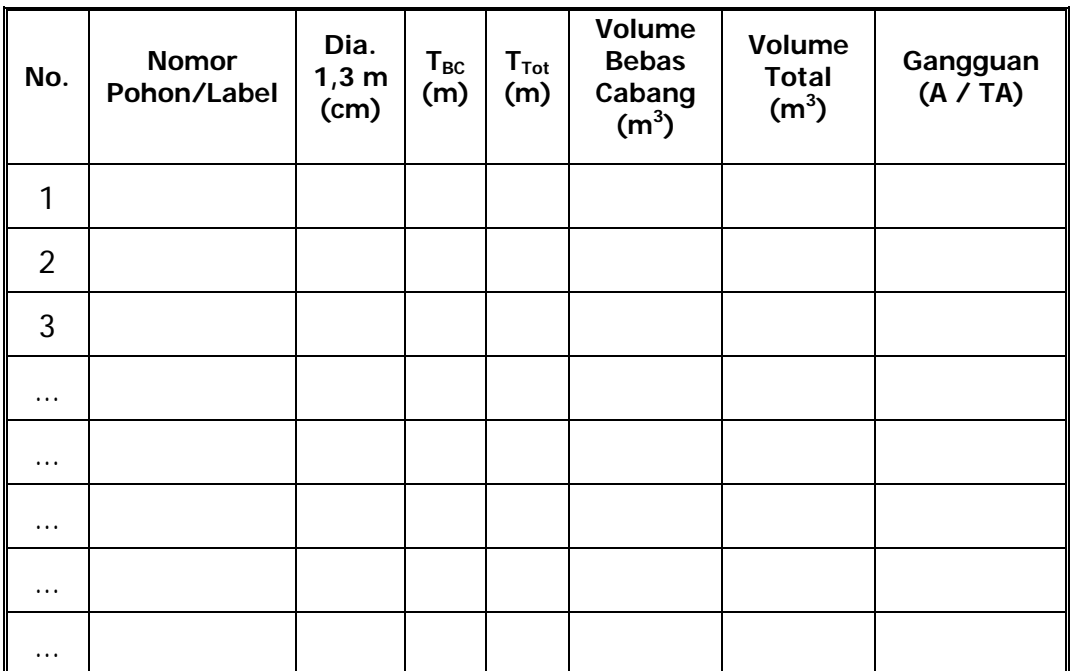

**Daftar Isian 5b.** 

#### **INVENTARISASI HUTAN MENYELURUH BERKALA DATA POHON TANAMAN KELAS UMUR III – IV**

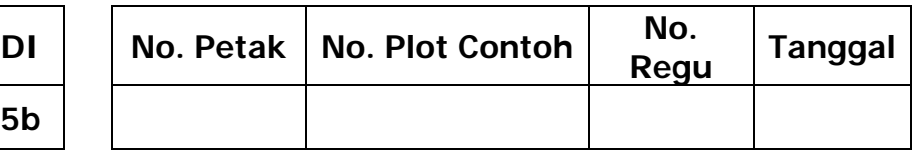

JENIS TANAMAN :

UMUR TANAMAN : ... tahun

Data yang dikumpulkan adalah data semua pohon dalam plot contoh berbentuk 8 contoh pohon (8-tree sampling)

Jarak pohon ke-8  $\therefore$  D<sub>8</sub>  $\therefore$   $\therefore$   $\therefore$   $\therefore$   $\therefore$  m Jari-jari plot contoh :  $R_8 = D_8 + 0.5d_8$  : …………… m Luas plot contoh : L<sub>8</sub> =  $\pi$  x  $(R_8)^2$  : …………… m<sup>2</sup> = ………….ha

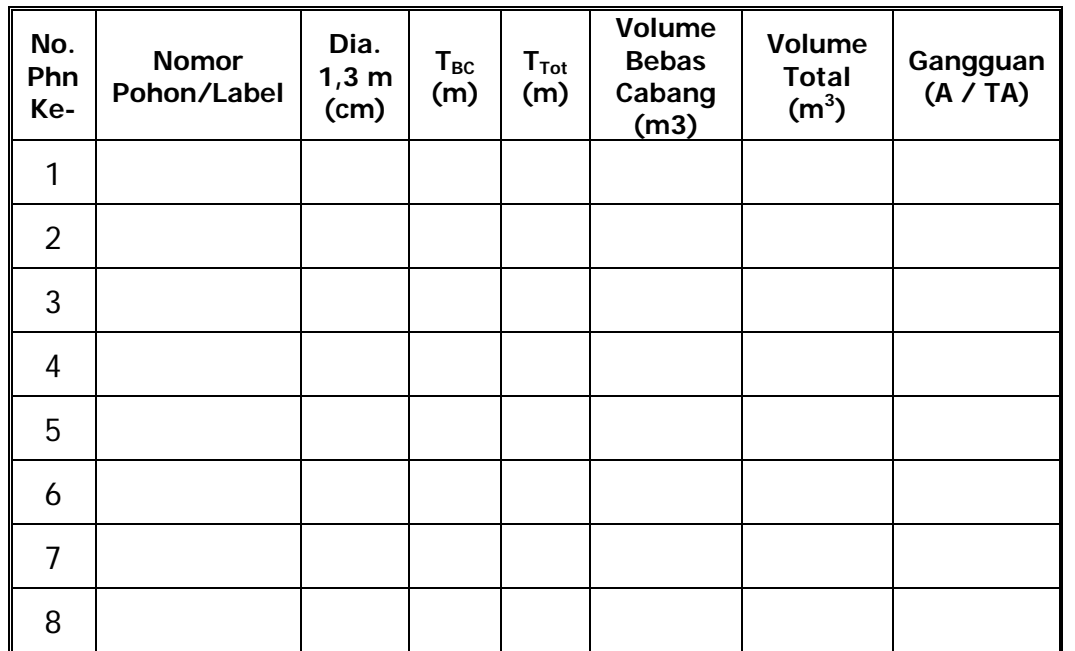

3. Pendataan Tanaman Kelas Umur ≥ V dan Tanaman Miskin Riap

Semua tanaman utama di dalam plot contoh berbentuk lingkaran luas 0,1 ha atau plot contoh berbentuk 10-contoh pohon harus diukur diameternya. Pendataan tanaman kelas umur ≥ V dan miskin riap adalah sama dengan tanaman muda kelas umur I – II. Tinggi pohon bebas cabang dan tinggi pohon total diduga berdasarkan kurva tinggi sesuai dengan jenis yang bersangkutan. Demikian juga volume pohon diduga berdasarkan bantuan tabel volume pohon untuk jenis pohon yang bersangkutan. Hasil pengukuran dan pendugaan dicatat dalam Daftar Isian 6a untuk yang diukur dengan menggunakan plot contoh bentuk lingkaran luas 0,1 ha atau dalam Daftar Isian 6b untuk yang diukur dengan menggunakan plot contoh berbentuk 10-contoh pohon.

Cara pengisian **Daftar Isian 6a** adalah sebagai berikut:

- (1) Masukkan keterangan nomor petak, nomor jalur, nomor regu serta tanggal.
- (2) Catat nomor pohon sesuai dengan nomor label pohon.
- (3) Tentukan nama jenis dan catat ke dalam daftar isian.
- (4) Ukur dan catat diameter batang setinggi dada yaitu pada ketinggian 1,3 m dari permukaan tanah.
- (5) Tentukan tinggi bebas cabang dan tinggi total (m) diperoleh dari kurva tinggi untuk jenis yang bersangkutan.
- (6) Tentukan volume pohon bebas cabang dan volume pohon total  $(m^3)$  dengan bantuan tabel volume pohon.
- (7) Gangguan diisi dengan ada (A) atau tidak ada (TA). Bentuk gangguan adalah terbelit liana, patah pucuk, ada bentuk serangan hama atau penyakit atau semua bentuk gangguan yang nampak pada batang dan tajuk.

#### Cara pengisian **Daftar Isian 6b** adalah sebagai berikut:

- (1) Masukkan keterangan nomor petak, nomor jalur, nomor regu serta tanggal.
- (2) Tentukan pohon ke-1, ke-2, dan seterusnya sampai pohon ke-10 yang terdekat dari titik pusat plot contoh (jadi hanya 10 pohon terdekat dari titik pusat plot contoh saja yang diukur).
- (3) Catat nomor pohon-pohon tersebut sesuai dengan nomor label pohon.
- (4) Tentukan nama jenis dan catat ke dalam daftar isian.
- (5) Ukur dan catat diameter batang setinggi dada yaitu 1,3 m dari muka tanah.
- (6) Ukur jarak mendatar pohon ke-10 dari titik pusat plot contoh (dalam meter).
- (7) Tentukan tinggi bebas cabang dan tinggi total (m) yang diperoleh dari kurva tinggi untuk jenis yang bersangkutan.
- (8) Tentukan volume pohon bebas cabang dan volume pohon total  $(m^3)$  dengan bantuan tabel volume pohon.
- (9) Gangguan diisi dengan ada (A) atau tidak ada (TA). Bentuk gangguan adalah terbelit liana, patah pucuk, ada bentuk serangan hama atau penyakit atau semua bentuk gangguan yang nampak pada batang dan tajuk.

Format Daftar Isian 6 adalah sebagai berikut:

...

...

...

...

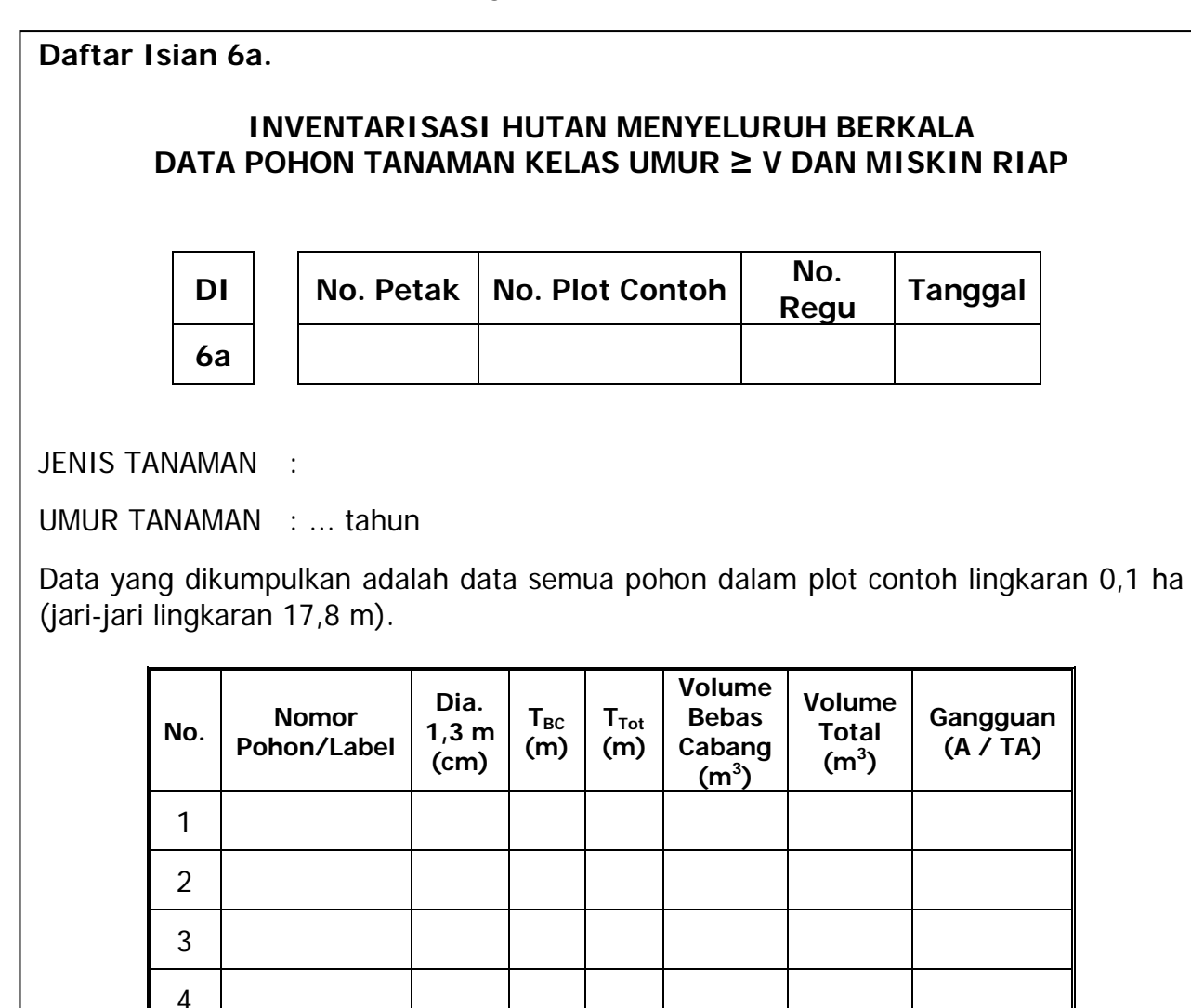

**Daftar Isian 6b.** 

#### **INVENTARISASI HUTAN MENYELURUH BERKALA DATA POHON TANAMAN KELAS UMUR ≥ V DAN MISKIN RIAP**

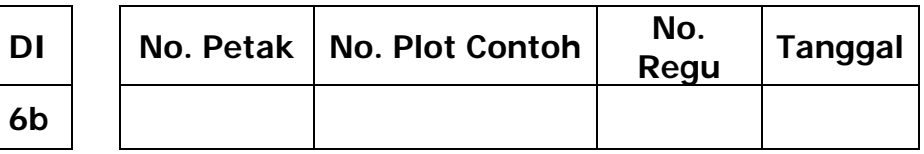

JENIS TANAMAN :

UMUR TANAMAN : ... tahun

Data yang dikumpulkan adalah data semua pohon dalam plot contoh berbentuk 10 contoh pohon (10-tree sampling).

Jarak pohon ke-10 :  $D_{10}$   $\ldots$   $\ldots$  m Jari-jari plot contoh :  $R_{10} = D_{10} + 0.5d_{10}$  : …………… m Luas plot contoh : L<sub>10</sub> =  $\pi$  x  $(R_{10})^2$  : …………… m<sup>2</sup> = ………… ha

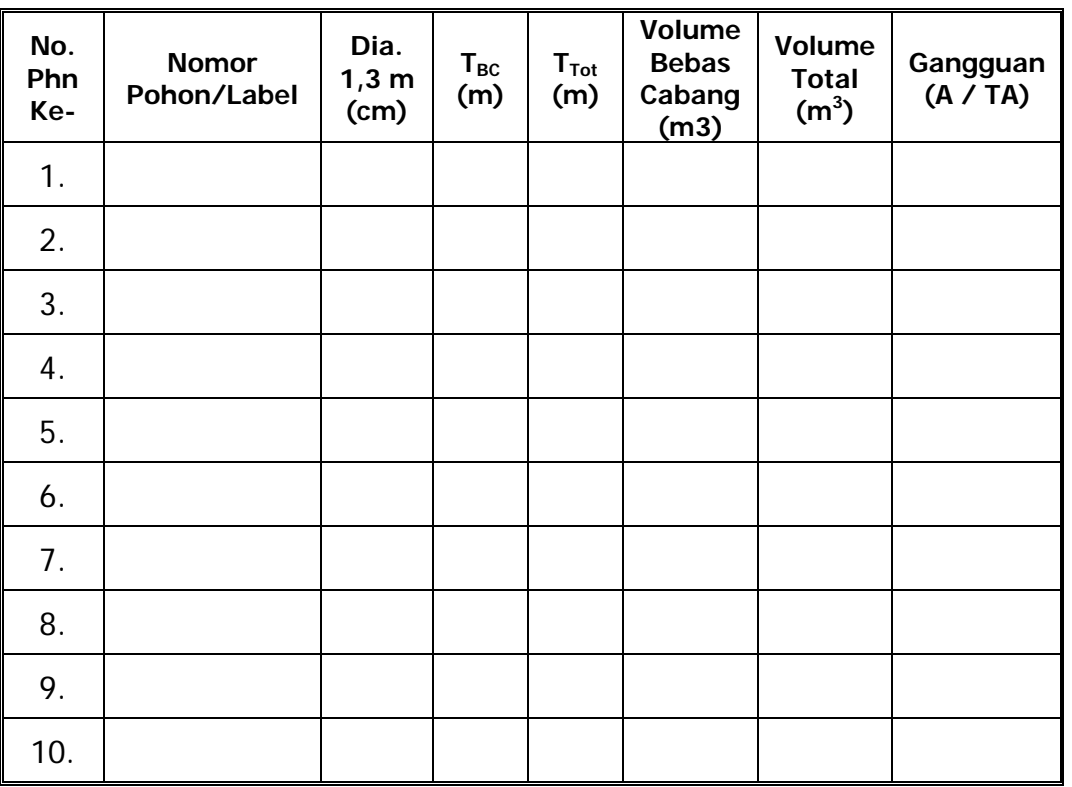

#### **4.10. Penentuan Posisi Pohon yang Diukur Dalam Plot Contoh**

Pengambilan keputusan tentang penentuan posisi pohon apakah masuk atau tidak di dalam suatu plot contoh terkadang agak menyulitkan/membingungkan. Untuk itu ditetapkan beberapa kriteria. Bagian tengah pohon (inti pohon) sangat menentukan di dalam penentuan "pohon masuk" atau "pohon keluar", sehingga bila suatu pohon berada di tepi garis plot contoh, inti pohon harus benar-benar diperiksa. Kaidah yang digunakan adalah sebagai berikut (lihat **Gambar 14**):

- a. Bila inti pohon terletak di dalam plot contoh, maka pohon **termasuk** di dalam plot contoh.
- b. Jika inti pohon terletak di luar batas plot contoh maka pohon tidak termasuk dalam plot contoh.
- c. Jika inti pohon tepat berada pada batas plot contoh maka pohon pertama dengan kondisi demikian adalah **termasuk** di dalam plot contoh, kemudian **pohon kedua** dengan kondisi demikian **tidak termasuk** di dalam plot contoh, begitu seterusnya.

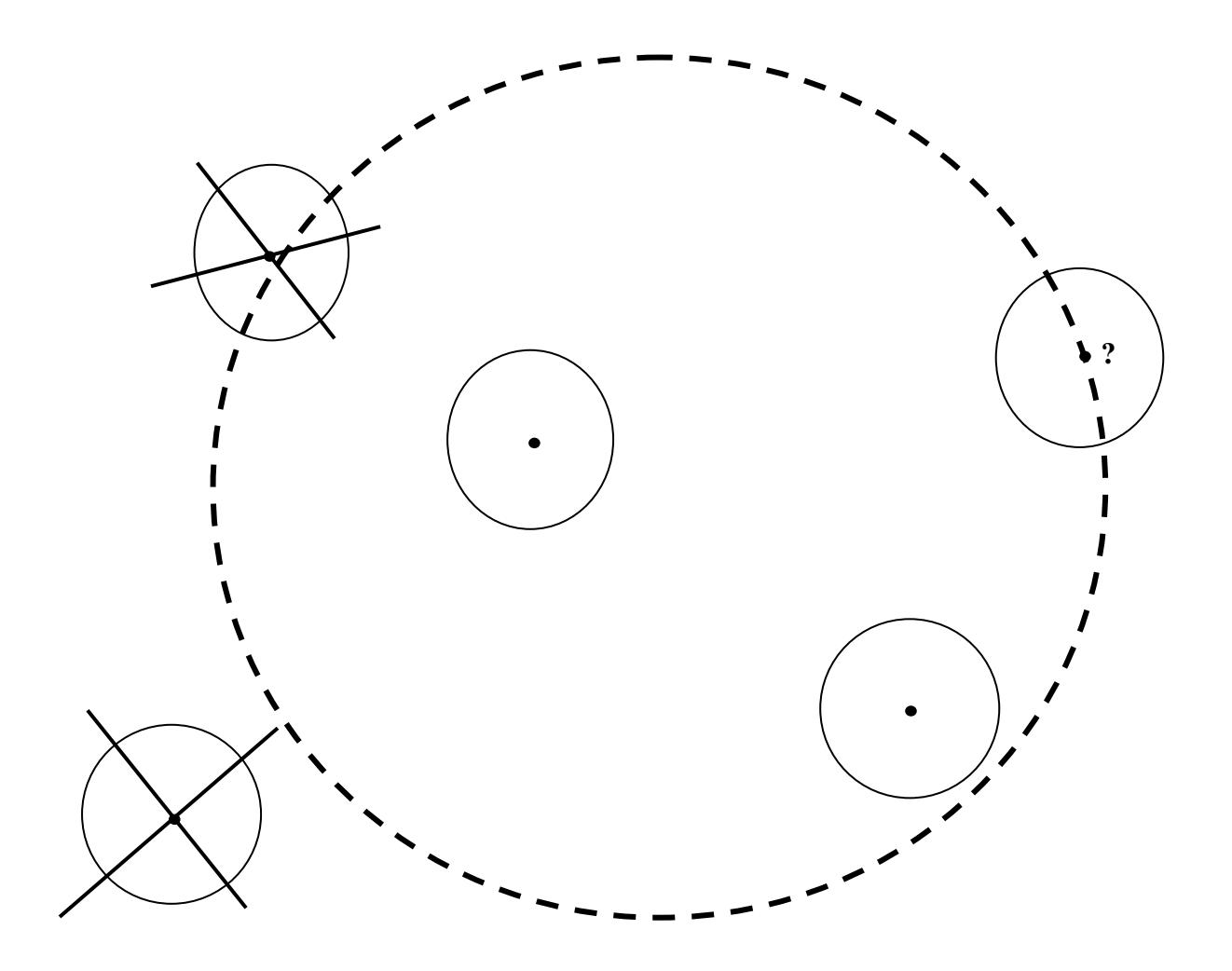

**Gambar 14.** Penentuan Posisi "Pohon Masuk" (•) dan "Pohon Keluar" (X)
# **V. ALAT BANTU INVENTARISASI HUTAN**

#### **5.1. Kurva tinggi**

#### **A. Pengertian**

Kurva tinggi adalah kurva yang memberikan gambaran tentang hubungan diameter dengan tinggi. Hubungan antara diameter dengan tinggi dibentuk dengan melalui pengukuran diameter dan tinggi sejumlah individu pohon, kemudian menghubungkan keduanya dengan analisis regresi sehingga bisa dibentuk sebuah persamaan kurva tinggi. Cara lain yang lebih sederhana untuk membentuk kurva tinggi adalah dengan menghitung tinggi rataan tiap-tiap kelas diameter yang kemudian diplotkan dalam sistem kordinat XY. Dengan demikian akan diperoleh sebuah pencaran titik. Tahap berikutnya adalah menarik garis lengkung yang melewati tengah titik-titik tersebut. Akurasi dari teknik ini memang tidak tinggi, tetapi sudah bisa digunakan untuk pengelolaan hutan masyarakat yang banyak membutuhkan teknik-teknik sederhana.

Untuk hutan tanaman, kurva tinggi yang digunakan adalah kurva tinggi total, yaitu kurva yang menggambarkan hubungan antara diameter dengan tinggi total. Pada hutan ini, kurva tinggi digunakan untuk menduga volume dan menduga kualitas tapak (site quality). Kurva tinggi hutan tanaman disusun berdasarkan kelas umur, seandainya ada 5 kelas umur maka akan ada 5 buah kurva tinggi.

Pada hutan alam, kurva tinggi yang digunakan adalah kurva tinggi komersial (merchantable height curve), yaitu kurva yang memberikan hubungan antara diameter dengan tinggi komersial (tinggi yang dapat dimanfaatkan). Sampai sekarang kayu yang diambil dalam penebangan hutan alam hanya sampai pada batas panjang komersial, sedangkan sisanya ditinggal di hutan. Hutan alam mempunyai jenis pohon yang banyak, jenis-jenis tersebut biasanya digolongkan dalam kelompok-kelompok jenis. Umumnya pengelompokkan jenis di hutan alam masih berdasarkan nilai komersialnya. Sehubungan dengan itu, kurva tinggi yang digunakan di hutan ini adalah kurva tinggi dari berbagai kelompok jenis.

#### **B. Tahap Pengukuran Pohon Contoh**

1. Pembentukkan Kelas Diameter

Untuk hutan alam bekas tebangan, lakukan pengelompokkan jenis misalnya kelompok meranti, kelompok dipterokarp non meranti, kelompok komersial dan kelompok jenis lainnya. Untuk setiap kelompok jenis buat kelas diameter mulai dari 10 cm dengan interval 5 cm, misalnya kelas 10 – 14,9 cm, 15 – 19,9 cm, 20 – 24,9 cm, dan seterusnya. Jumlah pohon sampel (pohon contoh) dalam kelas diameter 10 – 14,9 cm sampai 30 – 34,9 cm ditentukan sebanyak 15 buah, untuk selanjutnya sampai 45,0 – 49,9 cm besar pohon sampel 10 buah. Untuk pohon di atas 50 cm, interval kelas yang digunakan 10 cm, dengan jumlah sampel 10 buah per kelas. Contoh jumlah pohon sampel untuk satu kelompok jenis disajikan dalam **Tabel 6** berikut:

| Kelas Diameter (cm) | <b>Jumlah Sampel (pohon)</b> |
|---------------------|------------------------------|
| $10,0 - 14,9$       | 15                           |
| $15,0 - 19,9$       | 15                           |
| $20,0 - 24,9$       | 15                           |
| $25,0 - 29,9$       | 15                           |
| $30,0 - 34,9$       | 15                           |
| $35,0 - 39,9$       | 10                           |
| $40,0 - 44,9$       | 10                           |
| $45,0 - 49,9$       | 10                           |
| $50,0 - 59,9$       | 10                           |
| $60,0 - 69,9$       | 10                           |
| $70,0 - 79,9$       | 10                           |
| $\geq 80.0$         | 10                           |

**Tabel 6.** Jumlah Pohon Sampel untuk Satu Kelompok Jenis

Untuk hutan tanaman, kurva tinggi dibuat untuk semua kelas umur. Dalam satu tegakan dibuat kelas-kelas diameter dimana kelas diameter mulai dari diameter 5 cm atau diameter terkecil dalam tegakan tersebut dengan interval 2,5 cm. Dengan demikian kelas-kelas diameternya adalah 5 – 7,4 cm, 7,5 – 10,0 cm dan seterusnya. Jumlah sampel dalam setiap kelas diameter adalah 20 buah. Pohon sampel diusahakan diambil dari site yang berbeda-beda.

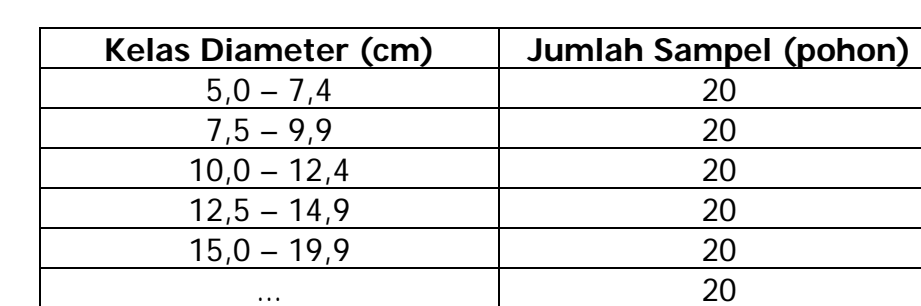

**Tabel 7.** Jumlah Pohon Sampel untuk Satu Kelas Umur

Kriteria pohon yang dapat digunakan sebagai sampel (pohon contoh) untuk diukur tingginya adalah pohon sehat, pertumbuhan normal, berbatang lurus dan tajuknya tidak patah.

dst 20

2. Pengukuran Tinggi Pohon Sampel

Metode yang digunakan merupakan metode gabungan antara metode trigonometri dan metode geometri. Metode ini tidak menggunakan alat ukur yang mahal dan canggih, tidak menggunakan pengukuran jarak dan mudah dilakukan baik di hutan tanaman maupun di hutan alam. Perhitungan nilai tinggi dilakukan di kantor.

Alat-alat yang digunakan untuk mengukur tinggi adalah: a. Clinometer;

- b. Tongkat bantu untuk mengukur tinggi sepanjang 5,5 m (dapat dipanjangpendekkan) atau dengan menggunakan *laser distance meter* yang ada untuk memudahkan pengukuran;
- c. Alat tulis-menulis dan perlengkapan lapangan.

Variabel-variabel yang diukur dalam pengukuran tinggi adalah tinggi total  $(h_t)$ , tinggi bebas cabang  $(h_{bc})$ , ujung tongkat aluminium  $(h_{b})$  dan tinggi pada ketinggian 1,5 m dari atas tanah  $(h_b)$ . Perhatikan bahwa posisi tongkat ukur harus di sisi pohon (lihat **Gambar 14** di bawah).

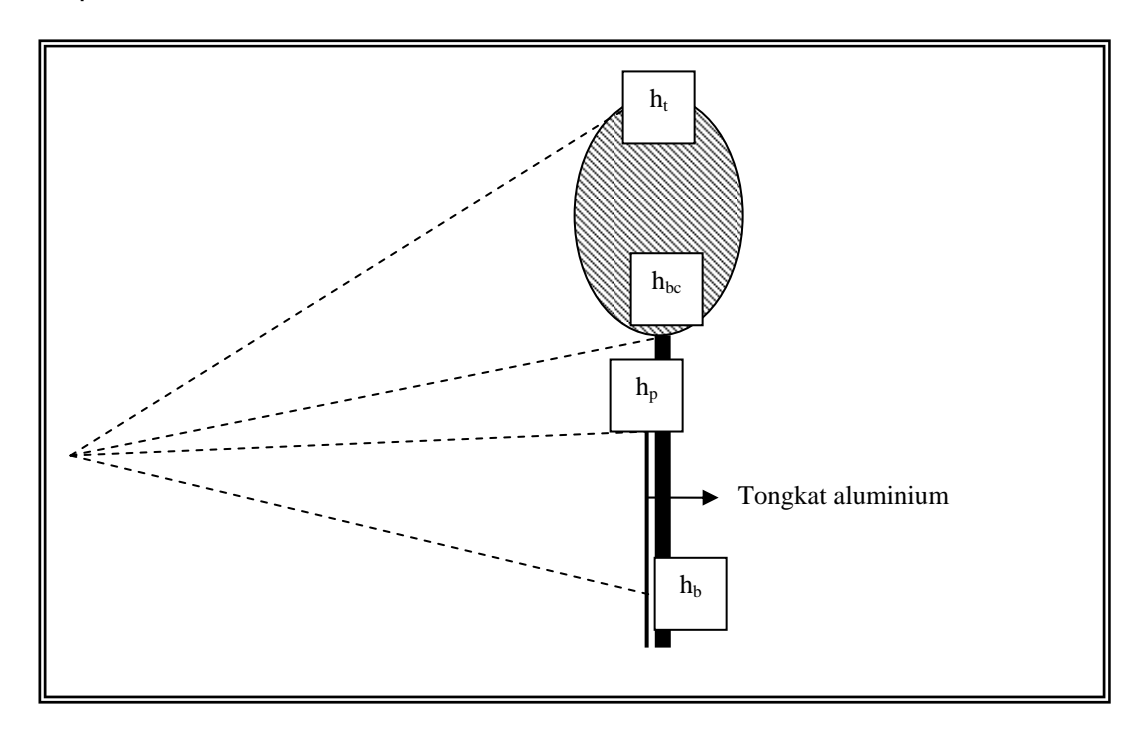

**Gambar 15.** Pengukuran Tinggi Pohon dengan Clinometer

**Pengukuran dilakukan dengan clinometer dan yang dibaca adalah kelerengan dalam satuan % (tidak boleh dalam satuan derajat).** Hasilhasil pengukuran dimasukkan dalam daftar isian pengukuran tinggi sebagai berikut:

**Tabel 8**. Form Isian Hasil Pengukuran Clinometer Untuk Pengukuran Tinggi Pohon

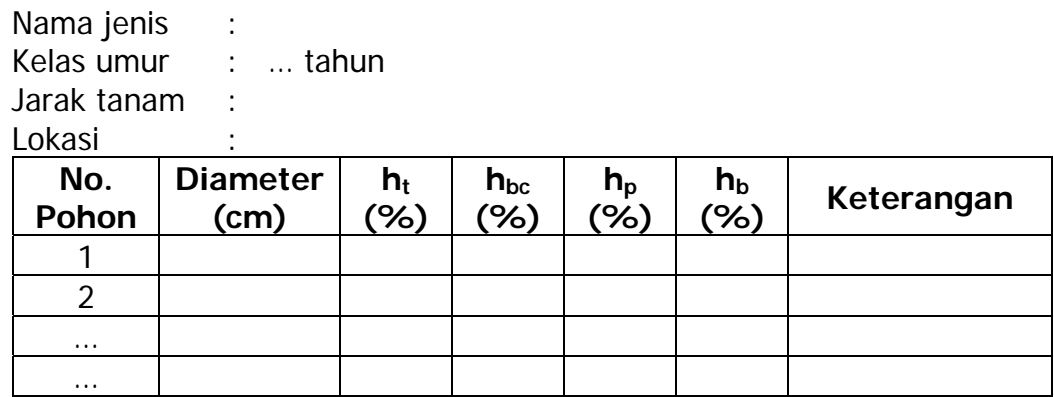

Tinggi total pohon dihitung dengan rumus sebagai berikut:

$$
tinggi = (\frac{h_t - h_b}{h_p - h_b} \times 4) + 1,5
$$

dimana h<sub>t</sub> adalah pembacaan clinometer (%) pada tinggi total, h<sub>b</sub> adalah pembacaan clinometer (%) pada ketinggian 1,5 m dari tanah dan  $h_n$  adalah pembacaan clinometer (%) pada ujung tongkat.

Untuk mencari tinggi bebas cabang digunakan rumus sebagai berikut:

$$
tinggi = (\frac{h_{bc} - h_b}{h_p - h_b} \times 4) + 1,5
$$

dimana h<sub>bc</sub> adalah pembacaan clinometer (%) pada tinggi bebas cabang, h<sub>b</sub> adalah pembacaan clinometer (%) pada ketinggian 1,5 m dari tanah dan  $h<sub>p</sub>$  adalah pembacaan clinometer (%) pada ujung tongkat.

Semua pengukuran tinggi pohon dengan menggunakan alat ukur yang lain, dapat diterima sepanjang teknik pengukurannya memenuhi kaidah ilmiah.

#### **C. Membentuk Kurva Tinggi**

Data lapangan yang sudah dihitung akan menghasilkan informasi tentang diameter, tinggi bebas cabang dan tinggi total dari semua pohon contoh. Untuk menghubungkan diameter dengan tinggi total, atau antara diameter dengan tinggi bebas cabang gunakan model persamaan kuadratik sebagai berikut:

$$
h = b_0 + b_1 d + b_2 d^2
$$

dimana h adalah tinggi total (m), d adalah diameter (cm) sedang  $b_0$ ,  $b_1$  dan  $b_2$  adalah koefisien-koefisien yang harus dicari melalui analisis regresi. Teknik mencari koefisien regresi dapat dilihat pada buku-buku statistika, karena itu tidak dijelaskan di bagian ini. Program komputer statistika atau program spreadsheet seperti Microsoft Excel juga menyediakan modul analisis regresi yang dapat digunakan untuk mencari koefisienkoefisien regresi, termasuk kekuatan hubungan antar variabelnya. Kurva tinggi yang dapat digunakan adalah kurva yang hubungan antara diameter dan tingginya cukup kuat.

Berikut ini contoh gambar kurva tinggi beserta persamaannya yang menggunakan model lain.

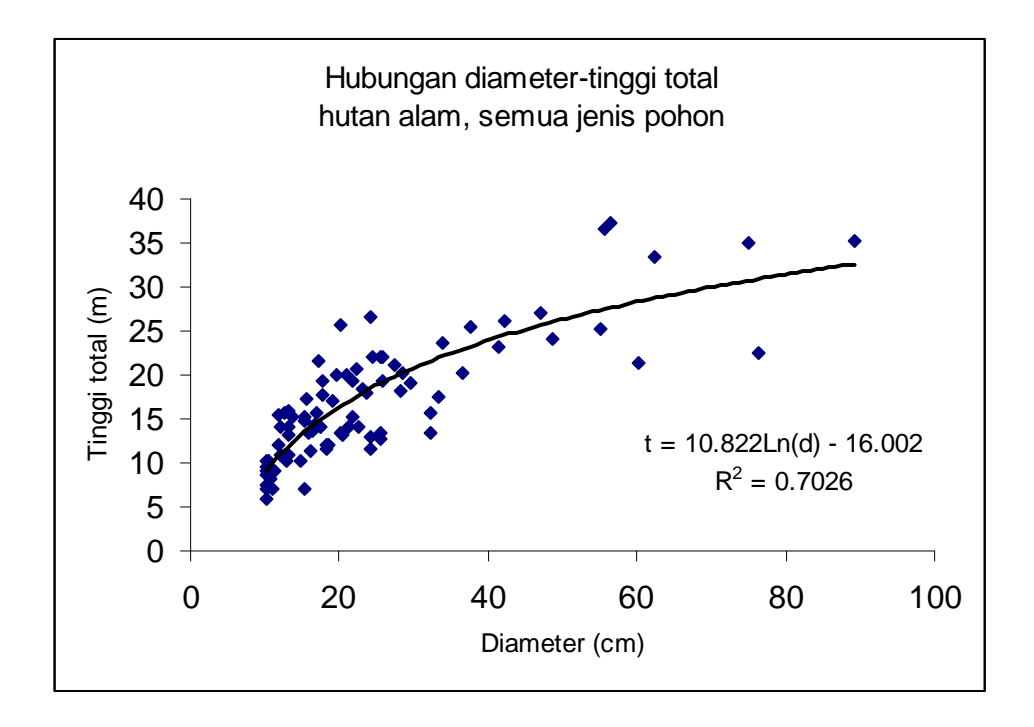

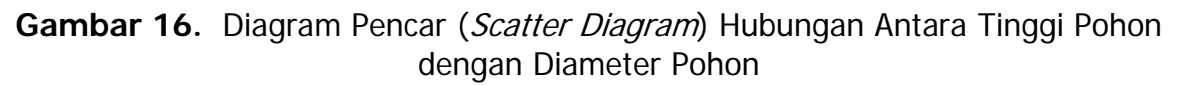

Berikut ini adalah persamaan-persamaan kurva tinggi untuk berbagai kelompok jenis yang diperoleh dari data hutan bekas tebangan di Kalimantan.

| Jenis Pohon      | Jenis Tinggi Pohon  | Lokasi 1                        | Lokasi 2                      |
|------------------|---------------------|---------------------------------|-------------------------------|
| Meranti          | <b>Tinggi Total</b> | $h = 5.58 + 0.54d - 0.002d^2$   | $h = 9.27 + 0.93d - 0.01d^2$  |
|                  | Tinggi Bebas Cabang | $h = 1,23 + 0,47d - 0,000d^2$   | $h = 6.48 + 0.55d - 0.00d^2$  |
| Dipterokarpa non | <b>Tinggi Total</b> | $h = 5,36 + 0,58d - 0,003d^{2}$ | $h = 10,69 + 0,93d - 0,01d^2$ |
| meranti          | Tinggi Bebas Cabang | $h = 0.56 + 0.53d - 0.003d^{2}$ | $h = 6.35 + 0.66d - 0.01d^2$  |
|                  | <b>Tinggi Total</b> | $h = 4.01 + 0.64d - 0.004d^{2}$ | $h = 7.96 + 0.93d - 0.01d^2$  |
| Komersial        | Tinggi Bebas Cabang | $h = -0.06 + 0.56d - 0.003d^2$  | $h = 3.70 + 0.65d - 0.00d^2$  |
| Jenis lain       | <b>Tinggi Total</b> | $h = 5.62 + 0.52d - 0.002d^2$   | $h = 4.90 + 1.23d - 0.01d^2$  |
|                  | Tinggi Bebas Cabang | $h = 1,37 + 0,44d - 0,002d^{2}$ | $h = 3.90 + 0.69d - 0.01d^2$  |

**Tabel 9.** Kurva Tinggi Berbagai Kelompok Jenis Hutan Bekas Tebangan di Kalimantan

Perbedaan kurva tinggi untuk kelompok jenis yang sama menyatakan perbedaan site di mana pohon sampel diambil. Hal ini menunjukkan bahwa pada lokasi yang berbeda, dapat diperoleh kurva tinggi yang berbeda pula. Dengan demikian setiap IUPHHK sebaiknya mempunyai kurva yang berasal dari wilayahnya masingmasing.

#### **5.2. TABEL VOLUME**

# **A. Pengertian**

Tabel volume yang dimaksud adalah Tabel Volume Pohon, yaitu tabel volume yang disusun atas dasar kunci pembaca volume berupa diameter dan tinggi (Tabel Volume Standar) atau diameter pohon saja (Tabel Volume Lokal atau Tarif Volume).

Metode yang banyak dipakai untuk menyusun tabel volume adalah metode analisis regresi, yaitu mencari hubungan antara volume batang pohon dengan peubahpeubah penaksirnya yang diperoleh dengan pengukuran sejumlah pohon contoh.

Secara umum ada tiga macam tahapan dalam pembentukkan tabel volume:

- 1. Pemilihan pohon-pohon contoh yang representatif;
- 2. Pengukuran dimensi pohon-pohon tersebut untuk memperoleh volumenya dan penggunaan metode statistika untuk menurunkan hubungan antara volume dengan peubah-peubah penduga;
- 3. Pengujian hubungan tersebut untuk menentukan ketelitiannya.

Manfaat dari tabel volume pohon adalah untuk menduga dengan tepat volume total sejumlah pohon tanpa merebahkannya, dengan menggunakan pengukuran yang dapat dilakukan dengan tepat, mudah dan murah.

Dalam memilih persamaan volume, sebaiknya coba dahulu model yang sederhana, yaitu model dengan jumlah koefisien yang paling sedikit, misalnya:

- 1.  $V = a + bd^2$
- 2.  $V = ad^b$
- 3.  $V = a + bd^2h$
- 4.  $V = a (d^2 h)^b$

# **B. Tahap Pembentukan Persamaan Volume**

1. Penentuan Pohon-pohon Sampel

Penentuan sampel merupakan kegiatan untuk menentukan pohon-pohon yang dijadikan contoh untuk penyusunan tabel volume. Banyaknya sampel pohon rebah misalnya 200 pohon, dimana 140 pohon digunakan untuk menyusun model regresi dan 60 pohon digunakan untuk tujuan uji validasi dari model volume terpilih dimana sampel pohon berasal dari lokasi yang sama. Diameter pohon contoh, baik untuk penyusunan model maupun untuk uji validasi model harus tersebar pada setiap kelas diameter. Adapun syarat-syarat pohon yang diambil sebagai sampel antara lain: lurus, tidak menggarpu, bebas dari serangan hama penyakit, batang tidak pecah setelah ditebang. Apabila terjadi kesalahan teknis penebangan yang mengakibatkan pohon rusak, maka pohon tersebut tidak diambil sebagai sampel. Penggolongan kelas diameter tergantung daripada kisaran diameter yang terbesar pada lokasi penelitian.

Untuk hutan alam, tabel volume dibuat untuk kelompok jenis dipterokarpa dan untuk kelompok jenis non dipterokarpa. Pohon contoh yang berdiameter ≥ 50 cm diperoleh dari petak tebangan, sedangkan pohon contoh untuk diameter < 50 cm, diperoleh dari tebangan jalur (pada Sistem Silvikultur Intensif) atau menggunakan faktor bentuk sebesar 0,6 untuk IUPHHK yang tidak menjalankan Silvikultur Intensif (TPTII).

2. Pengukuran dan Pengumpulan Data

Berikut adalah tahapan pengukuran dan pengumpulan data untuk membuat tabel volume:

- a. Memilih pohon-pohon contoh yang memenuhi kriteria sebagaimana diuraikan di atas;
- b. Mengukur diameter setinggi dada  $(d_{bh})$  pada ketinggian 130 cm dari permukaan tanah, atau 30 cm di atas banir untuk tinggi banir lebih dari 1 m.
- c. Melakukan persiapan penebangan untuk menghindari batang pecah atau patah setelah rebah yang dilakukan oleh penebang (chainsawman).
- d. Menghitung volume batang rebah dengan cara mengukur peubah-peubah volume yaitu diameter dan tinggi atau panjang batang. Pekerjaan yang dilakukan adalah:
	- 1) Mengukur panjang batang mulai dari potongan bawah sampai batang bebas cabang. Pengukuran dilakukan dengan menggunakan pita ukur.
	- 2) Mengukur diameter setiap seksi dengan panjang 2 m. Untuk seksi terakhir panjang seksi sama dengan atau di bawah 2 m. Pengukuran dilakukan dengan metode Smallian yaitu diameter diukur pada pangkal dan ujung seksi. Letak diameter pangkal seksi pertama adalah 30 cm di atas banir. Pengukuran dilakukan dengan melingkarkan pita diameter pada batang. Jika terjadi kesulitan yang disebabkan batang menempel pada tanah, maka dilakukan penggalian sampai pita diameter dapat dilingkarkan pada batang. Untuk titik yang tidak dapat diukur, dilakukan interpolasi linier. Untuk menduga diameter diperlukan 3 pembacaan, pertama adalah diameter pada titik sebelumnya, kedua adalah nilai diameter pada titik yang terdekat dengan titik yang diinginkan (lebih besar dari 2 m) dan yang ketiga adalah panjang atau jarak dari diameter pertama ke diameter kedua. Interpolasi linier menggunakan rumusan sebagai berikut:

$$
d_e = d_1 - \frac{2}{l} x (d_1 - d_2)
$$

dimana:

- $d_e$ : diameter dugaan (diameter di titik 2 meter setelah d<sub>1</sub>(cm)
- $d_1$ : diameter sebelumnya (cm)
- $d_2$ : diameter kedua (cm)
- $l :$  panjang  $(m)$

#### Format isian untuk pengukuran tabel volume adalah sebagai berikut:

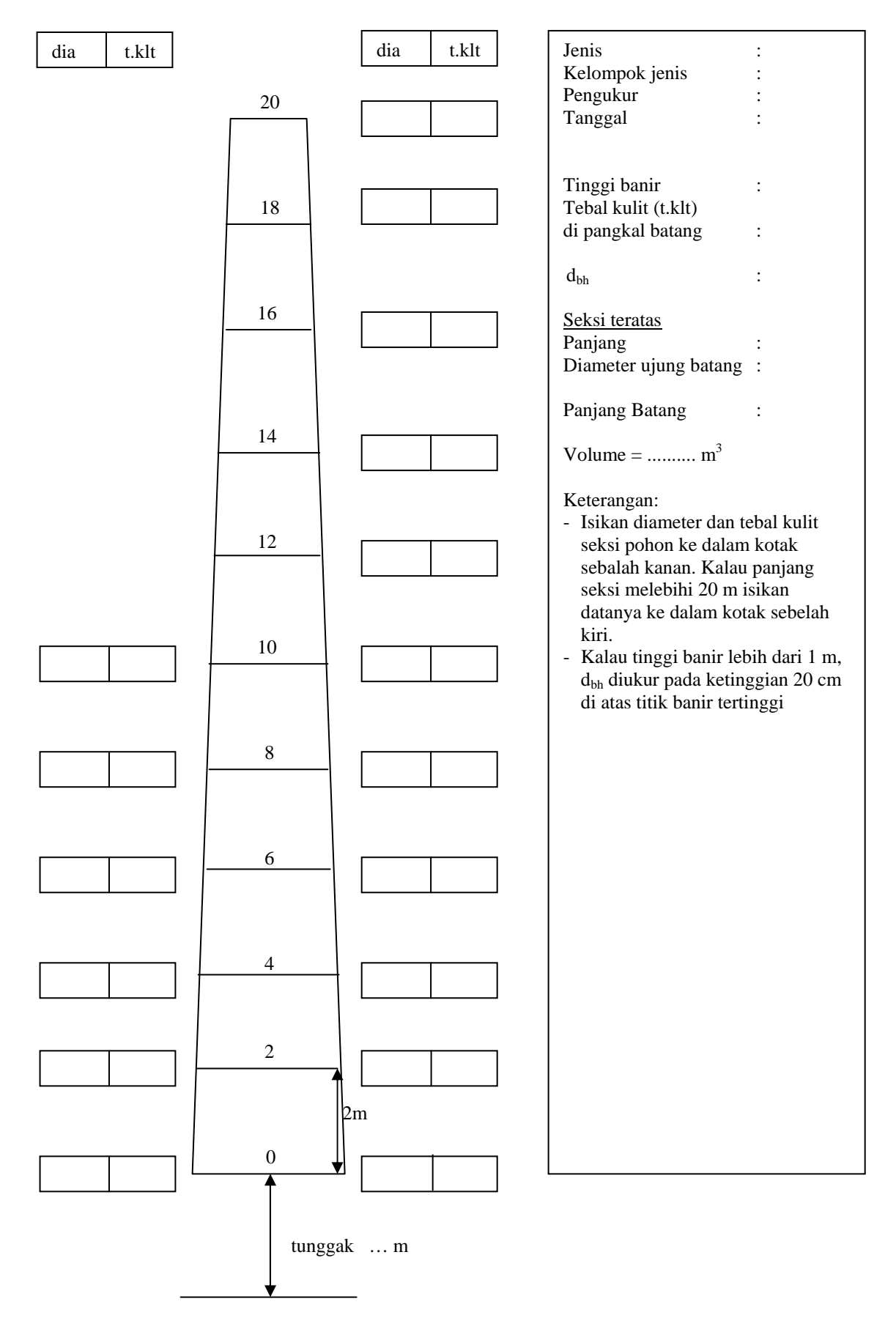

**Gambar 17.** Penentuan Volume Pohon Per Seksi (Bagian Batang Pohon)

Volume pohon dihitung dengan mencari volume semua seksi pohon pada pohon rebah, kemudian semua volume seksi dijumlahkan. Penentuan volume per seksi dilakukan berdasarkan panjang dan diameter seksi. Rumus yang digunakan adalah Rumus Smallian sebagai berikut:

 $V = L x (Gb + Gu)/2$ 

dimana:

V : volume seksi ( $m^3$ )

L : panjang seksi (m)

Gb : luas penampang lintang potongan bawah seksi  $(m^2)$ 

Gu : luas penampang lintang potongan ujung seksi  $(m^2)$ 

Volume pohon aktual merupakan jumlah dari volume semua seksi dari satu pohon sampel.

$$
Va\!=\!\sum_{i=1}^n Vi
$$

dimana:

 $V_a$  : volume aktual pohon (m<sup>3</sup>)

 $V_i$  : volume seksi ke-i dari satu pohon  $(m^3)$ 

i : urutan seksi ke-...  $(1, 2, ..., n)$ 

n : jumlah seksi

#### **C. Analisis Data**

Volume semua pohon sampel kemudian dihubungkan dengan d<sub>hh</sub> sampel yang bersangkutan. Model persamaan yang dapat digunakan, yaitu:

# $V = b_o (d_{bh})^{b1}$

jika ditransformasikan ke dalam bentuk logaritma:

#### $log V = log b<sub>o</sub> + b<sub>1</sub> log d$

dimana b<sub>o</sub> dan b<sub>1</sub> merupakan koefisien regresi yang harus dicari. Cara mencari koefisien tersebut dapat dilihat pada buku-buku statistika di bagian yang membicarakan tentang analisis regresi.

Volume pohon dapat dibedakan dalam dua macam yaitu volume dengan kulit  $(V_{dk})$  dan volume tanpa kulit  $(V_{tk})$ , begitu juga dengan diameter acuan yaitu diameter dengan kulit (d<sub>dk</sub>) dan diameter tanpa kulit (d<sub>tk</sub>). Dengan variabel yang ada, hubungan yang dikembangkan terdiri dari beberapa model hubungan, yaitu:

a. Hubungan volume dengan kulit dan diameter dengan kulit.

b. Hubungan volume tanpa kulit dan diameter dengan kulit.

Sebagai contoh, berikut ini dicantumkan sebagian hasil-hasil penelitian tentang tabel volume yang dihimpun oleh Balai Penelitian dan Pengembangan Kehutanan Kalimantan Timur, Departemen Kehutanan.

| <b>Provinsi</b>          | <b>Kelompok Jenis</b> | Persamaan                             |
|--------------------------|-----------------------|---------------------------------------|
| Nanggroe Aceh Darussalam | Kapur                 | $V = 0,0007734 D^{2,107}$             |
| Sumatera Barat           | Meranti               | $V = 0,0001550 D^{2,466}$             |
| Kalimantan Timur         | Dipterokarpa          | $V = 0,0001234 \overline{D^{2,4913}}$ |
| Kalimantan Barat         | Meranti               | $V = 0,0001650 D^{2,486}$             |

**Tabel 10.** Persamaan Pendugaan Volume Jenis-jenis Dipterokarpa

Penyusunan tabel volume untuk hutan tanaman pada dasarnya mempunyai prinsip yang sama. Hanya saja volume yang digunakan di hutan tanaman adalah volume kayu pulp atau volume kayu pertukangan. Volume kayu di hutan tanaman didefinisikan sebagai volume kayu tanpa kulit sampai batas diameter atas yang telah ditetapkan. Batas diameter atas ini tergantung pada teknologi yang digunakan. Untuk kayu pulp, batas diameter atas biasanya 7 cm.

#### **5.3. Tabel Berat**

Tabel berat pohon adalah tabel yang menunjukkan hubungan antara diameter dengan berat segar (fresh weight) pohon. Tabel berat ini penting keberadaannya untuk menduga potensi kayu pulp dalam HTI pulp, dan untuk menduga biomassa serta banyaknya unsur karbon dalam hutan alam. Pada dasarnya pembentukan tabel berat pohon sama dengan pembentukkan tabel volume yaitu pengukuran seksi pohon. Setelah seksi pohon diukur volumenya, kemudian berat ditimbang. Setelah itu berat semua seksi pohon dijumlahkan untuk mendapat berat pohon.

Untuk hutan alam, setelah pohon direbahkan dan diukur volumenya, ambil sampel kayu berupa piringan (*disc*) pada bagian pangkal, tengah dan ujung batang. Sampel kayu ini diusahakan setebal 5 – 10 cm. Sampel berupa piringan ini kemudian diukur volumenya dan ditimbang beratnya. Dari nilai volume dan berat ini kemudian dihitung berat jenis kayu segar (BJKS) dari semua potongan dengan satuan kg/cm<sup>3</sup>. Untuk mendapatkan berat pohon, BJKS rataan dikalikan dengan volume pohon dan dinyatakan dengan satuan ton/m<sup>3</sup>.

Untuk hutan tanaman, pohon sampel untuk penyusunan tabel volume dipotongpotong menjadi seksi sepanjang 1 m atau 2 m. Seksi-seksi pohon ini ditimbang dengan karung yang sudah dibuka ujungnya, dengan timbangan gantung (timbangan beras). Berat semua seksi kemudian dijumlahkan untuk memperoleh berat pohon segar. Untuk pohon dengan diameter ≥ 20 cm, pengukuran berat dilakukan seperti penyusunan tabel berat pada hutan alam, dengan panjang seksi 0,5 m.

Tabel berat diperoleh dengan menghubungkan diameter dengan berat pohon yang bersangkutan dengan teknik analisis regresi seperti pada Kurva Tinggi dan Tabel Volume. Bentuk umum persamaan yang dapat digunakan adalah:

Berat =  $b_0$  D  $b_1$ 

dimana D adalah diameter, sedangkan  $b_0$  dan  $b_1$  adalah koefisien persamaan yang dicari nilainya dengan analisis regresi.

Berikut ini adalah hubungan antara diameter (cm) dengan berat kayu berkulit (kg) dari jenis Acacia mangium. Persamaan yang terbentuk adalah:

Berat =  $0.2554 \text{ D}^{2.3165}$ , dengan koefisien determinasi =  $0.86$ 

Persamaan yang diperoleh ini dapat digunakan sebagai dasar penyusunan Tabel Berat untuk besar diameter yang sama sebagaimana contoh Tabel Berat di Provinsi Kalimantan Timur pada gambar berikut.

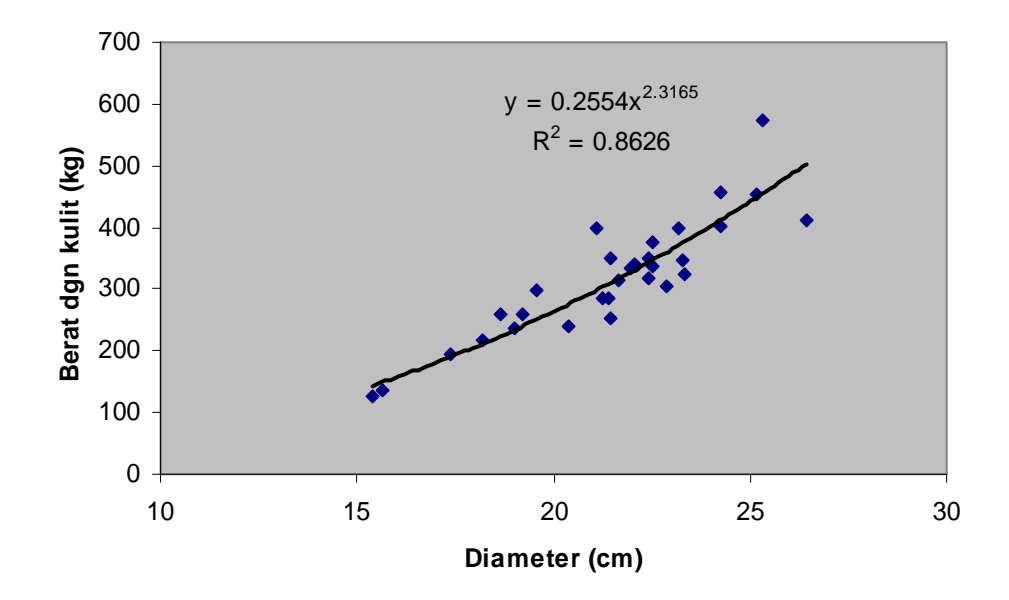

**Gambar 18**. Hubungan Antara Berat dengan Kulit dan Diameter Pohon

# **VI. PEMASUKAN DATA**

Penyimpanan dan pengolahan data akan lebih efisien jika dilakukan secara dijital. Untuk data IHMB, gunakan program spreadsheet. Program ini pada dasarnya terdiri dari baris dan lajur, sehingga format data IHMB harus disesuaikan dahulu. Agar terstruktur, data dari satu jalur dimasukkan dalam satu file dan diberi nama yang bermakna, misalnya data Jalur 009 dimasukkan dalam data bernama JALUR 009.wks. Berikut contoh pemasukan data untuk hutan alam, sedangkan untuk hutan tanaman isi kolomnya perlu disesuaikan.

Sebuah file *spreadsheet* akan mempunyai beberapa lembar kerja (tabs). Untuk data IHMB, lembar pertama berisi informasi tentang jalur dan diberi nama **Inf Jalur**. Isi lembar pertama adalah semua informasi tentang jalur yang bersangkutan, seperti kordinat titik ikat, cara mencapai jalur dan sketsa jalan. Isi lembar kedua adalah informasi tentang kondisi semua plot contoh (plot) yang ada dalam jalur, dan dinamai **Inf Plot.** Data yang masuk dalam lembar ke dua ini adalah semua data yang ada dalam Daftar Isian 1. Lembar-lembar berikutnya berisi data masing-masing plot contoh sebagaimana tercantum dalam Daftar Isian 2, dan diberi nama **Plot 001, Plot 002**  dan seterusnya. Perhatikan **Gambar 19** di bawah ini.

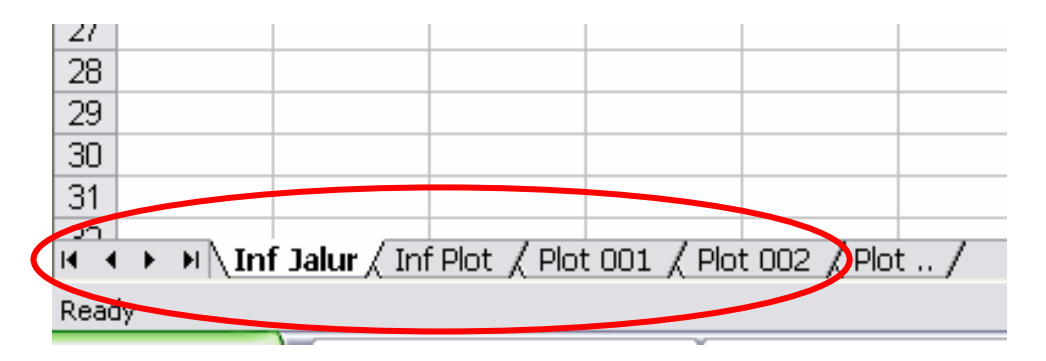

**Gambar 19.** Nama-nama Lembar Kerja (Tabs)

Isi dari lembar kerja **Inf Jalur** ditampilkan dalam **Gambar 20** berikut:

|                  | A.                                    | в |  |  |  |  |
|------------------|---------------------------------------|---|--|--|--|--|
|                  | Nama Perusahaan                       |   |  |  |  |  |
| 2                | Propinsi                              |   |  |  |  |  |
| 3                | Kabupaten                             |   |  |  |  |  |
| 4                | Kecamatan                             |   |  |  |  |  |
| 5                | Nomor Jalglur                         |   |  |  |  |  |
| 6                | Kordinat titik ikat GPS X (UTM)       |   |  |  |  |  |
| 7                | Kordinat titik ikat GPS Y (UTM)       |   |  |  |  |  |
| 8                | Kordinat titik awal jalur GPS X (UTM) |   |  |  |  |  |
| 9                | Kordinat titik awal jalur GPS Y (UTM) |   |  |  |  |  |
| 10               | Ketinggian titik avawal               |   |  |  |  |  |
| 11               | Tanggal periode pengukuran            |   |  |  |  |  |
| 12 <sup>12</sup> | Nomor Regu Kerja                      |   |  |  |  |  |
| $13-$            | Pimpinan Regu Kerja                   |   |  |  |  |  |
| 14               | Sketsa posisi Jalur dr titik ikikat   |   |  |  |  |  |
| 15               |                                       |   |  |  |  |  |
|                  |                                       |   |  |  |  |  |

**Gambar 20.** Isi Lembar Kerja **Inf Jalur** 

Setelah selesai dengan mengisikan informasi jalur, lanjutkan dengan mengisi informasi plot contoh (plot). Informasi tentang plot contoh disusun dalam bentuk lajur (kolom). Hal ini agar informasi semua plot contoh yang ada dapat ditampilkan dalam satu lembar kerja. Contoh lembar kerja **Inf Plot** ditampilkan pada **Gambar 21**. Tidak semua informasi dapat ditampilkan pada gambar tersebut karena berada pada sebelah kanan lembar kerja.

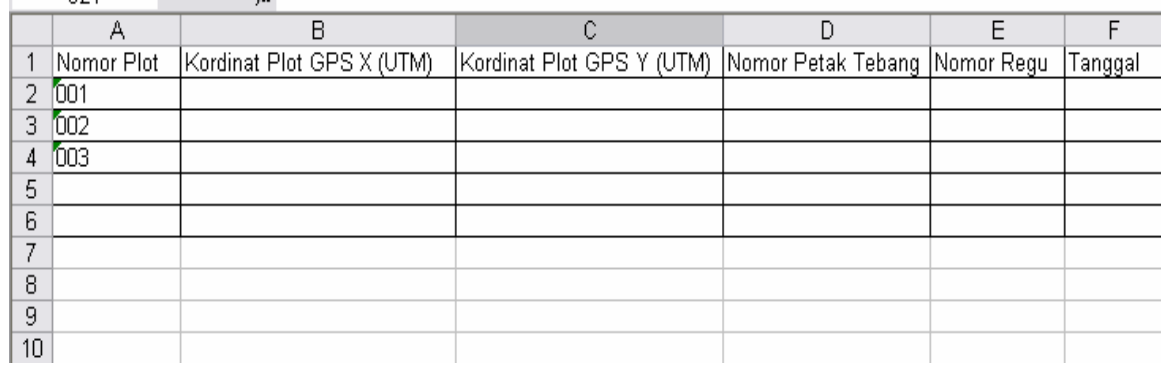

#### **Gambar 21.** Isi Lembar Kerja **Inf Plot**

Informasi individual plot contoh ditampilkan dalam lembar-lembar kerja berikutnya. Informasi tiap plot contoh dipisahkan hanya untuk memudahkan pemantauan. Untuk pengolahan data, semua data plot contoh harus digabungkan. Berikut ini adalah bagian lembar kerja yang menyajikan sebagian informasi sebuah plot contoh.

|                | ▼10 ▼ B Z U   国言三国   \$ % , 38 .38   建建   田 • 20 • $\Delta$ • .<br>Arial |                |                                                                       |                 |   |          |          |        |                     |       |   |
|----------------|--------------------------------------------------------------------------|----------------|-----------------------------------------------------------------------|-----------------|---|----------|----------|--------|---------------------|-------|---|
|                | $\star$ fx Nomor Pohon<br>D1                                             |                |                                                                       |                 |   |          |          |        |                     |       |   |
|                | D                                                                        | $\overline{E}$ | F.                                                                    | G               | H | $\sim$ 1 | J        | Κ      | L                   | M     | Ν |
| 1              |                                                                          |                |                                                                       |                 |   | Tinggi   | Kualitas | Cacat  | Kelurusan  Kerusaka |       |   |
| $\overline{2}$ |                                                                          | ĺМP            | Nomor Pohon Nama Jenis   Kelompok jenis   Diameter   T.B. Cabang<br>D | 10,2            |   | Total    | Tajuk    | Batang | Batang              | n log |   |
| 3              | 2                                                                        | MP             | D                                                                     | 15,6            |   |          |          |        |                     |       |   |
| 4              | 3                                                                        | ANG            | JL                                                                    | 19,3            |   |          |          |        |                     |       |   |
| 5              | 4                                                                        | МK             | D                                                                     | 16,8            |   |          |          |        |                     |       |   |
| 6              |                                                                          | MM.            | D                                                                     | 26,7            |   |          |          |        |                     |       |   |
| $\overline{7}$ | $\overline{2}$                                                           | <b>IMDG</b>    | K                                                                     | 31,5            |   |          |          |        |                     |       |   |
| 8              | 3                                                                        | MDG            | Κ                                                                     | 22,3            |   |          |          |        |                     |       |   |
| 9              | 4                                                                        | KА             | Κ                                                                     | 23,8            |   |          |          |        |                     |       |   |
| 10             |                                                                          | IPL            | Κ                                                                     | 38,4            |   |          |          |        |                     |       |   |
| 11             | $\overline{2}$                                                           | KRG            | D                                                                     | 49,1            |   |          |          |        |                     |       |   |
| 12             | 3                                                                        | KRG            | D                                                                     | 57,0            |   |          |          |        |                     |       |   |
| 13             |                                                                          | DP.            | Κ                                                                     | 11,5            |   |          |          |        |                     |       |   |
| 14             | 2                                                                        | DP.            | Κ                                                                     | 13,8            |   |          |          |        |                     |       |   |
| 15             | 3                                                                        | <b>BKR</b>     | D                                                                     | 13,3            |   |          |          |        |                     |       |   |
| 16             | 4                                                                        | <b>BKR</b>     | D                                                                     | 17,5            |   |          |          |        |                     |       |   |
| 17             |                                                                          | MCR            | JL                                                                    | 27,6            |   |          |          |        |                     |       |   |
| 18             | 2                                                                        | RT             | $\overline{\mathsf{K}}$                                               | 27 <sub>7</sub> |   |          |          |        |                     |       |   |
| 19             | $\overline{\overline{3}}$                                                | <b>RT</b>      | K                                                                     | 21,0            |   |          |          |        |                     |       |   |
| 20             | 1                                                                        | <b>BKR</b>     | D                                                                     | 41,4            |   |          |          |        |                     |       |   |
| 21             | 2                                                                        | VTC            | K                                                                     | 38,3            |   |          |          |        |                     |       |   |
| 22             |                                                                          |                |                                                                       |                 |   |          |          |        |                     |       |   |

**Gambar 22.** Isi Lembar Kerja **Plot 001** 

Tidak semua kolom dalam lembar kerja di atas harus diisi, namun disesuaikan dengan apa yang diukur di lapangan. Untuk tingkat tiang, kolom-kolom cacat batang, kelurusan dan kerusakan log tidak diisi. Untuk tingkat pohon kecil, kolom-kolom kelurusan dan kerusakan log tidak diisi. Sedangkan untuk tingkat pohon besar, kolomkolom kualitas tajuk dan cacat batang tidak diisi.

Untuk hutan tanaman format pengisian data hampir sama dengan format hutan alam. Nama-nama lembar kerja (tabs) dan isi dari informasi jalur (tabs **Inf Jalur**) sama dengan hutan alam. Untuk isi dari lembar **Inf Plot,** formatnya sama hanya saja nama-nama kolomnya disesuaikan dengan Daftar Isian 1 (DI-1) hutan tanaman. Nama-nama kolom pada lembar kerja **Plot 001** dan lainnya disesuaikan dengan nama-nama kolom pada Daftar Isian 2 (DI-2) hutan tanaman.

# **VII. ANALISIS DATA**

#### **7.1. Hutan Alam**

#### **A. Kondisi Umum Areal Tegakan**

Dengan mengetahui koordinat GPS titik awal jalur, arah jalur (Utara-Selatan) dan jarak antar jalur maka semua koordinat plot contoh dapat diketahui. Pada masingmasing titik berisi data tentang fisiografi, tapak, tekstur tanah dan kondisi keberadaan gangguan. Kalau masing-masing titik ini dianggap mewakili petak, maka dengan menggunakan teknik pemetaan seperti yang digunakan pada pembuatan peta topografi, dapat dibuat:

- 1. Peta fisiografi
- 2. Peta tapak
- 3. Peta tekstur tanah
- 4. Peta gangguan

#### **B. Kondisi Tegakan**

1. Tingkat Pancang

Data yang ada digunakan untuk mengetahui luas kawasan yang berisi pancang. Luas ini didekati dengan menggunakan proporsi jumlah plot-plot contoh yang berisi pancang terhadap jumlah seluruh plot contoh. Dengan teknik pemetaan topografi, juga dapat diperoleh gambaran kasar tentang posisi-posisi kawasan yang berisi permudaan tingkat pancang. Jumlah absolut permudaan tingkat pancang tidak dibutuhkan mengingat bahwa dinamika mortalitasnya masih tinggi.

2. Tingkat Tiang

Data tingkat tiang dapat digunakan untuk mengetahui kerapatan pohon berdasarkan kelompok jenis dan distribusi kualitas tajuk pohon tingkat tiang. Kerapatan pohon tingkat tiang kemudian dikelompokkan dalam kelas-kelas kerapatan yang berjumlah antara 5 sampai 6 kelas. Penggabungan data posisi dan kelas kerapatan ini akan menghasilkan peta kerapatan tiang. Kombinasi peta kerapatan dengan data kualitas tajuk akan sangat bermanfaat sebagai pertimbangan dalam pemberian perlakuan silvikultur pada tegakan, misalnya penjarangan untuk memacu pertumbuhan tiang.

3. Tingkat Pohon Kecil

Data yang diperoleh dari inventarisasi ini akan dapat digunakan untuk mengetahui berbagai hal. Analisis data dinyatakan dalam bentuk gambar atau tabel berdasarkan kelompok jenis dan kelas diameter. Informasi yang dihasilkan (berdasarkan kelompok jenis dan kelas diameter) adalah:

- a. Kerapatan pohon kecil;
- b. Distribusi spasial volume;
- c. Struktur vertikal tegakan (dari distribusi tinggi total dan tinggi bebas cabang serta kurva tinggi);
- d. Kualitas tajuk tegakan;
- e. Distribusi cacat batang.

Kerapatan pohon kecil dan distribusi volume digunakan untuk pertimbangan pemeliharaan tegakan dan proyeksi produksi. Distribusi spasial volume dibuat dengan mengelompokkan petak-petak tebang berdasarkan kelas volume. Banyaknya kelas volume ditentukan 5 – 6 kelas dengan interval kelas disesuaikan terhadap nilai terkecil dan nilai terbesar volume yang ada.

Struktur vertikal digunakan untuk memberi gambaran tentang site di kawasan yang bersangkutan. Kualitas tajuk diolah untuk memberikan gambaran tentang pertumbuhan tegakan, sedang distribusi cacat batang digunakan untuk mendeskripsikan kualitas kayu produksi di masa depan.

4. Tingkat Pohon Besar

Pada dasarnya informasi yang digali dari data pohon besar serupa dengan informasi dari pohon kecil. Analisis dinyatakan berdasarkan pengelompokkan jenis dan kelas diameter. Informasi tingkat pohon besar yang digali adalah:

- a. Kerapatan pohon;
- b. Distribusi spasial volume
- c. Struktur vertikal tegakan;
- d. Distribusi volume berdasarkan kelompok jenis dan kelas cacat;
- e. Distribusi volume kayu yang dapat dimanfaatkan.

Diagram alur perhitungan volume untuk semua petak dapat dilihat pada **Gambar 23** berikut di bawah ini:

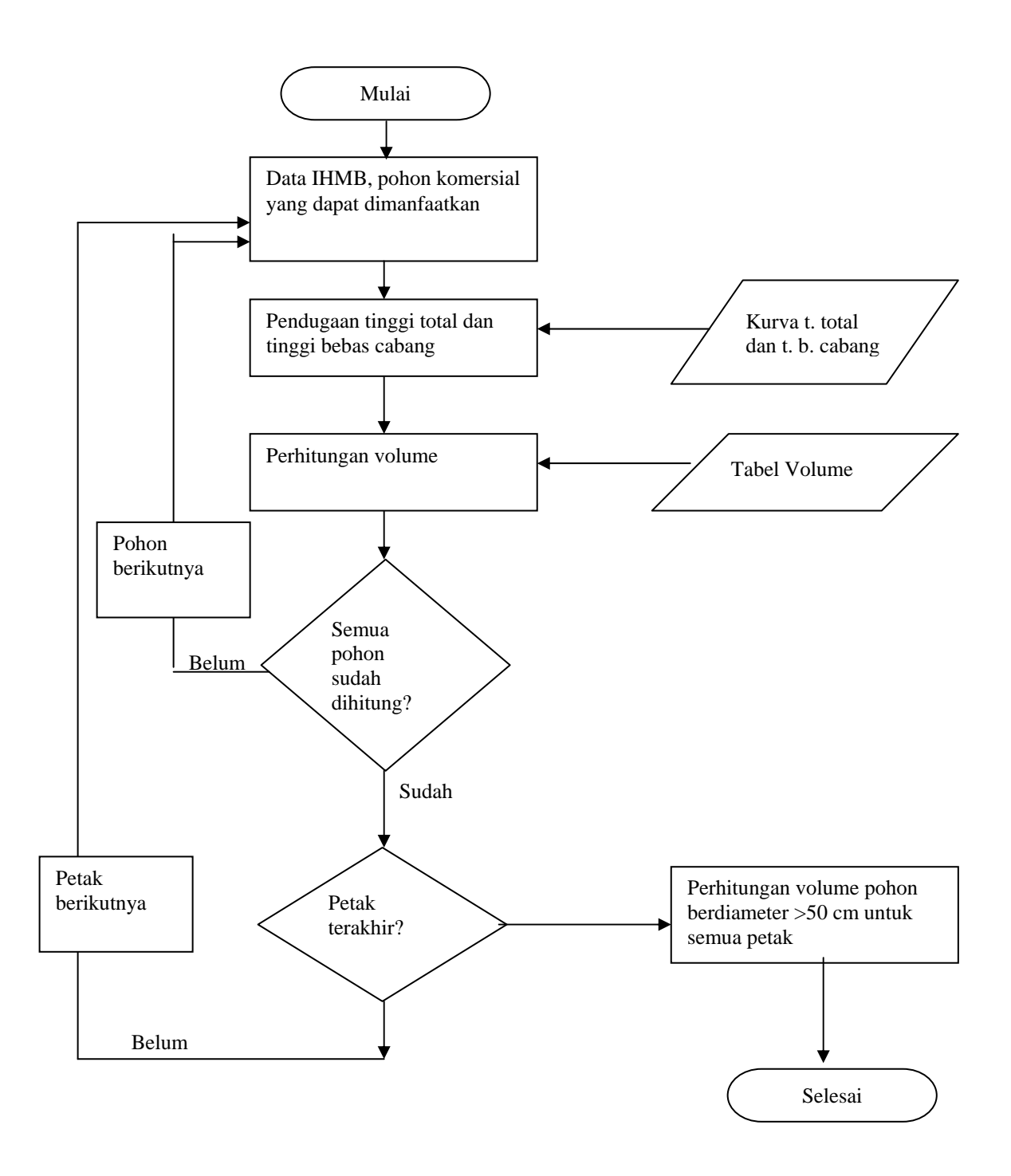

**Gambar 23.** Diagram Alur Perhitungan Volume Semua Petak

**Gambar 24** berikut ini adalah contoh tampilan distribusi spasial volume dari sebuah kawasan IUPHHK. Setiap petak tebang diwakili oleh satu warna yang menggambarkan kelas volume.

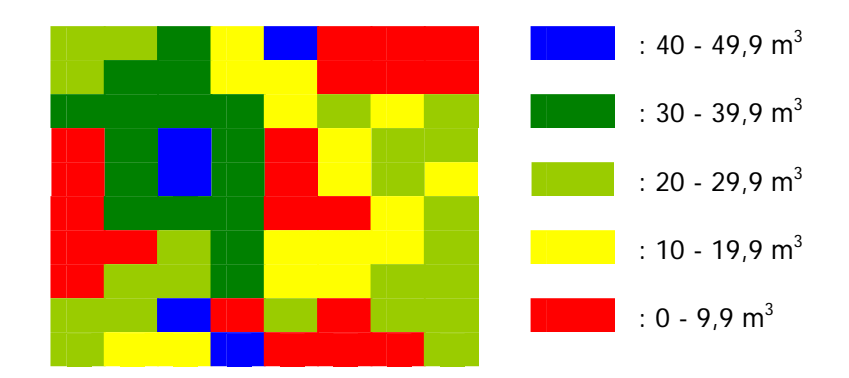

**Gambar 24.** Distribusi Spasial Volume dalam Suatu Unit Manajemen (IUPHHK)

5. Kondisi Potensi Kayu Keseluruhan

Kondisi ini menggambarkan kondisi potensi yang berasal dari data gabungan semua tingkat pertumbuhan berdasarkan kelas diameter. Kelas diameter disusun dengan diameter terkecil 10 cm dan interval kelas sebesar 5 cm. Setiap kelas diameter dibagi menjadi kelompok-kelompok. Pengelompokkan dilakukan berdasarkan **kelompok jenis** dan **kelompok pemanfaatan**. Nilai yang digunakan untuk setiap kelompok adalah **jumlah pohon per hektar** dan **volume per hektar**. Dengan demikian ada 4 (empat) kombinasi informasi yang disajikan sebagai laporan.

Contoh tampilan kondisi potensi jumlah pohon per hektar (sumbu Y) berdasarkan kelas diameter (sumbu X) dalam kelompok jenis adalah sebagai berikut:

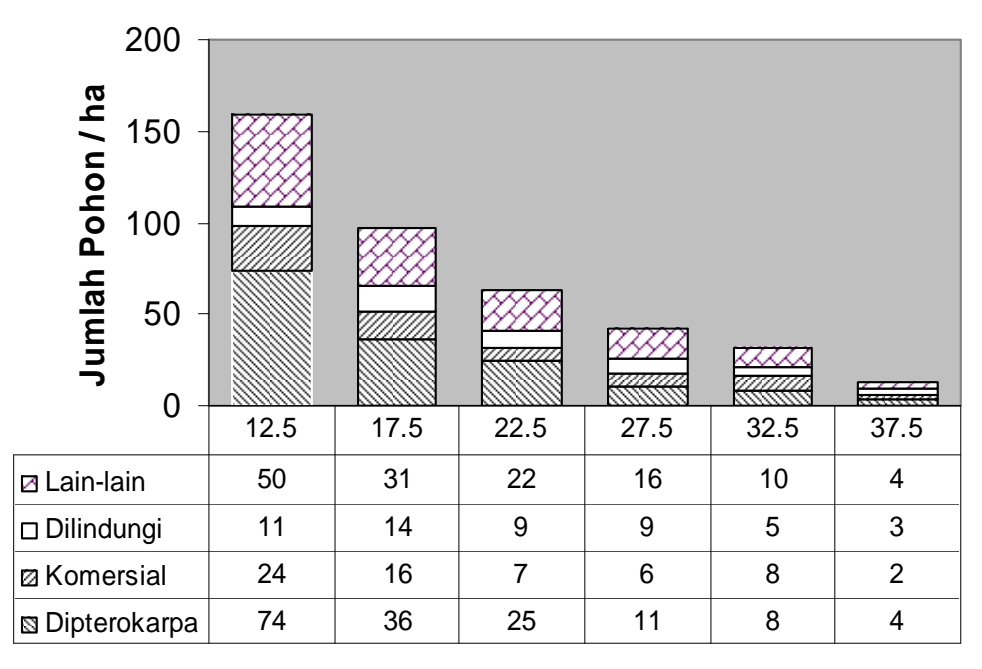

# **Kelas Diameter (cm)**

**Gambar 25.** Hubungan Antara Jumlah Pohon Per Hektar dengan Kelas Diameter Pohon

Contoh tampilan kondisi potensi volume per hektar (sumbu Y) berdasarkan kelas diameter (sumbu X) dalam kelompok pemanfaatan (dapat – tidak dapat) kayu adalah sebagai berikut:

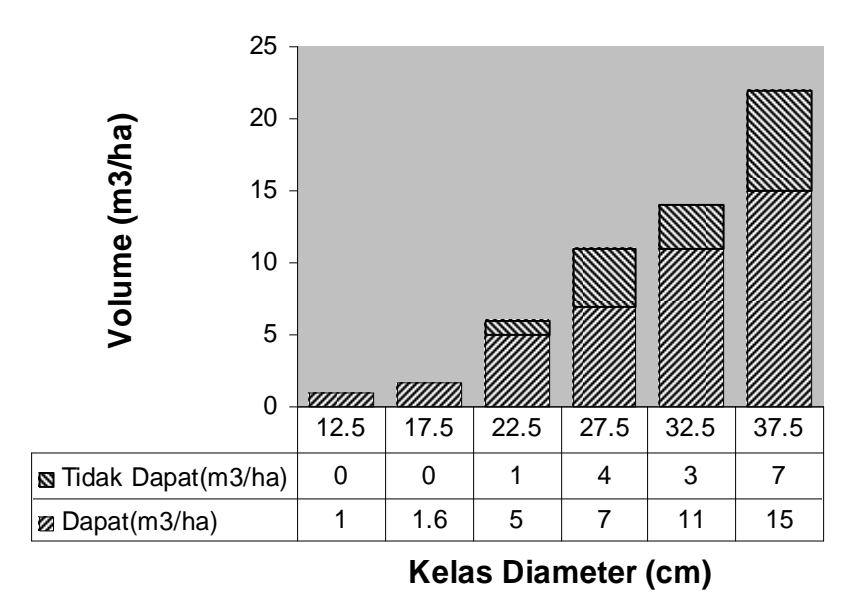

**Gambar 26.** Hubungan Antara Volume dengan Kelas Diameter

# **7.2. Hutan Tanaman**

#### **A. Kondisi Umum Areal Tegakan**

Data koordinat GPS titik awal jalur, arah jalur (Utara-Selatan) dan jarak antar jalur digunakan untuk mencari titik koordinat semua plot contoh. Data koordinat dikombinasikan dengan data fisiografi, tapak, tekstur tanah dan kondisi keberadaan gangguan, jenis tanaman, umur tanaman dan perlakuan silvikultur untuk menghasilkan:

- 1. Peta fisiografi
- 2. Peta tapak
- 3. Peta tekstur tanah
- 4. Peta gangguan
- 5. Peta distribusi jenis dan kelas umur

Peta-peta ini menghasilkan hanya gambaran umum dari seluruh wilayah. Peta ini nantinya akan dilengkapi dengan data dari inventarisasi yang lebih rinci.

#### **B. Kondisi Tegakan**

Informasi yang harus diperoleh dari data hutan tanaman, selain informasi umum, adalah informasi tentang:

- 1. Peta kerapatan tegakan dan gangguan
- 2. Distribusi diameter
- 3. Diameter dan luas bidang dasar tegakan
- 4. Tinggi total dan tinggi bebas cabang
- 5. Peninggi
- 6. Rasio diameter
- 7. Kestabilan tegakan
- 8. Distribusi volume
- 9. Berat Tegakan
- 10. Pertumbuhan volume pada berbagai kelas umur dan berbagai kualitas tapak.

Bagian berikut menjelaskan secara ringkas masing-masing butir di atas.

1. Peta Kerapatan Tegakan dan Gangguan

Untuk tegakan muda (< 4 tahun) kerapatan tegakan dinyatakan dalam bentuk jumlah pohon per hektar dan jumlah luas bidang dasar (lbds) per hektar. Untuk pemetaan, kerapatan dibagi menjadi 5 atau 6 kelas, dan peta menampilkan wilayah tanaman berdasarkan kelas kerapatannya. Dalam masing-masing kelas juga ditampilkan keberadaan gangguan pada tanaman. Untuk tegakan tua (> 4 tahun), kerapatan tegakan dinyatakan dalam bentuk jumlah pohon per hektar, jumlah lbds (luas bidang dasar) per hektar dan jumlah volume per hektar.

2. Distribusi Diameter

Distribusi diameter hanya dibuat ketika tanaman berumur 3 tahun atau lebih tua dan dibuat untuk setiap kelas umur. Untuk jenis Acacia mangium, interval kelas diameter sebesar 2 cm atau 2,5 cm akan mencukupi. Distribusi diameter digunakan untuk penentuan perlakuan yang diberikan pada tegakan. Distribusi diameter menjadi penting ketika jenis yang ditanam ditujukan untuk kayu pertukangan, karena dapat menunjukkan besar proporsi kayu yang dapat diolah.

3. Diameter Tegakan

Diameter tegakan dihitung dari data diameter dan dihitung dengan:

$$
d_g = \sqrt{\frac{{d_1}^2 + {d_2}^2 + ... + {d_n}^2}{n}}
$$

dimana:

d<sub>a</sub> : diameter tegakan

 $d_1$ ,  $d_2$ , ...,  $d_n$ : adalah diameter pohon ke 1 sampai ke n n : jumlah pohon

Diameter tegakan ini adalah diameter yang harus digunakan ketika menghitung lbds tegakan. Lbds tegakan dihitung dengan rumus:

Lbds =  $(0.25 \times \pi \times d_g^2 \times 0.0001) \times$  jumlah pohon

4. Tinggi Total dan Tinggi Bebas Cabang

Tinggi total (t<sub>tot</sub>) dan tinggi bebas cabang (t<sub>bc</sub>) dari tegakan diperoleh dari kurva tinggi yang dibentuk untuk jenis tanaman yang bersangkutan, bukan dari pengukuran. Nilai t<sub>tot</sub> dan t<sub>hc</sub> digunakan untuk menghitung persentase tajuk (persen dari panjang tajuk terhadap tinggi total) sebagai indikator pertumbuhan dan kestabilan tegakan. Selain itu, nilai t<sub>bc</sub> juga merupakan indikasi kualitas batang, dimana semakin tinggi nilai t<sub>hc</sub> semakin baik kualitas batang.

5. Peninggi

Peninggi merupakan nilai yang digunakan untuk menggambarkan kualitas tapak (site quality), khususnya pada tegakan yang pernah dijarangi. Definisi peninggi yang digunakan bermacam-macam. Untuk kepraktisan, definisi peninggi yang digunakan adalah tinggi total rataan dari 20% pohon terbesar dalam tegakan.

Seandainya dalam sebuah plot contoh, 20% pohon terbesarnya berjumlah 10 buah, maka tinggi rataannya dihitung dengan:

$$
t = \frac{d_1^2 h_1 \times d_2^2 h_2 \times ... \times d_{10}^2 h_{10}}{d_1^2 + d_2^2 + ... + d_{10}^2}
$$

dimana:

t : peninggi (m)  $d_1$ , ...,  $d_{10}$  : diameter pohon terbesar 1, ..., 10  $h_1$ , ...,  $h_{10}$ : tinggi total pohon 1, ..., 10

Peninggi ini digunakan untuk menentukan nilai kualitas tapak pada tegakan hutan tanaman, terutama yang telah mengalami penjarangan dalam masa hidupnya.

6. Rasio Diameter

Rasio diameter adalah nilai yang mempunyai dua kegunaan. Pada kelas umur muda atau tegakan yang tidak dijarangi, nilai ini dapat digunakan sebagai indikator kualitas tapak yang lebih mudah untuk digunakan dari pada peninggi. Semakin besar rasio diameter  $(d_{0.5}/d_{1.3})$ , semakin baik kualitas tapak. Pada tegakan yang sudah dijarangi, nilai ini menunjukkan besar kecilnya rendemen kayu olahan. Semakin besar nilai rasio diameter ini semakin kecil rendemennya. Selain itu dapat pula digunakan sebagai penduga kusen bentuk pohon (g), dimana  $q = d_1 \sqrt[3]{d_0}$ <sub>5</sub>. Semakin besar nilai q, maka pertumbuhan bentuk batang semakin baik.

7. Kestabilan Tegakan

Untuk menggambarkan kestabilan tegakan terhadap cuaca, khususnya angin yang kencang, digunakan perbandingan tinggi total dan diameter atau  $t_{tot}/d$ . Semakin tinggi nilai ini semakin rentan tegakan tersebut terhadap terpaan angin, sebaliknya semakin rendah nilai ini maka tegakan semakin kokoh.

8. Distribusi Spasial Volume dan Volume Tebangan

Distribusi spasial volume digambarkan dengan peta kelas umur dimana dalam satu kelas umur tercantum kelas volume yang tinggi dan yang rendah. Untuk memudahkan penafsiran kelas volume dibuat paling banyak 5 atau 6 kelas berdasarkan volume tertinggi dan terendah yang ada pada tegakan. Volume tebangan pada suatu petak dengan kelas-kelas volume yang berbeda dapat diketahui dengan mengalikan volume rataan per kelas dengan luas kelas yang bersangkutan.

9. Berat Tegakan

Berat tegakan diperoleh berdasarkan distribusi diameter (lihat butir 2 dalam bagian ini) dan persamaan berat pohon. Hitung berat pohon berdiameter sama dengan nilai tengah kelas dengan menggunakan persamaan berat pohon. Berat pohon segar setiap kelas diameter dihitung dengan mengalikan nilai tengah kelas dengan dugaan berat dan jumlah pohon per hektar. Penjumlahan berat setiap kelas diameter akan menghasilkan dugaan berat tegakan per hektar.

10.Pertumbuhan Volume pada Berbagai Kelas Umur dan Kualitas Tapak

Pertumbuhan volume pada berbagai kelas umur dan kualitas tapak ini penting untuk kegiatan monitoring dan evaluasi tegakan. Berbagai gejala yang menyimpang dari pola pertumbuhan menunjukkan adanya gangguan terhadap tegakan. Pertumbuhan volume di sini juga dapat digunakan untuk memprediksi volume tegakan di masa depan.

Pertumbuhan volume digambarkan dalam bentuk hubungan antara volume dengan kelas umur dan pengukur kualitas tapak. Pengukur kualitas tapak bisa berupa peninggi, jumlah lbds atau rasio diameter. Hubungan antar variabel-variabel ini digambarkan dalam bentuk persamaan regresi berganda sebagai berikut:

 $V = b_0 + b_1G + b_2H + b_3GH$ 

dimana:

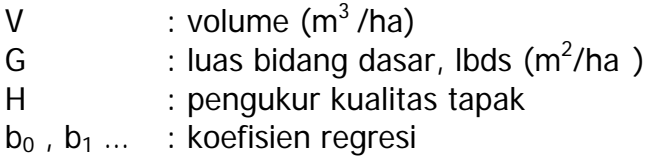

Nilai-nilai koefisien regresi dalam persamaan di atas dapat dicari dengan metode analisis regresi.

#### **C. Analisis Data Plot Contoh Berbentuk Tree Sampling**

Jari-jari lingkaran  $(R_n)$  plot contoh *tree sampling* ditentukan berdasarkan jarak pohon terjauh (pohon ke-n) dari titik pusat plot contoh  $(D_n)$  ditambah dengan setengah diameter pohon terjauh (d<sub>n</sub>) dalam plot contoh tersebut (lihat **Gambar 12**).

 $R_n = D_n + 0.5d_n$ 

Luas  $(L_n)$  plot contoh dalam hektar:

$$
L_n = (\pi. R_n^2)/10.000
$$

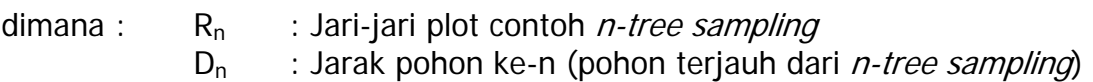

 $d_n$  : Diameter pohon ke-n

Volume pohon dalam plot contoh  $(V_p)$  dapat dihitung sebagai berikut:

 $V_p = V_1 + V_2 + \dots + 0.5 V_n$  (m<sup>3</sup>)

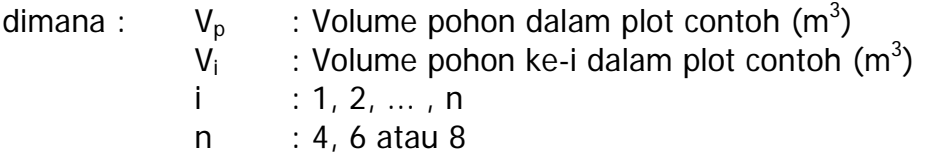

Dalam pengukuran volume tegakan dengan plot contoh *tree sampling* ini akan menghasilkan dua peubah (*variable*) pada setiap plot contoh, yaitu luas dan volume pohon plot contoh. Dalam *tree sampling*, luas setiap plot contoh akan berbeda karena tergantung pada jarak dan diameter pohon terjauh (pohon ke-n), sehingga peranan luas plot contoh akan mempengaruhi pendugaan volumenya. Oleh karena itu dalam perhitungan volume pohon dalam tegakan hutan, luas plot contoh harus diperhitungkan keragamannya. Pendugaan volume tegakan hutan pada umumnya dilakukan dengan analisa pendugaan rasio (ratio estimate analysis) atau dapat pula dengan analisa pendugaan regresi (regression estimate analysis).

Plot contoh *tree sampling* ini tidak dianjurkan untuk digunakan pada hutan alam, karena keadaan tegakan hutan alam sangat bervariasi, baik jenis maupun ukuran pohonnya. Pada inventarisasi hutan tanaman, *tree sampling* ini dapat dikerjakan dengan sederhana dan cepat, hanya saja dapat bersifat bias jika keadaan tegakannya bergerombol (clustered stand) secara ekstrim.

Penduga rasio memberikan ketelitian yang lebih baik dibanding dengan *random* sampling. Ketelitian penduga rasio akan lebih tinggi apabila ada hubungan yang erat antara peubah Y (misal volume pohon dalam plot contoh) dengan peubah pengiring X (misal luas plot contoh) dan kedua peubah membentuk hubungan linier melalui titik asal (0,0).

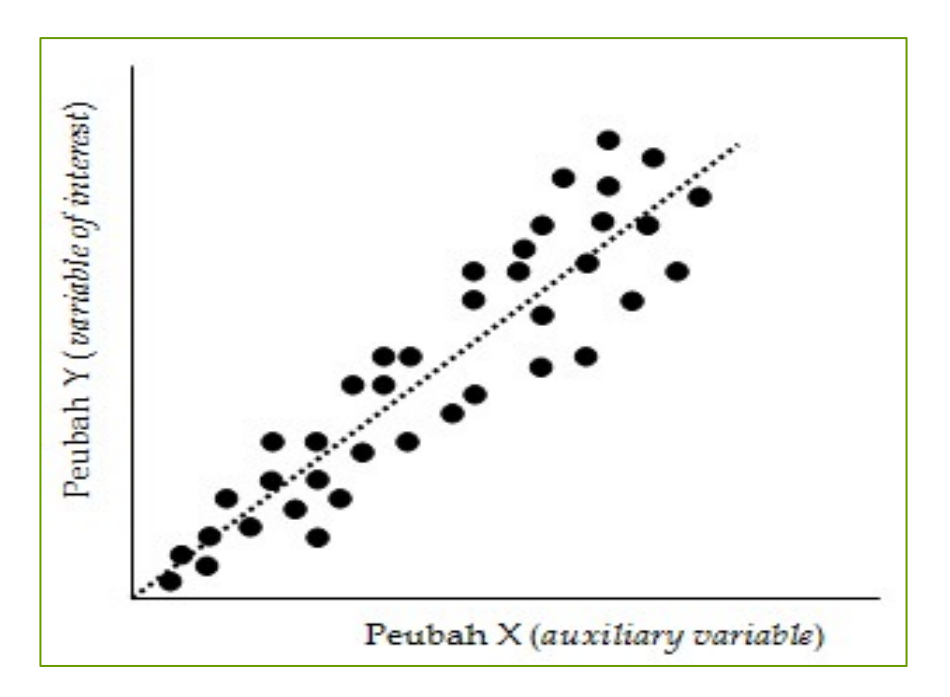

**Gambar 28.** Hubungan Linier Peubah X dengan Peubah Y Melalui Titik Asal

Untuk menganalisa penduga rasio, data hasil pengukuran disusun dalam bentuk tabel sebagai berikut:

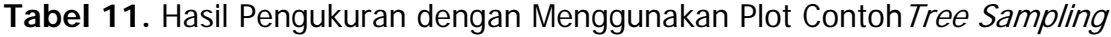

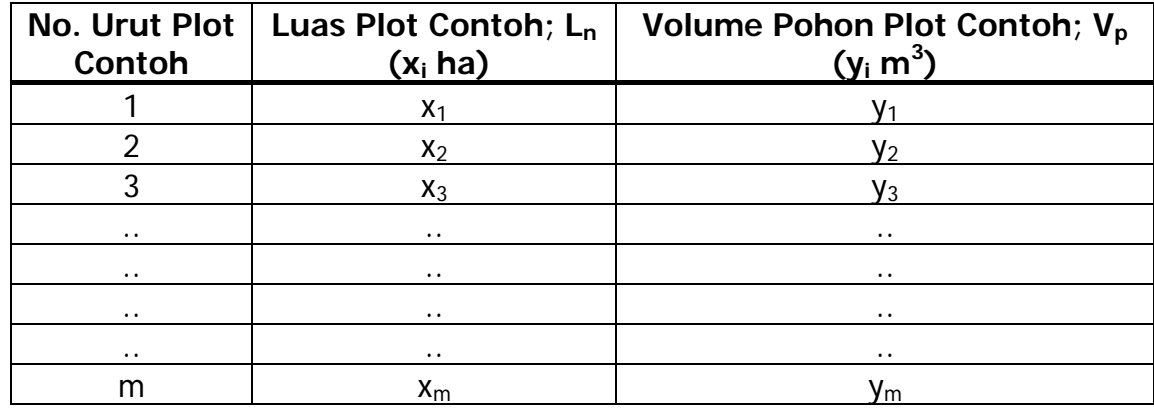

1. Penduga Rasio ( $\hat{R}$ )

$$
\hat{R} = \frac{\sum y_i}{m} = \frac{\sum y_i}{m} = \frac{\sum y_i}{m} = \frac{\overline{y}}{\overline{x}}
$$

$$
\sum x_i = \sum x_i / m
$$

$$
i = 1
$$

dimana:

: nilai karakteristik yang diukur (misal volume pohon) pada plot contoh ke-i *<sup>i</sup> <sup>y</sup>*

 $x^{\phantom{\dagger}}_i$  : nilai peubah pengiring (misal luas plot contoh) pada plot contoh ke-i

- m : banyaknya plot contoh  $(i = 1, 2, 3, \ldots, m)$
- 2 2. Penduga Ragam bagi Penduga Rasio (*S*  $_{\hat{R}}$ )

$$
S_{\hat{R}}^2 = \frac{1}{\bar{X}^2} \left( \frac{M - m}{M} \right) \frac{1}{m} \left( S_y^2 + \hat{R}^2 S_x^2 - 2 \hat{R} S_{xy} \right)
$$

dimana:

*N*  $\hat{\overline{X}} = \overline{x} = \frac{X}{N}$  (cara pendekatan) 2 *y S* = ragam dari karakteristik yang diukur (misal volume plot contoh) 2  $S_{x}$  = ragam dari peubah pengiring (misal luas plot contoh) = peragam antara peubah X (luas) dan Y (volume)  $S_{xy}$ 1 /  $1$   $i=1$   $i=1$ −  $\overline{a}$  $\overline{a}$ ⎠ ⎞  $\overline{ }$  $\mathsf I$ ⎝  $\big($ ∑ = ∑ =  $\sum x_i y_i$  – <sup>=</sup> <sup>=</sup> *<sup>m</sup> m m i i y m i*  $x_i$ *m i*  $x_i y_i$  $S_{xy} = \frac{i-1}{m-1}$   $(i-1)/2$ 

3. Penduga Total Volume Tegakan ( $\hat{Y}_R$ )

$$
\hat{Y}_R = \hat{R}.X
$$

2 4. Penduga Ragam bagi Penduga Total Volume Tegakan (S $\hat{Y}_R^{}$ )

$$
s_{\hat{Y}_R}^2 = x^2 . s_{\hat{R}}^2
$$

5. Penduga Selang bagi Penduga Rasio

$$
\hat{R} \pm \left( t_{(\alpha/2, db)} \cdot \sqrt{S_{\hat{R}}^2} \right)
$$

6. Penduga Selang bagi Penduga Total Volume Tegakan

$$
\hat{Y}_R \pm \left( t_{(\alpha/2, db)} \cdot \sqrt{S_{\hat{Y}_R}^2} \right)
$$

 atau, dapat pula dihitung berdasarkan penduga selang bagi penduga rasio sebagai berikut:

$$
X\left(\hat{R}\pm\left(t_{\left(\alpha/2,db\right)}\sqrt{S_{\hat{R}}^2}\right)\right)
$$

7. Kesalahan Sampling (sampling error, SE) dalam Pengukuran

$$
SE = \frac{\left(\alpha/2, db\right)\sqrt{S_{\hat{R}}^2}}{\hat{R}}.100\%
$$

#### **D. Penyusunan Distribusi Diameter untuk Tree Sampling**

Dalam tree sampling jumlah pohon yang diukur selalu tetap, tetapi jarak ke pohon terluar dalam plot (pohon ke-6, pohon ke-8 atau pohon ke-10 terdekat) hampir selalu berbeda. Hal ini berarti luas plot yang satu dengan yang lain berbeda. Bagian ini menjelaskan bagaimana menyusun distribusi diameter (diagram N/ha - kelas diameter) untuk desain penarikan contoh dimana luasan plotnya berbeda-beda.

Berikut ini dicantumkan data dari 5 buah plot contoh yang diperoleh dengan metoda 6-contoh pohon (6-tree sampling). Pada setiap plot, pohon ke-6 terdekat selalu yang dicari terlebih dahulu, maka data pohon ke-6 (yaitu jarak ke titik pusat plot dan diameter pohon ke-6) di setiap plot selalu dicantumkan sebagai data awal. Sedangkan data yang diukur dari ke-5 pohon yang lain hanya diameter.

| <b>Nomor</b><br>Plot | <b>Nomor</b><br>Pohon | Jarak(m) | Diameter(cm)    |
|----------------------|-----------------------|----------|-----------------|
|                      | 6                     | 4,3      | $\overline{11}$ |
|                      |                       |          | $\overline{14}$ |
|                      | $\overline{2}$        |          | $\overline{12}$ |
|                      | $\overline{3}$        |          | $\overline{12}$ |
|                      | $\overline{4}$        |          | $\overline{16}$ |
|                      | $\overline{5}$        |          | 14              |
| $\overline{2}$       | 6                     | 3,9      | $\overline{13}$ |
|                      | 1                     |          | 13              |
|                      | $\overline{2}$        |          | 16              |
|                      | $\overline{3}$        |          | $\overline{12}$ |
|                      | $\overline{4}$        |          | $\overline{14}$ |
|                      | 5                     |          | $\overline{15}$ |
| $\overline{3}$       | 6                     | 4        | $\overline{14}$ |
|                      | 1                     |          | $\overline{13}$ |
|                      | $\overline{2}$        |          | $\overline{13}$ |
|                      | $\overline{3}$        |          | $\overline{12}$ |
|                      | 4                     |          | $\overline{15}$ |
|                      | 5                     |          | $\overline{15}$ |
| 4                    | $\overline{6}$        | 4,1      | $\overline{10}$ |
|                      |                       |          | 11              |
|                      | 2                     |          | $\overline{15}$ |
|                      | $\overline{3}$        |          | $\overline{12}$ |

**Tabel 12.** Hasil Pengukuran 5 Buah Plot Contoh dengan Metode 6-Tree Sampling

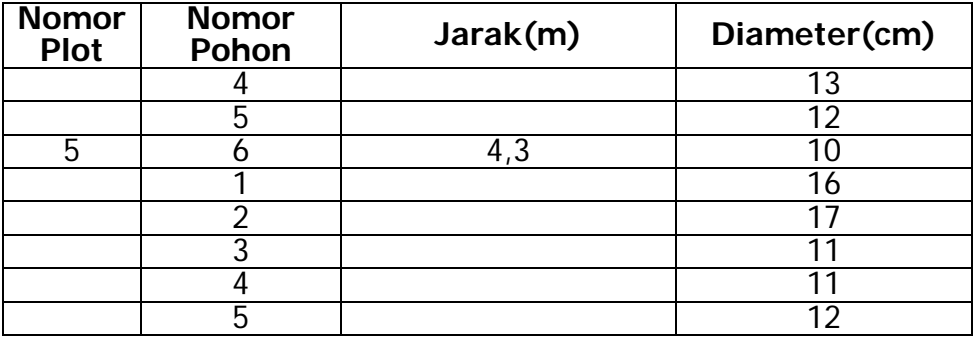

# **Analisis Data**

1. Tahap pertama untuk menganalisis data ini adalah menghitung luas plot. Jarak datar yang harus diukur adalah jarak dari titik tengah plot ke batang pohon. Karena jarak yang diukur di lapangan adalah jarak dari titik pusat ke perimeter pohon saja, maka jarak tersebut harus ditambah dengan setengah diameter pohon. Jarak ini menjadi radius dari plot lingkaran khayal yang berisi 5,5 pohon. Luas plot dihitung dengan rumus sebagai berikut:

Luas =  $\pi \times$  (tarak + 0.5 Diameter)<sup>2</sup>

Nilai satuan diameter harus dikonversikan ke satuan meter, agar luas plot yang diperoleh mempunyai satuan m<sup>2</sup>.

2. Tahap kedua adalah mencari banyaknya pohon per hektar (N/ha) untuk semua plot. Nilai ini dihitung dengan rumus:

$$
N = \frac{10.000}{\text{Ewas Plot}} \times n
$$

dimana N adalah jumlah pohon per hektar, luas plot dihitung dalam satuan m<sup>2</sup> dan n adalah jumlah pohon per plot.

3. Tahap ketiga adalah menghitung banyaknya jumlah pohon per hektar untuk setiap individu pohon yang ada dalam plot (Nphn/ha). Untuk pohon ke-1 sampai ke-5, jumlah masing-masing individu adalah 1 pohon, jadi jumlah tersebut dihitung dengan rumus:

$$
N = \frac{\text{10.000}}{\text{Lwas Piot}} \times 1
$$

Dengan demikian, Nphn/ha untuk pohon ke-1 sampai ke-5 dalam sebuah plot selalu sama. Tetapi untuk pohon ke-6, jumlahnya hanya setengah. Jadi jumlah pohon ke-6 per hektar dihitung dengan rumus:

$$
N = \frac{10.000}{\text{Luas Piot}} \times 0.5
$$

4. Tahap keempat adalah mengelompokkan setiap nilai diameter dalam sebuah plot ke dalam kelas-kelas dan menghitung berapa jumlah pohon per hektar yang ada untuk setiap kelas. Dalam satu kelas diameter, jumlah/ha dari semua pohon yang masuk dalam kelas tersebut harus dijumlahkan. Sebagai contoh, pohon nomor 2 dan 3 dalam plot 1 (keduanya berdiameter 12 cm, keduanya mempunyai jumlah pohon 167,83/ha) masuk dalam kelas diameter 13 cm, maka jumlah pohon per hektar untuk kelas diameter tersebut adalah  $167,83 + 167,83 = 335,66$  pohon. Hasil untuk semua plot ditampilkan dalam **Tabel 13** berikut.

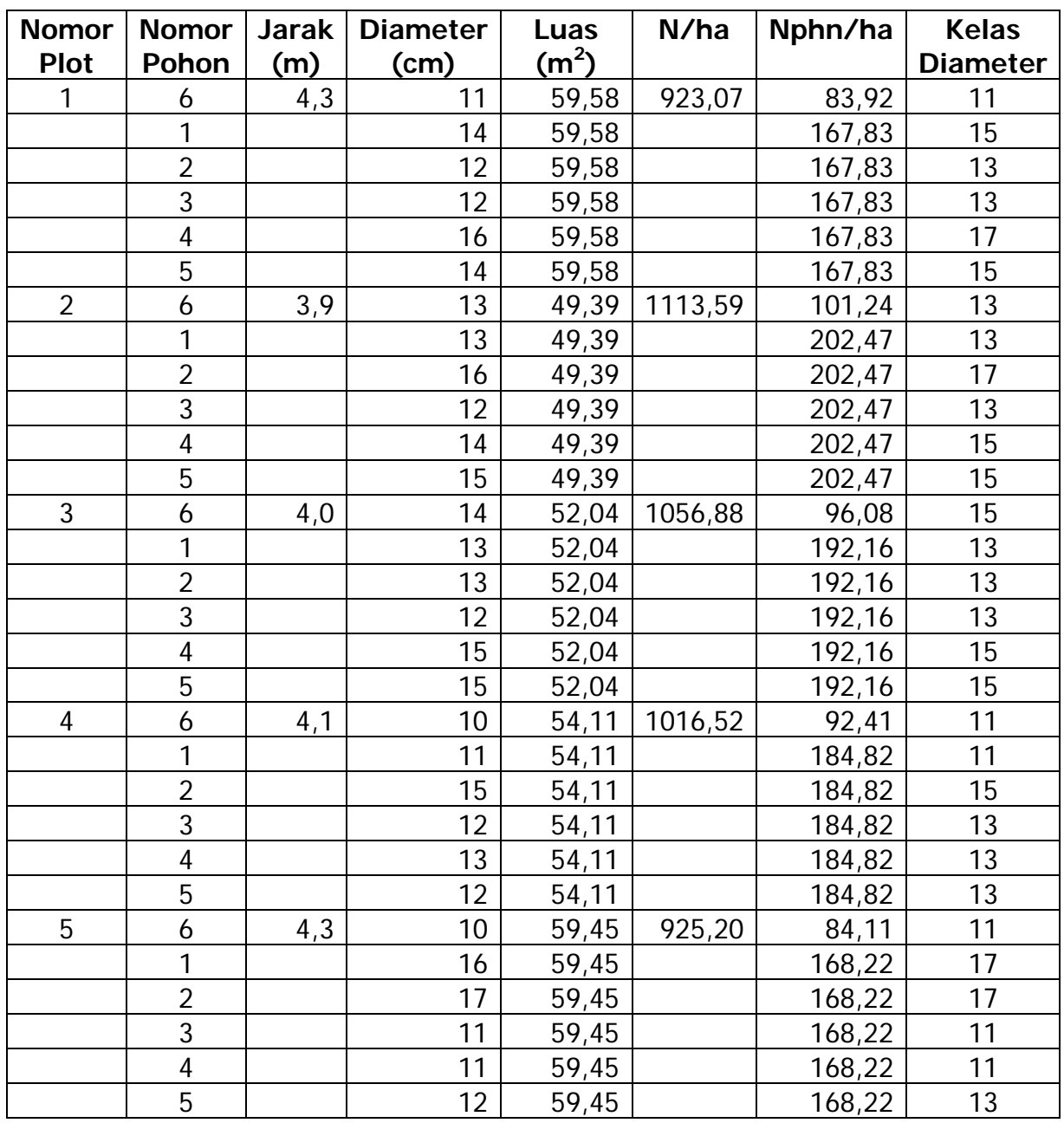

**Tabel 13**. Hasil Pengolahan Data untuk Semua Plot Contoh (5 Plot Contoh)

5. Tahap terakhir adalah menyusun distribusi diameter untuk masing-masing plot berdasarkan kelas-kelas diameter dan jumlah pohon yang ada di dalamnya. Karena jumlah pohon yang dihitung sudah pada satuan yang sama (ha), maka jumlah pohon yang akan digunakan untuk setiap kelas diameter adalah jumlah pohon rataan. Mengingat bahwa jumlah plot sangat banyak, maka pengolahan data sebaiknya menggunakan teknik Pivot Table dalam Excel.

Hasil dari analisis data dari Pivot Tabel dicantumkan pada **Tabel 14** berikut:

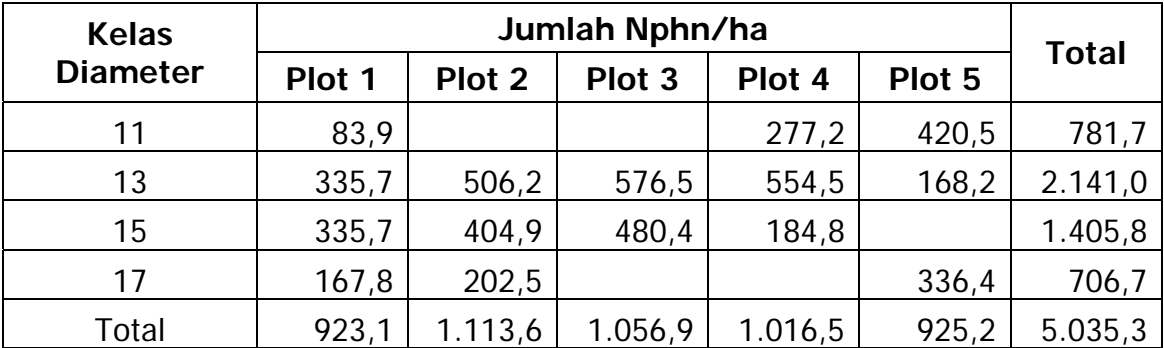

**Tabel 14**. Hasil Pengolahan N/ha per Kelas Diameter untuk Semua Plot Contoh

Dalam metode 6-contoh pohon tidak semua kelas diameter akan terwakili dalam sebuah plot. Misalnya, plot 2 tidak mempunyai pohon di kelas 11, dan plot 3 tidak mempunyai pohon di kelas 11 dan 17. Data tentang jumlah pohon bagi kelas-kelas diameter yang kosong ini berasal dari plot lainnya. Dengan demikian dapat dipahami bahwa jumlah contoh dalam metode *tree sampling* ini harus cukup banyak dan diambil merata pada seluruh kawasan tegakan agar dapat memberikan informasi yang benar.

Nilai jumlah pohon untuk kelas diameter 11 (10 – 12,9 cm) untuk semua plot adalah 781,7 pohon. Nilai ini berasal dari 5 buah plot dimana satuan jumlah pohonnya sudah dinyatakan dalam hektar, dengan demikian untuk kelas ini jumlah pohon per hektarnya adalah 781,7 : 5 = 156,3 yang kemudian dibulatkan menjadi 156 pohon per hektar.

Distribusi diameter yang diperoleh dari contoh di atas dicantumkan dalam **Tabel 15**.

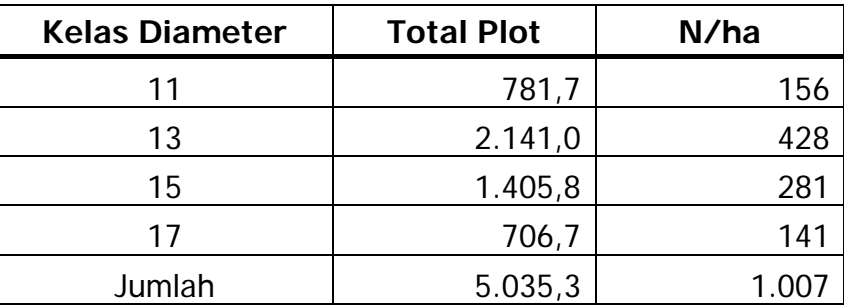

**Tabel 15**. Jumlah Pohon Total dan Jumlah Pohon per Hektar per Kelas Diameter

# **VIII. PENGATURAN KELESTARIAN TEGAKAN HUTAN**

Penataan Areal Kerja untuk mendapatkan blok tebangan menurut ruang dan waktu ditetapkan berdasarkan perhitungan pendugaan Volume Tebangan Tahunan hutan alam dengan memperhatikan efisiensi (asesibilitas, logistik, sebaran spasial dan sebagainya).

Dalam hal IUPHHK-HA masih memiliki tegakan hutan primer, maka tegakan hutan tersebut ditebang lebih dahulu sesuai dengan etat luas dan volume yang ditetapkan.

Pada IUPHHK-HT yang masih memiliki hutan alam bekas tebangan (LOA), maka pada LOA tersebut terlebih dahulu dilakukan deliniasi makro dan deliniasi mikro. Deliniasi tersebut bertujuan untuk mendapatkan data dan informasi LOA yang secara efektif dapat dialokasikan untuk pembangunan hutan tanaman dengan menggunakan sistem silvikultur Tebang Habis dengan Permudaan Buatan (THPB) dan non THPB.

# **IX. PELAPORAN HASIL PELAKSANAAN IHMB**

Kegiatan lapangan dalam rangka IHMB yang dilakukan perlu dipertanggungjawabkan dengan menyerahkan laporan lengkap berupa buku laporan dan disampaikan kepada Direktur Jenderal Bina Produksi Kehutanan dengan tembusan kepada Direktur Jenderal Planologi Kehutanan, Kepala Dinas Provinsi/Kabupaten/Kota yang mengurusi Kehutanan. Hasil kegiatan IHMB pada tingkat unit pengelolaan hutan produksi disajikan dalam buku laporan tersebut dan dilampirkan pula peta-peta hasil lapangan. Sistematika laporan adalah sebagai berikut:

KATA PENGANTAR SUSUNAN TIM DAFTAR ISI DAFTAR TABEL DAFTAR GAMBAR DAFTAR LAMPIRAN

#### I. PENDAHULUAN

- A. Latar Belakang
- B. Maksud dan Tujuan
- C. Ruang Lingkup

#### II. METODOLOGI

- A. Metode Penarikan Contoh
- B. Pengumpulan Data
- C. Pengolahan dan Analisis Data
- III. KEADAAN UMUM WILAYAH
	- A. Letak, Luas dan Status Areal
	- B. Geologi dan Tanah
	- C. Iklim
	- D. Topografi
	- E. Aksessibilitas

# IV. HASIL INVENTARISASI HUTAN

# **(UNTUK HUTAN ALAM)**

- A. Kondisi Penutupan Vegetasi
- B. Pohon Contoh dan Alat Bantu IHMB
- C. Distribusi Potensi Tegakan Hutan (Volume, Kualitas dan Jumlah Batang)
- D. Informasi Keberadaan dan potensi pancang, tiang, pohon kecil dan pohon besar
- E. Kondisi Potensi Keseluruhan

#### **(UNTUK HUTAN TANAMAN)**

- A. Kerapatan Tegakan dan Gangguan
- B. Pohon Contoh dan Alat Bantu IHMB
- C. Distribusi Diameter
- D. Diameter dan Luas Bidang Dasar Tegakan
- E. Tinggi Total dan Tinggi Bebas Cabang
- F. Peninggi
- G. Rasio Diameter
- H. Kestabilan Tegakan
- I. Distribusi Volume
- J. Berat Tegakan
- K. Pertumbuhan Volume pada Berbagai Kelas Umur dan Kualitas Tapak

# V. PEMBAHASAN

- A. Kondisi Fisik Areal Hutan
- B. Alat Bantu IHMB
- C. Keadaan Tegakan Hutan

#### VI. KESIMPULAN DAN SARAN

LAMPIRAN-LAMPIRAN

- A. Peta-Peta
- B. Sedian (Standing Stock) Tegakan Hutan Setiap Petak (Kompartemen)
- C. Sedian (Standing Stock) Tegakan Hutan Seluruh Areal IUPHHK
- D. Daftar Data Lapangan Rinci tentang Jalur
- D. Daftar Data Lapangan Rinci Plot-Plot Contoh

# **X. EVALUASI HASIL IHMB**

- 1. Kegiatan evaluasi hasil pelaksanaan IHMB dilakukan oleh Tim Wasganis PHPL Canhut dengan prosedur administrasinya dijelaskan dalam **Bab II** (**Butir 2.3.** dan **Butir 2.5**).
- 2. Pelaksanaan evaluasi dilaksanakan paling lambat 6 bulan setelah pelaporan hasil IHMB diterima Direktorat Jenderal Bina Produksi Kehutanan, agar tanda-tanda di lapangan masih terlihat jelas.
- 3. Metode evaluasi secara garis besar adalah sebagai berikut:
	- a. Mereview dokumen Rencana Kegiatan IHMB beserta kelengkapannya.
	- b. Mempelajari dokumen Laporan Hasil IHMB dari pemegang IUPHHK.
	- c. Membandingkan rencana IHMB dan hasil pelaporannya.
- 4. Ketentuan dalam pelaksanaan evaluasi lapangan adalah sebagai berikut:
	- a. Apabila hasil evaluasi pelaksanaan IHMB oleh Tim Wasganis PHPL Canhut menyimpulkan bahwa antara rencana, pelaksanaan lapangan dan laporan hasil IHMB telah sesuai, maka evaluasi lapangan terhadap hasil IHMB tidak diperlukan.
	- b. Apabila hasil evaluasi pelaksanaan IHMB oleh Tim Wasganis PHPL Canhut perlu evaluasi lebih lanjut, berdasarkan hasil penilaian sebagaimana dalam butir 4.a. tersebut di atas, maka pemegang IUPHHK yang bersangkutan diwajibkan mempresentasikan hasil IHMB yang telah dilaksanakannya kepada Tim Wasganis PHPL Canhut.
	- c. Apabila hasil penilaian Tim Wasganis PHPL Canhut dalam presentasi yang dimaksud dalam butir 4.b. tersebut di atas menyimpulkan bahwa hasil IHMB kurang sesuai dengan rencananya, maka akan dilakukan evaluasi lapangan oleh Tim Wasganis PHPL Canhut.
	- d. Kegiatan evaluasi lapangan oleh Tim Wasganis PHPL Canhut bertujuan untuk membandingkan laporan hasil pelaksanaan IHMB dengan pelaksanaan IHMB di lapangan melalui observasi/pengukuran di lapangan sesuai ketentuan yang berlaku.
- 5. Kegiatan lapangan Tim Wasganis PHPL Canhut dalam melakukan evaluasi di hutan alam maupun di hutan tanaman meliputi:
	- a. Menentukan secara acak sekurang-kurangnya 5 jalur evaluasi yang akan diambil sebagai sampel berdasarkan Peta Rencana IHMB. Pada masing-masing jalur evaluasi, ditentukan sebanyak-banyaknya 2 plot contoh evaluasi dari semua plot contoh yang ada. Dengan demikian dalam suatu Unit Manajemen atau IUPHHK sekurang-kurangnya terdapat 10 (sepuluh) buah plot contoh yang dievaluasi oleh Tim Wasganis PHPL Canhut.
	- b. Menyiapkan data semua plot contoh evaluasi. Data ini dapat diambil dari Lampiran Laporan Hasil IHMB.
	- c. Mengunjungi jalur-jalur evaluasi yang sudah ditetapkan dan pada setiap jalur evaluasi Tim Wasganis PHPL Canhut:
		- 1) Mengukur kordinat GPS titik ikat;
- 2) Mengikuti jalan masuk dari titik ikat ke jalur ukur dan mencatat kesesuaiannya.
- d. Mengunjungi plot-plot contoh evaluasi yang telah dipilih dalam setiap jalur ukur. Untuk hutan alam, pada plot contoh evaluasi dilakukan:
	- 1) Pencatatan keberadaan/kesesuaian patok tanda plot contoh dan gundukan tanah serta penomoran jalur dan plot contoh.
	- 2) Membuat sub-plot untuk tiang, pohon kecil dan pohon besar sesuai dengan Pedoman IHMB, kemudian mengukur diameter semua tiang, semua pohon kecil dan semua pohon besar beserta nama jenis pohonnya. Pembuatan sub-plot, pengukuran diameter dan penentuan jenis dilakukan oleh tim perusahaan yang menyertai Tim Wasganis PHPL Canhut ke lapangan.
	- 3) Mencatat kebenaran posisi plot contoh yang kedua (jika dalam jalur evaluasi terdapat lebih dari satu plot contoh evaluasi), yang ditentukan berdasarkan arah (Utara-Selatan) dan jarak dari plot contoh pertama.
- e. Untuk hutan tanaman, dilakukan pengukuran diameter d<sub>1,3</sub> dan d<sub>0,5</sub> pada semua pohon yang berada dalam plot contoh evaluasi, selain mencatat keberadaan patok tanda plot contoh, gundukan tanah dan penomoran jalur dan plot contohnya. Selain itu dicatat pula kebenaran posisi plot contoh evaluasi berikutnya pada setiap jalur evaluasi (arah dan jaraknya) dari plot contoh evaluasi pertama (jika dalam jalur evaluasi terdapat lebih dari satu plot contoh evaluasi).
- 6. Masukan hasil observasi terhadap prosedur kerja dalam sebuah tabel isian. Contoh tabel isian berikut berisi hasil observasi pada 2 buah plot contoh evaluasi di jalur 11.

| No.<br><b>Jalur</b><br>Evaluasi | No. Plot<br>Contoh<br>Evaluasi | Prosedur Kerja yang<br><b>Dievaluasi</b>       | <b>Benar</b><br>/Salah | Ket. |
|---------------------------------|--------------------------------|------------------------------------------------|------------------------|------|
| 11                              |                                | Pengukuran koordinat GPS titik ikat            |                        |      |
|                                 |                                | Pengukuran jalan masuk                         |                        |      |
|                                 |                                | Pembuatan patok                                |                        |      |
|                                 |                                | Pembuatan gundukan tanah                       |                        |      |
|                                 |                                | Penomoran plot pada patok                      |                        |      |
|                                 |                                | Pemasangan label pada pohon                    |                        |      |
|                                 |                                | Posisi plot evaluasi                           |                        |      |
|                                 |                                | Tanda patok jalur pd perpotongan jalur & jalan |                        |      |
|                                 | $\overline{2}$                 | Pengukuran koordinat titik ikat                |                        |      |
|                                 |                                | Pengukuran jalan masuk                         |                        |      |
|                                 |                                | Pembuatan patok                                |                        |      |
|                                 |                                | Pembuatan gundukan tanah                       |                        |      |
|                                 |                                | Penomoran plot pada patok                      |                        |      |
|                                 |                                | Pemasangan label pada pohon                    |                        |      |
|                                 |                                | Posisi plot evaluasi                           |                        |      |
|                                 |                                | Tanda patok jalur pada perpotongan jalur       |                        |      |
|                                 |                                | dengan jalan                                   |                        |      |

**Tabel 16.** Contoh Hasil Observasi Prosedur Kerja pada Plot Contoh Evaluasi

 Koordinat GPS titik ikat dikatakan benar apabila jarak antar titik pada Laporan Hasil IHMB dengan jarak antar titik yang sama hasil evaluasi kurang dari 40 m. Prosedur kerja dikatakan benar apabila prosedur yang ditentukan pada jalur-jalur evaluasi dipatuhi (benar) sampai 80% atau lebih. Untuk nilai persentase dalam pengambilan keputusan, digunakan uji-t.

7. Hasil pengukuran diameter pada tingkat tiang, pohon kecil dan pohon besar serta penentuan jenis pohon dimasukan dalam sebuah tabel isian. Contoh tabel isian berikut berisi hasil observasi 3 buah pohon tingkat tiang pada jalur 7 dan plot contoh 2.

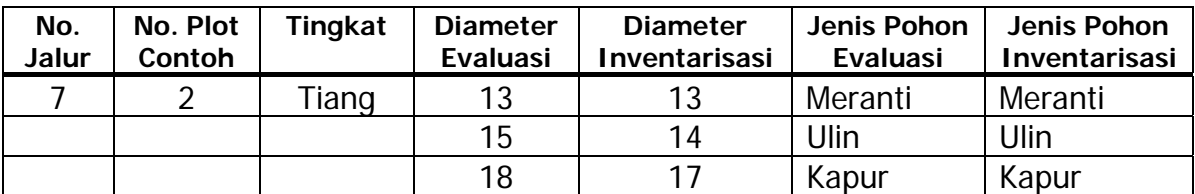

**Tabel 17.** Contoh Hasil Observasi Pengukuran Diameter dan Jenis Pohon

Tabel evaluasi untuk hutan tanaman, berisi kolom Nomor Jalur, Nomor Plot Contoh, Diameter Evaluasi dan Diameter Inventarisasi saja.

Pengukuran diameter dikatakan benar apabila perbedaan nilai diameter antara inventarisasi dan evaluasi  $\pm$  2.0 cm. Untuk pengujian hipotesis bahwa beda pengukuran sama dengan 2,0 cm, digunakan uji t-berpasangan (paired t-test) dua arah dengan tingkat kepercayaan 95%.

Jenis pohon dikatakan sesuai (benar) apabila nilai perbedaan jenis untuk pohon yang sama 10% atau lebih kecil. Uji proporsi yang digunakan menggunakan uji satu arah.

- 8. Tim Wasganis PHPL Canhut mengambil keputusan hasil evaluasi berdasarkan penilaian pada hasil observasi terhadap prosedur kerja, hasil pengukuran diameter dan kebenaran identifikasi jenis pohon.
- 9. Tim Wasganis PHPL Canhut memberikan pertimbangan berdasarkan hasil pelaksanaan evaluasi kepada pengelola Unit Manajemen atau pemegang IUPHHK paling lambat 30 hari sejak kegiatan evaluasi selesai dilaksanakan, sebagai dasar penyusunan RKUPHHK sepuluh tahunan.

#### **Salinan sesuai dengan aslinya MENTERI KEHUTANAN Kepala Biro Hukum dan Organisasi REPUBLIK INDONESIA,**

 **ttd. ttd.** 

**SUPARNO, SH H. M.S. KABAN NIP. 19500514 198303 1 001**